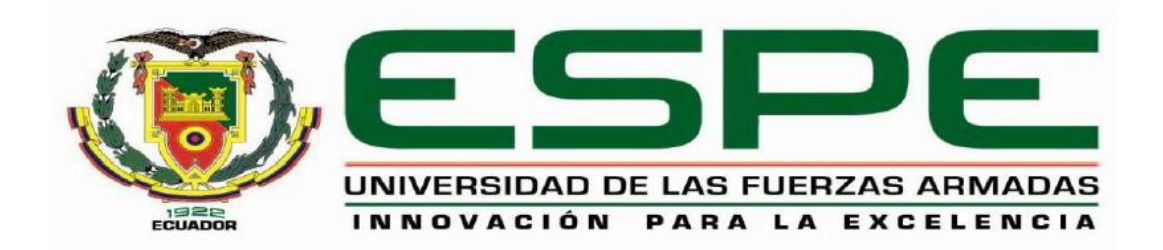

## **CARRERA DE INGENIERÍA EN ELECTRÓNICA Y TELECOMUNICACIONES**

## **TRABAJO DE TITULACIÓN, PREVIO A LA OBTENCIÓN DEL TÍTULO DE INGENIERO ELECTRÓNICO EN TELECOMUNICACIONES**

### **"DISEÑO Y CONSTRUCCIÓN DE UN DIVISOR WILKINSON DE DOBLE BANDA PARA LOS ENLACES DOWNLINK Y UPLINK EN BANDA C EMPLEANDO TECNOLOGÍA MICROSTRIP"**

## **AUTOR: SALAZAR LOOR, GABRIEL ALEXIS**

## **DIRECTOR: HARO BÁEZ, RAÚL VINICIO**

**SANGOLQUÍ**

**2017**

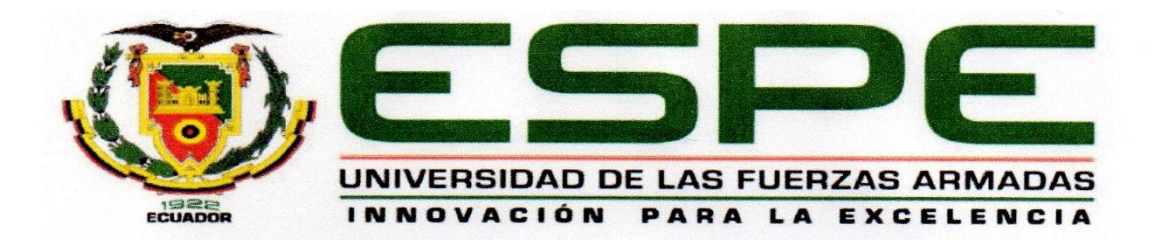

### **CARRERA DE INGENIERÍA EN ELECTRÓNICA Y TELECOMUNICACIONES**

### **CERTIFICACIÓN**

<span id="page-1-0"></span>Certifico que el trabajo de titulación, **"DISEÑO Y CONSTRUCCIÓN DE UN DIVISOR WILKINSON DE DOBLE BANDA PARA LOS ENLACES DOWNLINK Y UPLINK EN BANDA C EMPLEANDO TECNOLOGÍA MICROSTRIP"** realizado por el señor **SALAZAR LOOR GABRIEL ALEXIS**, ha sido revisado en su totalidad y analizado por el software anti-plagio, el mismo cumple con los requisitos teóricos, científicos, técnicos, metodológicos y legales establecidos por la Universidad de Fuerzas Armadas ESPE, por lo tanto me permito acreditarlo y autorizar al señor **SALAZAR LOOR GABRIEL ALEXIS** para que lo sustente públicamente.<br>Piecemente

**Sangolquí, 14 de Febrero del 2017**

RAÚL VINICIO HARO BÁES MSc. noton<sub>2</sub>

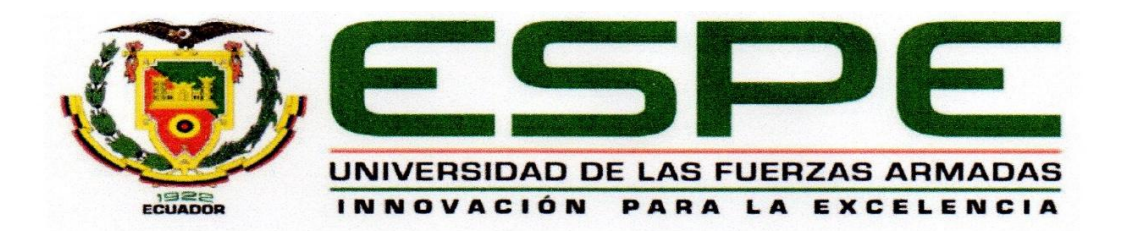

### **CARRERA DE INGENIERÍA EN ELECTRÓNICA Y TELECOMUNICACIONES**

### **AUTORÍA DE RESPONSABILIDAD**

<span id="page-2-0"></span>Yo, SALAZAR LOOR GABRIEL ALEXIS, con cédula de identidad N° 171856854-4, declaro que este trabajo de titulación **"DISEÑO Y CONSTRUCCIÓN DE UN DIVISOR WILKINSON DE DOBLE BANDA PARA LOS ENLACES DOWNLINK Y UPLINK EN BANDA C EMPLEANDO TECNOLOGÍA MICROSTRIP"** ha sido desarrollado considerando los métodos de investigación existentes, así como también se ha respetado los derechos intelectuales de terceros considerándose en las citas bibliográficas.

Consecuentemente declaro que este trabajo es de mi autoría, en virtud de ello me declaro responsable del contenido, veracidad y alcance de la investigación mencionada.

**Sangolquí, 14 de Febrero del 2017**

GABRIEL ALEXIS SALAZAR LOOR C.C. 1718568544

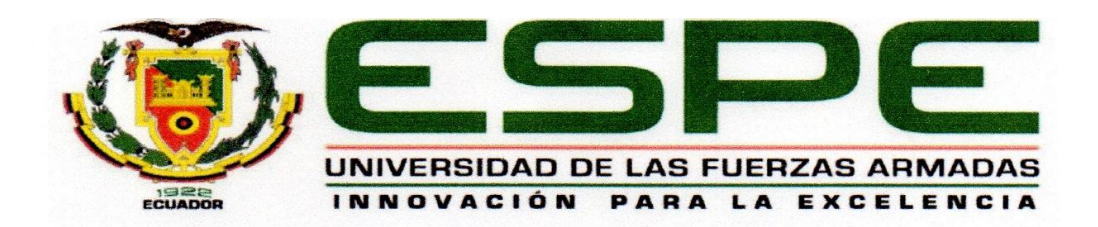

### **CARRERA DE INGENIERÍA EN ELECTRÓNICA Y TELECOMUNICACIONES**

### **AUTORIZACIÓN**

<span id="page-3-0"></span>Yo, **SALAZAR LOOR GABRIEL ALEXIS**, autorizo a la Universidad de las Fuerzas Armadas ESPE publicar en la biblioteca Virtual de la institución el presente trabajo de titulación "DISEÑO Y CONSTRUCCIÓN DE UN DIVISOR WILKINSON DE DOBLE BANDA PARA LOS ENLACES DOWNLINK Y **WPLINK EN BANDA C EMPLEANDO TECNOLOGÍA MICROSTRIP"** cuyo contenido, ideas y criterios son de mi autoría y responsabilidad. contenido, ideas y criterios son de mi autoría y responsabilidad.

Sangolquí, 14 de Febrero del 2017

**GABRIEL ALEXIS SALAZAR LOOR** C.C. 1718568544

### DEDICATORIA

<span id="page-4-0"></span>Primeramente quiero dedicar este trabajo a Dios, porque considero que es la razón de mi existencia, la existencia de todos mis seres queridos y todo lo que nos rodea en este mundo.

A mis padres y a mi hermano, ya que han estado y sé que estarán siempre a mi lado brindándome su apoyo de forma incondicional durante toda mi vida. Gracias a todos ustedes he llegado a ser la persona que soy hoy en día, porque han sido un ejemplo de que cuando las cosas se consiguen con trabajo y sacrificio, valen la pena.

### AGRADECIMIENTO

<span id="page-5-0"></span>Agradezco a Dios porque gracias a Él tengo salud y vida el día de hoy. Gracias por todos esos momentos en los que de alguna manera no encuentro una explicación lógica pero simplemente sé que las cosas suceden como una las forja y por los designios de Dios.

A mi madre Isabel y a mi padre Fausto, por ser un apoyo durante toda mi vida, por haber comprendido las difíciles situaciones vividas durante mi época universitaria y más que nada por darme la vida.

A mi hermano Andrés, que siempre ha sido un ejemplo a seguir, ya que admiro sus destrezas con la guitarra, artes en el dibujo y pasión por la fotografía.

A mi enamorada Christina, por estar a mi lado durante casi toda mi vida universitaria y ser mi apoyo en todo momento. Gracias por estar a mi lado y ayudarme en los momentos más difíciles que he vivido durante mi carrera universitaria.

A mi director del proyecto de investigación Ing. Raúl Haro, por darme la posibilidad de realizar este proyecto y saber guiarme durante la realización del mismo.

A la Universidad de las Fuerzas Armadas, por ser el instituto en el cual he podido ampliar mis conocimientos, madurar como persona y ser más responsable. Gracias a todos los profesores que formaron parte de este proceso, mención especial a Ing. Antonella Vallejo e Ing. Margarita Zambrano, por ser las personas que ampliaron mis conocimientos y forjaron mi carácter para estudiar con mayor esmero.

Finalmente a la empresa Complementos Electrónicos, por haber facilitado el uso del equipo de redes de dos puertos para realizar las mediciones, y SMELEKTRONIK en la ciudad de Cuenca por haber construido los diseños de los divisores de potencia.

### ÍNDICE DE CONTENIDO

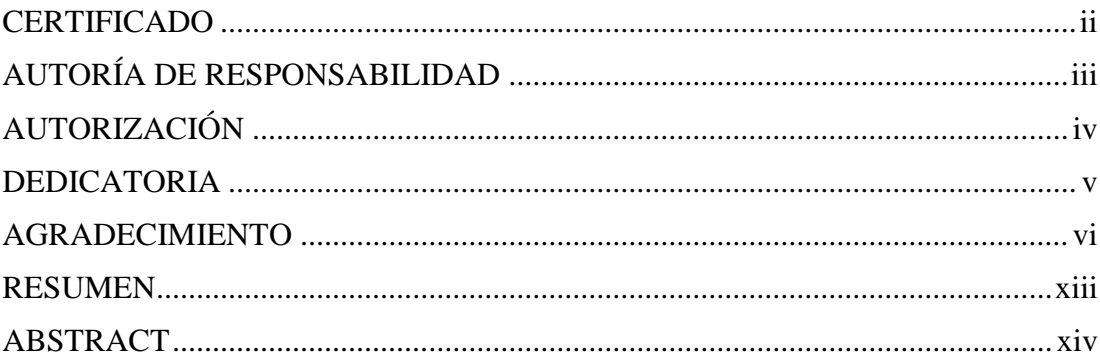

## **CAPÍTULO I**

## **INTRODUCCIÓN**

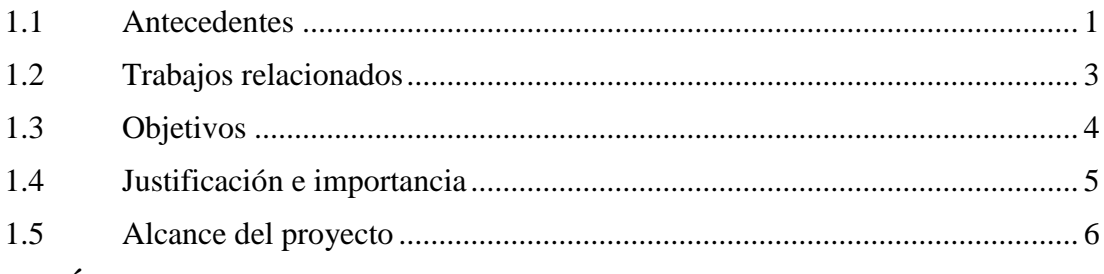

## **CAPÍTULO II**

# DESCRIPCIÓN DEL CONTENIDO

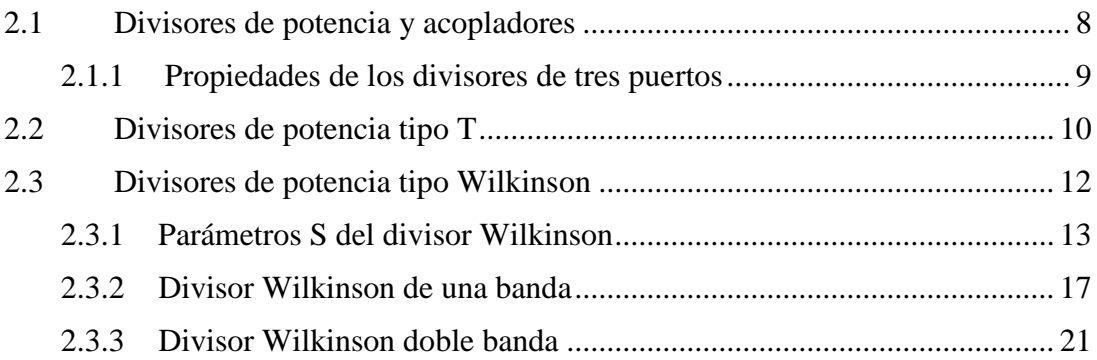

## **CAPÍTULO III**

### **MATERIALES**

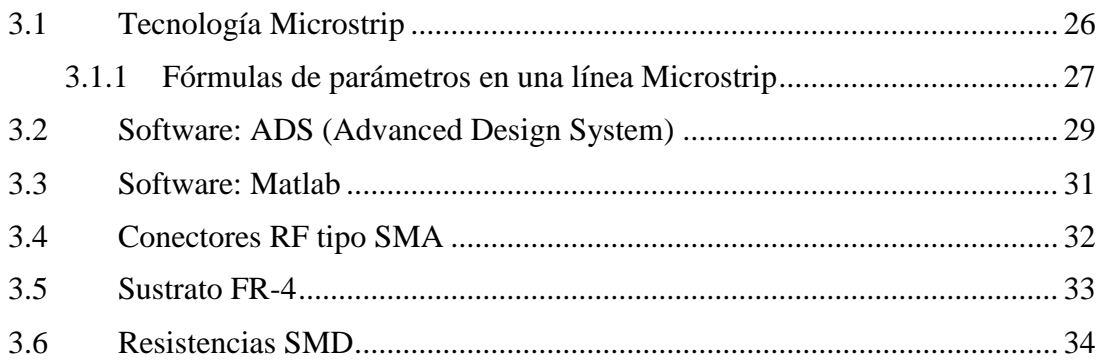

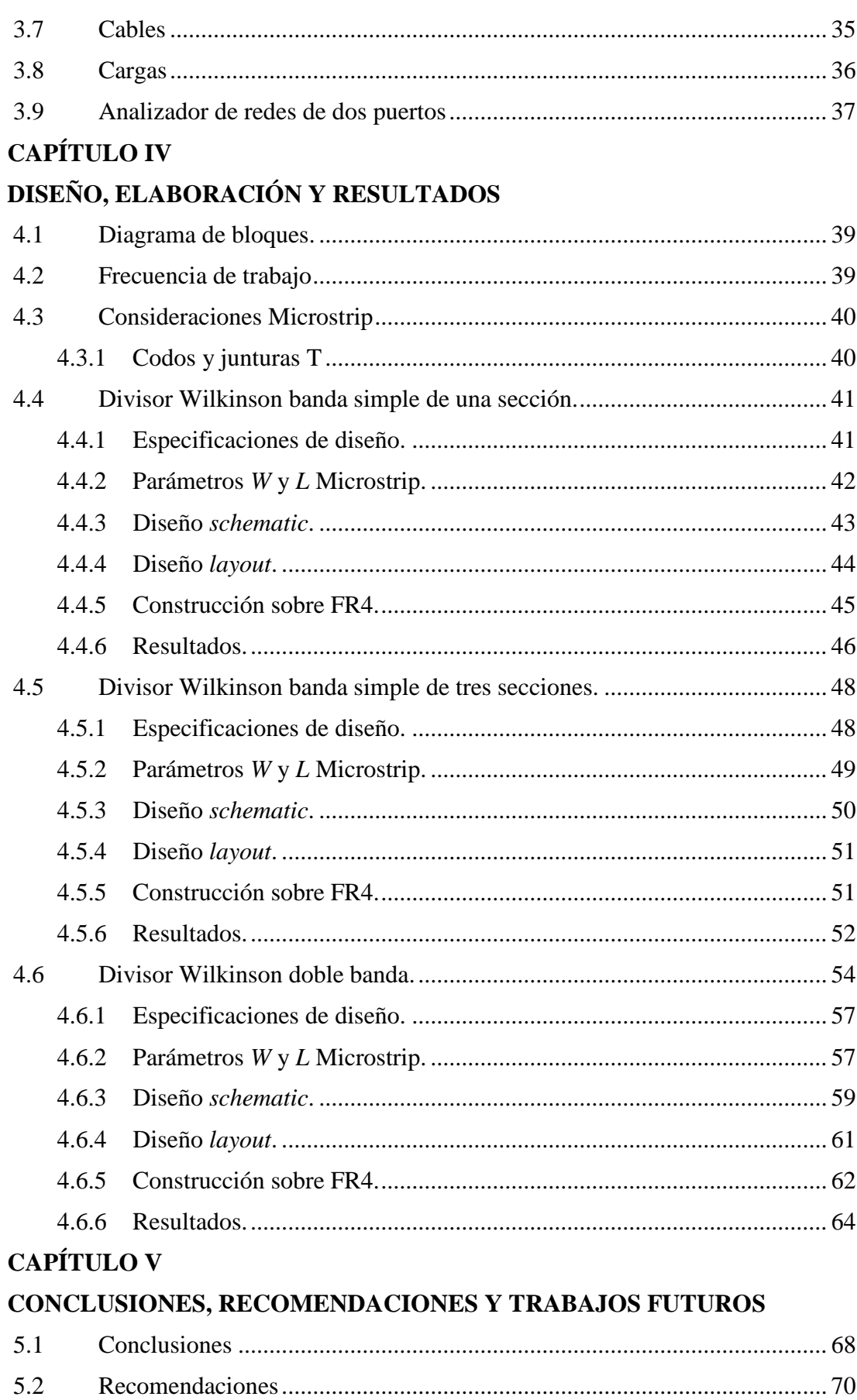

viii

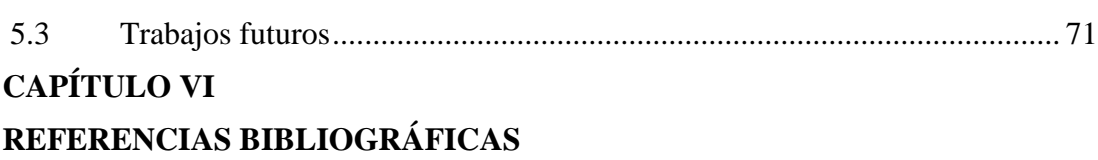

## ÍNDICE DE TABLAS

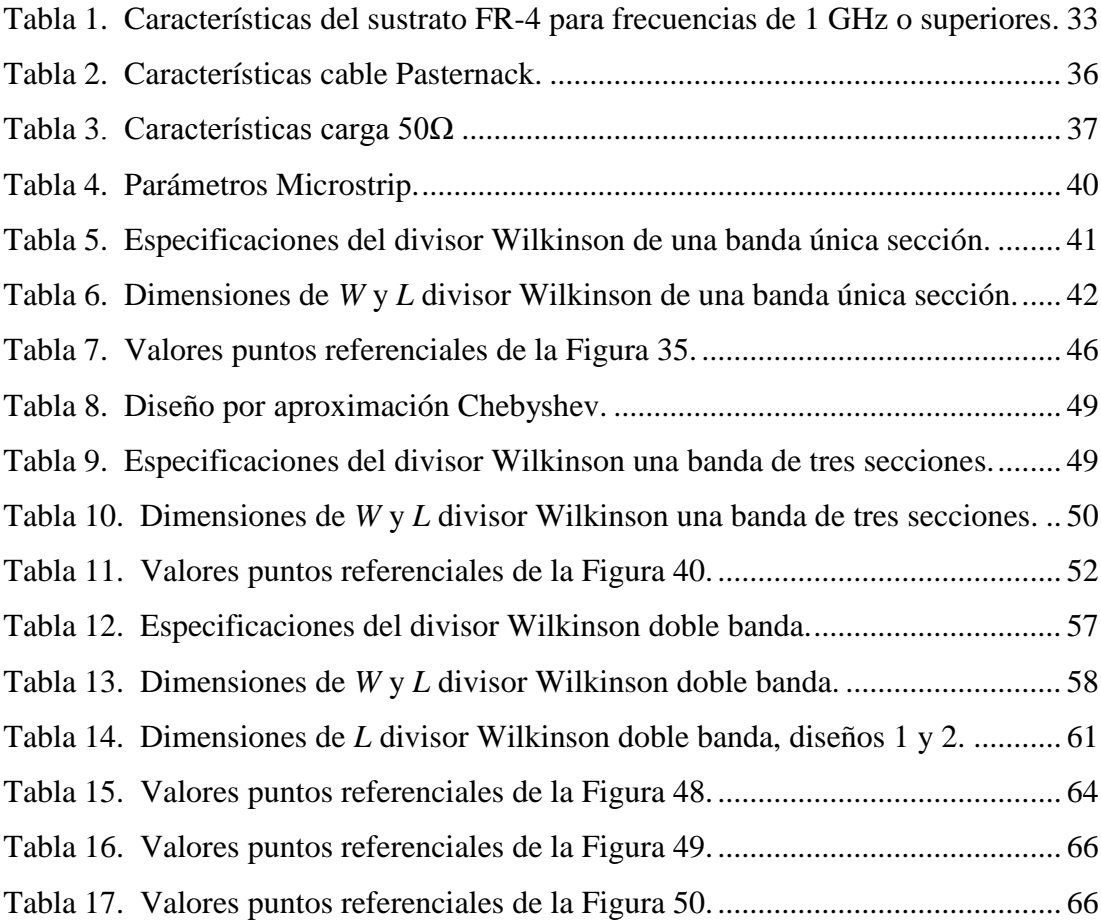

## ÍNDICE DE FIGURAS

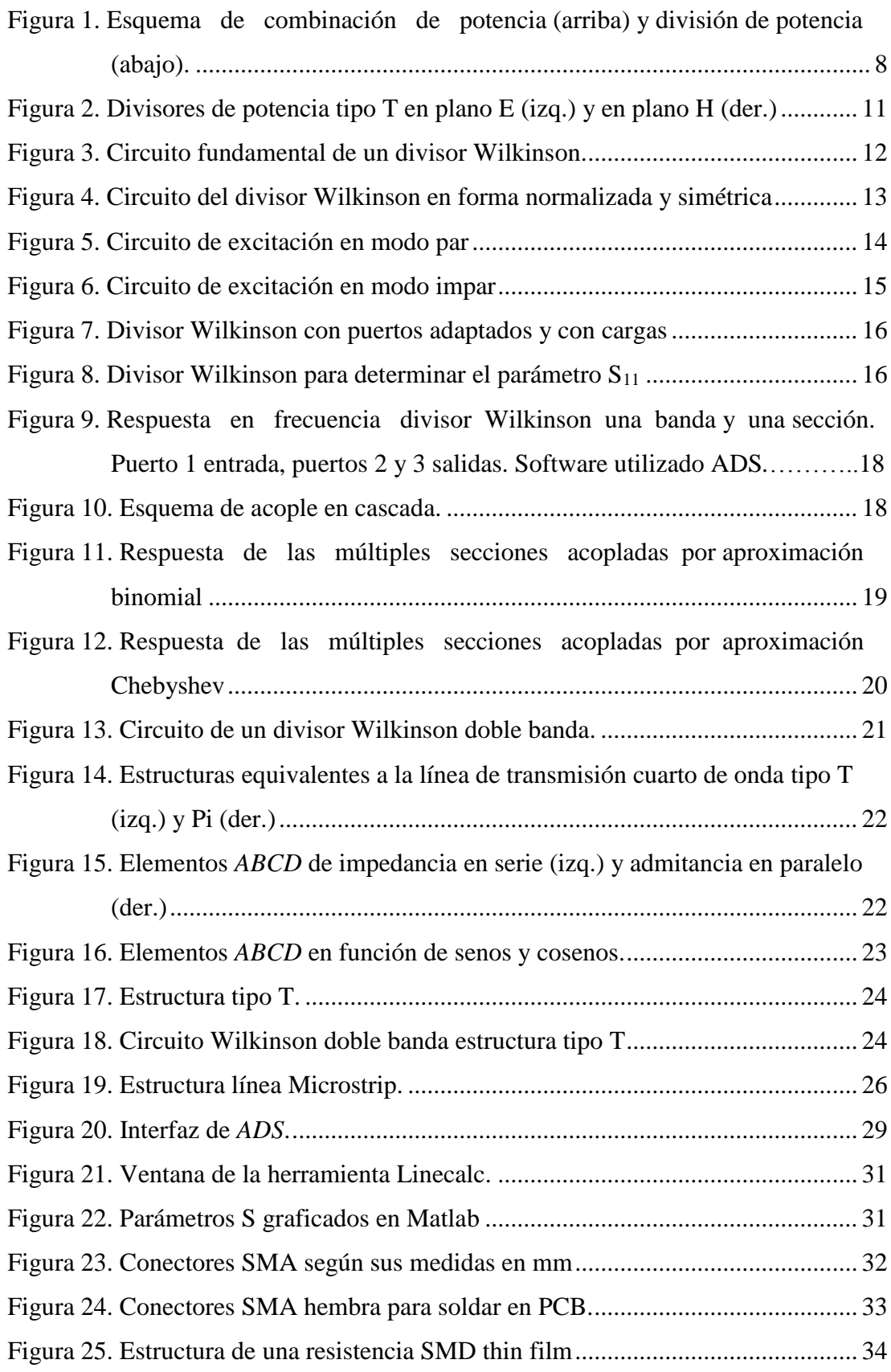

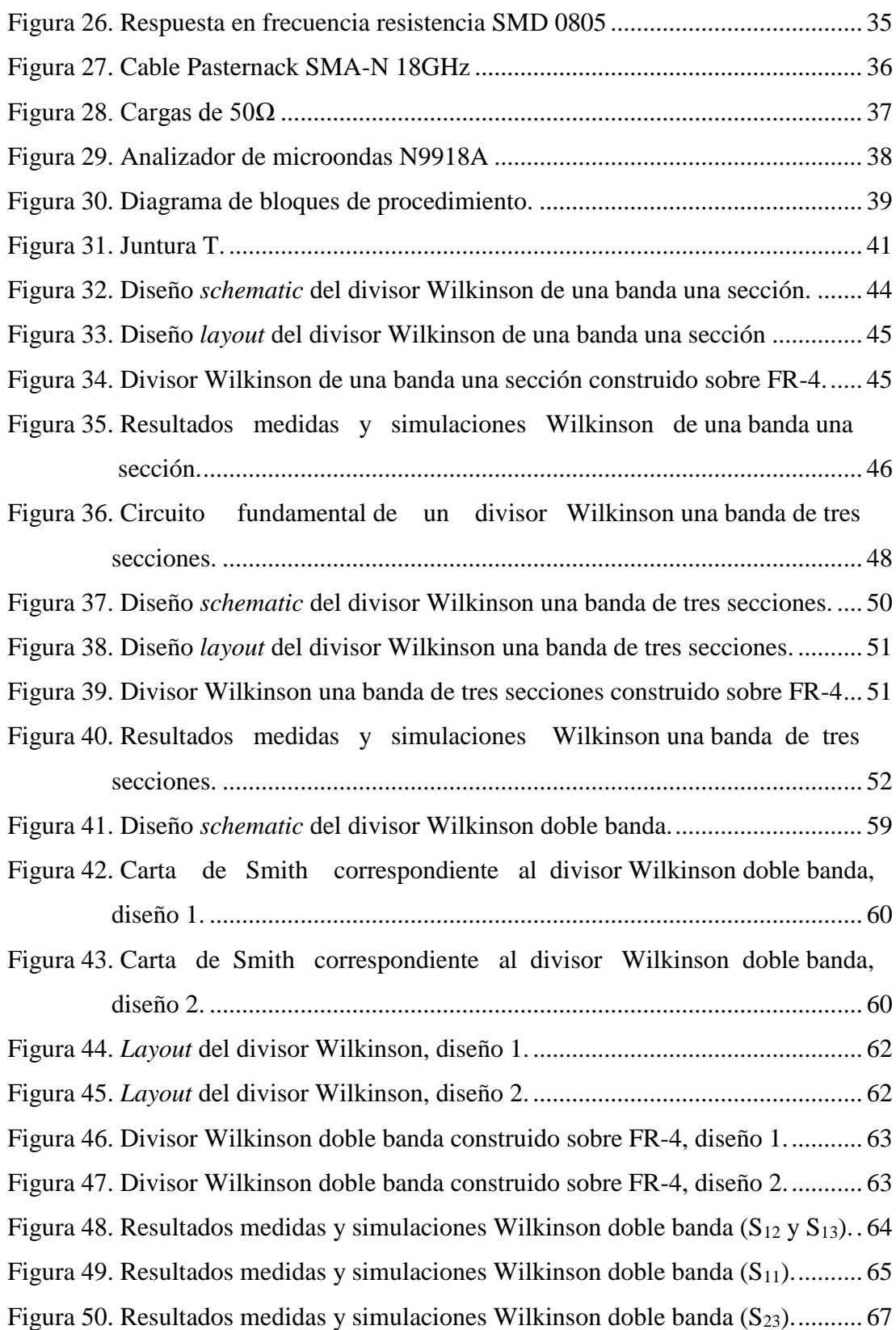

#### RESUMEN

<span id="page-12-0"></span>El presente trabajo sobre divisores de potencia Wilkinson propone diseños de una banda y de doble banda con los enlaces uplink y downlink de la banda C. Los divisores de potencia Wilkinson de una banda y de una sección están orientados a su uso en aplicaciones que no requieran un gran ancho de banda, mientras que los divisores de múltiples secciones proporcionan un gran ancho de banda, el cual mejora al aumentar el número de secciones. Los diseños de los divisores Wilkinson una banda de una sección y de múltiples secciones, se realizaron con una frecuencia de trabajo de 4 GHz. El diseño de divisor Wilkinson de múltiples secciones realizado en este trabajo consta de tres secciones internas con lo cual se obtuvo un ancho de banda del 58,5%, mientras que el ancho de banda en el diseño del divisor Wilkinson de una banda fue de 18,5%. El diseño del divisor Wilkinson doble banda para los enlaces uplink y downlink de banda C, se realizó a partir de una estructura tipo T. La estructura para el diseño del divisor Wilkinson doble banda se obtiene al reemplazar la sección del divisor de una banda por una estructura T, formada por dos impedancias en serie y una admitancia en paralelo. Los resultados sobre niveles de transmisión y aislamiento son buenos, ya que el parámetro  $S_{11}$  es aproximadamente -30 dB y los valores de aislamiento son inferiores a -15 dB. Los resultados obtenidos muestran un correcto diseño de los divisores de potencia Wilkinson.

**PALABRAS CLAVE: IMPEDANCIA BANDA PARÁMETROS S AISLAMIENTO WILKINSON** 

### ABSTRACT

<span id="page-13-0"></span>This work about Wilkinson power dividers shows designs on single band and double band with C band uplink and downlink. Single band Wilkinson dividers with one section are oriented to use them in applications that require a lower bandwidth, meanwhile the power dividers with multiple sections give a great bandwidth because increasing the number of sections improves a better bandwidth. Single band Wilkinson dividers and dual band Wilkinson were designed with a work frequency of 4 GHz. The multiple section Wilkinson power divider, were designed with three internal sections, so the obtained bandwidth was 58.5%, meanwhile the obtained bandwidth of the one section Wilkinson power divider was 18.5%. The dual band Wilkinson power divider was designed to work with the C band uplink and downlink. The design is compose of a T structure. The structure used for the design of the Wilkinson power divider was originated by replacing the section of the one section Wilkinson for a T structure. The T structure is composed of two impedances in series and one admittance in parallel. The results about transmission levels and isolation are good because the  $S_{11}$  parameter are approximately -30 dB and the results of isolation are lower than -15 dB. Finally, the results show a well-designed Wilkinson power divider.

**KEYWORDS: IMPEDANCE BAND S PARAMETERS ISOLATION WILKINSON** 

## **CAPÍTULO I**

### **INTRODUCCIÓN**

<span id="page-14-1"></span><span id="page-14-0"></span>En este capítulo se describen los antecedentes, investigación de trabajos previos, objetivos, justificación e importancia, y el aporte del presente proyecto de investigación.

### <span id="page-14-2"></span>**1.1. Antecedentes**

Los sistemas inalámbricos dentro del campo de las telecomunicaciones han ido mejorando diversos aspectos desde su origen hasta la actualidad, entre los cuales destacan: potencia de dispositivos para transmisión y recepción de señales, distancias de radioenlaces, áreas de cobertura de redes inalámbricas, utilización del espectro radioeléctrico, optimización del uso de frecuencias en dispositivos electrónicos mediante software o hardware adecuado.

El término de sistemas inalámbricos comúnmente se relaciona con los sistemas de microondas terrestres y de microondas satelitales debido a que estos manejan altas frecuencias comprendidas entre los 300 MHz y 300 GHz. Una de las principales ventajas que presenta el uso de estas frecuencias en los sistemas de microondas es el largo alcance para la transmisión de señales cuando se tiene línea de vista.

Dentro de las diferentes aplicaciones y tecnologías relacionadas con sistemas de microondas destacan las siguientes: sistemas de radares, sistemas de sensores, tecnología con estándar IEEE 802.11 y IEEE 802.16. Estas aplicaciones y tecnologías utilizan el espectro electromagnético definido por la Unión Internacional de Telecomunicaciones (UIT). Según el tipo de aplicación el uso de las frecuencias depende de las diferentes normativas que se manejen a nivel regional o en cada país. En Ecuador, el espectro radioeléctrico se considera un recurso limitado por lo cual el estado es quien administra el uso de las frecuencias del espectro (Agencia de Regulación y Control de las Telecomunicaciones, 2016)*.*

Los sistemas de microondas poseen dispositivos pasivos recíprocos de distintos tipos los cuales se definen según la cantidad de entradas/salidas (puertas) que estos poseen; (López, 2007).

- Conectores, terminaciones y cargas poseen una única puerta.
- Desfasadores y atenuadores pertenecen al grupo de dos puertas.
- Divisores o combinadores de potencia como los de juntura T o tipo Wilkinson poseen tres puertas.
- Acopladores híbridos o direccionales constan de cuatro puertas.

El aumento de aplicaciones a partir de sistemas de microondas ha sido considerable durante los últimos años, por lo cual se han realizado diferentes trabajos enfocados en la simplificación de cálculos sobre dispositivos pasivos. Una técnica de diseño para dispositivos pasivos de microondas consiste en conectar en cascada tramos uniformes de guía de onda (Soto, 2012). Los trabajos de Bandler y Mongiardo (2004), y Nikolova (2008) plantean herramientas de diseño de componentes asistidas por ordenador en el ámbito de las microondas

La tecnología Microstrip se considera una alternativa más viable en la actualidad para la construcción de dispositivos pasivos, ya que posee características como; un bajo costo debido a que se imprime directamente sobre una placa de circuito impreso (PCB), buen ancho de banda, la potencia que se utiliza es relativamente baja y la facilidad que presenta para realizar pruebas y mediciones. Adicional a estas características, las Microstrip se pueden acoplar a otros componentes de microondas sin que resulte un proceso difícil (Seco, 2009).

Teniendo en cuenta el funcionamiento de las antenas en banda C (5.850–6.725 GHz uplink y 3.400–4.200 GHz downlink) y Ku, el diseño del divisor Wilkinson se realizó para trabajar en banda C, debido a que en zonas tropicales los tipos de pérdidas (atenuación en el espacio libre, atenuación por absorción atmosférica y atenuación por lluvia) que se presentan en los enlaces son inferiores en comparación con los que trabajan en banda Ku. Distintas aplicaciones en comunicaciones microondas y redes inalámbricas trabajan en banda C, por lo que el trabajo de investigación tiene un amplio factor de impacto. Adicionalmente este trabajo se relaciona directamente con el tema de arreglos de amplificadores.

### <span id="page-16-0"></span>**1.2. Trabajos relacionados**

Existen varios trabajos realizados durante los últimos años sobre el tema de divisores Wilkinson. Los temas que destacan son; divisores Wilkinson de una banda con múltiples secciones y divisores Wilkinson de banda dual.

Cohn (1968) demostró que mediante un acople de varias secciones de longitud de onda λ/4 optimizadas mediante el uso del polinomio Chebyshev, se aumenta el ancho de banda de un divisor Wilkinson. A partir de este trabajo, Chieh y Pham (2009) diseñan un divisor de potencia tipo Wilkinson de frecuencia 2-18 GHz, el cual posee siete secciones tipo anillo para mejorar el ancho de banda de forma considerable. Los autores seleccionaron optimizar las secciones mediante una aproximación del tipo binomial, ya que la respuesta es una banda de paso más plana y los cálculos resultan ser más sencillos.

El resultado final del trabajo muestra que el exceso de pérdida de inserción fue siempre menor a 1,1 dB, siendo este valor para 2 GHz y aproximadamente 8 dB para los 18 GHz. Adicionalmente se considera uno de los mejores trabajos sobre divisores Wilkinson realizados debido al ancho de banda obtenido y la optimización del tamaño del divisor.

El trabajo de Keung, Cheng, y Fai-Leung (2007) muestra el diseño de un divisor de potencia tipo Wilkinson doble banda de 1 y 2,6 GHz. El divisor es una estructura simple con bajas pérdidas y características ideales. La configuración del divisor Wilkinson de banda simple consiste de dos guías de onda  $\lambda/4$ , impedancia  $Z_0$ =50 $\Omega$  y una resistencia de aislamiento de 100Ω, mientras que la configuración del divisor Wilkinson doble banda reemplaza las guías de onda  $\lambda$ /4 por una impedancia  $Z_T$ equivalente a una estructura serie-paralelo de impedancias. Finalmente en las medidas de las pérdidas de retorno de entrada y salida obtuvieron valores de 22 dB medidos sobre las dos frecuencias centrales.

Lei, Zengguang, Hayattin y Manfred (2006) diseñaron un divisor Wilkinson de dos bandas, en el cual sus frecuencias son *f<sup>1</sup>* y *mf1,* donde *m* es la razón o proporción de frecuencia. El modelo propuesto consiste de dos ramas del transformador de impedancia, cada uno con dos secciones de líneas de transmisión con diferentes impedancias y conectadas en paralelo con una resistencia, un inductor y un capacitor, lo cual aísla de mejor manera los puertos de salida. Para la comprobación del funcionamiento los autores realizaron dos divisores con una impedancia de entrada  $Z_0$ de 50Ω en ambos casos. Las frecuencias del primer diseño fueron *f1*=1 GHz y *f2*=1.8 GHz, mientras que en el segundo diseño fueron  $f_1 = 1$  GHz y  $f_2 = 4$  GHz.

Los resultados obtenidos en el trabajo previamente descrito, indican que el diseño es apropiado para funcionar en doble banda, ya que los valores de reflexión en el primer diseño fueron de -25 dB y -44 dB para 1 GHz y 1.8 GHz respectivamente, mientras que en el segundo diseño fueron de -50 dB y -25 dB para 1 GHz y 4 GHz respectivamente. Los autores concluyeron que el segundo diseño fue mejor debido a los valores de reflexión y niveles de aislamiento que existe entre las puertas de salida.

#### <span id="page-17-0"></span>**1.3. Objetivos**

#### **1.3.1. Objetivo General**

Diseñar un divisor Wilkinson de doble banda para los enlaces downlink y uplink en banda C empleando tecnología Microstrip.

#### **1.3.2. Objetivos específicos**

- Realizar el estudio del estado del arte sobre trabajos relacionados al tema de divisores Wilkinson, investigando fuentes bibliográficas.
- Interpretar las fórmulas matemáticas para realizar los diseños divisor Wilkinson de una banda y divisor Wilkinson de doble banda.
- Detallar las especificaciones eléctricas de diseño.
- Analizar los resultados de las simulaciones y mediciones de los divisores Wilkinson.
- Examinar el funcionamiento del divisor Wilkinson a partir de los parámetros S para las frecuencias de 4 GHz y 6 GHz.
- Detallar los resultados obtenidos en cada etapa del proyecto de investigación en su capítulo correspondiente.

### <span id="page-18-0"></span>**1.4. Justificación e importancia**

Los divisores y combinadores de potencia son considerados elementos importantes para los amplificadores de potencia de microondas y ondas milimétricas, esto debido a que los sistemas actuales de comunicaciones microondas manejan distintas señales, tanto en envío como recepción por lo cual es indispensable el uso de divisores encargados de distribuir las señales y combinadores para unir señales, según el requerimiento que exija una determinada aplicación. Dentro del grupo de divisores de tres puertas, a diferencia de los divisores tipo T el divisor Wilkinson no presenta pérdidas debido a que sus puertos de salida están aislados.

El divisor Wilkinson puede dividir la potencia de forma arbitraria, sin embargo el caso fundamental que se debe considerar es una división equitativa con un acople de 3dB. Las principales tecnologías que se utilizan para realizar este divisor son Microstrip y Stripline.

El divisor de potencia tipo Wilkinson surge a partir del divisor tipo T, debido a que no existe un buen nivel de aislamiento entre terminales. En un divisor Wilkinson las salidas son aisladas mediante una resistencia y adicionalmente al estar adaptados sus terminales, las pérdidas que presenta son mínimas o nulas. Este tipo de divisor es empleado en sistemas amplificadores de potencia, sistemas de radar, desplazadores de fase y arreglos de amplificadores. Al igual que los acopladores híbridos también se utilizan en discriminadores de frecuencia, redes de alimentación para antenas y moduladores.

Las ventajas que presenta el divisor Wilkinson son la simplicidad, costo, las bajas pérdidas que presenta y el aislamiento entre las salidas, mientras que su principal desventaja es la respuesta en frecuencia, normalmente tiene un ancho de banda limitado.

El diseño de los divisores Wilkinson ha ido variando según el paso del tiempo, a partir del diseño básico surgen muchos trabajos debido a los avances en las comunicaciones inalámbricas de banda ancha y doble banda. Por esta razón los trabajos de Keung, Cheng y Fai-Leung (2007), y Lei, Zengguang, Hayattin y Manfred (2006) proponen nuevos diseños de divisores Wilkinson con funcionamiento en dos bandas. Otro ejemplo del uso de un divisor Wilkinson doble banda son los sistemas de comunicación móviles los cuales tienen un enlace downlink (935-960 MHz) en Estados Unidos y (2110-2170 MHz) en Europa.

El proyecto se justifica por la demanda actual que presentan distintas aplicaciones relacionadas a las comunicaciones. El diseño del divisor varía entre los trabajos dependiendo la aplicación o frecuencia a la que se desea que funcione. Otros diseños de divisores Wilkinson se pueden observar en los trabajos realizados por Kai, Shen y Lulu (2012), y Keung, Cheng y Fai-Leung (2008). De igual manera también se justifica dado que los trabajos sobre divisores Wilkinson han sido realizados a nivel de postgrado y en otros países.

### <span id="page-19-0"></span>**1.5. Alcance del proyecto**

El primer paso a seguir en el proyecto de investigación es realizar el estudio del estado del arte sobre el tema de divisores tipo T y divisores Wilkinson. De los divisores tipo T se extrae información importante e indispensable para comprender de mejor manera el funcionamiento sobre los divisores de potencia de tres puertas. Posteriormente se revisan los trabajos de divisores Wilkinson con funcionamiento en una banda y doble banda.

En segundo lugar se definen las especificaciones eléctricas para realizar el divisor Wilkinson de una banda y doble banda. Una vez revisada la teoría necesaria se comienza el diseño del divisor para los enlaces downlink y uplink en banda C, para lo cual se realizan simulaciones mediante el software Advanced Design System (ADS) dado que esta herramienta permite realizar diseños tipo *schematic* y *layout* para analizar los parámetros S del divisor de potencia. Las consideraciones para el diseño son tomadas a partir del diseño fundamental de un divisor Wilkinson de una banda, el cual se realiza a partir de cálculos matemáticos y análisis de la matriz Scattering.

La tecnología empleada para realizar los diferentes diseños de los divisores de potencia es Microstrip y los materiales que se utilizan para la construcción son; sustrato Flame Retardant-level 4 (FR-4), conectores tipo SubMiniature version A (SMA) y resistencias tipo Surface Mounted Device (SMD).

Como siguiente paso se construye el divisor de tres puertas de una banda, el cual se implementa sobre una placa PCB teniendo en cuenta las consideraciones necesarias. Durante este paso se construyen dos diseños de una banda los cuales son; una sección con longitud de onda  $\lambda$ /4 y un diseño de tres secciones con longitud  $\lambda$ /4 mediante una aproximación del tipo Chebyshev.

El último paso es la construcción del divisor Wilkinson doble-banda utilizando estructuras tipo T (dos impedancias en serie y una admitancia en paralelo). La admitancia en paralelo o elemento shunt es de tipo abierto con lo cual se evita tener complicaciones durante la construcción del divisor de potencia.

Finalmente, al tener los divisores Wilkinson de una banda y doble banda, se realizan mediciones utilizando un analizador de redes de dos puertos, con lo cual se observa el correcto funcionamiento de cada divisor a partir del análisis correspondiente a los parámetros S obtenidos en las simulaciones y en las mediciones.

<span id="page-20-0"></span>Se analizan los resultados simulados y los medidos obtenidos al utilizar el analizador de redes de dos puertos, con lo cual se elaboran las conclusiones y recomendaciones sobre el proyecto de investigación. Adicionalmente se indican posibles trabajos futuros o ideas en las cuales se puede emplear parte o la totalidad de este proyecto, teniendo en cuenta que el proyecto se considera importante dentro del tema de divisores de potencia y las diferentes aplicaciones en las que se utilizan.

# **CAPÍTULO II DESCRIPCIÓN DEL CONTENIDO**

<span id="page-21-0"></span>En el presente capítulo se describen conceptos sobre divisores de potencia y acopladores, divisores de tres puertos tipo T, divisores Wilkinson de una banda una sección y múltiples secciones, y divisores Wilkinson doble banda.

### <span id="page-21-1"></span>**2.1. Divisores de potencia y acopladores**

Los divisores de potencia y acopladores direccionales son elementos pasivos recíprocos elementales dentro de los sistemas de comunicación en radiofrecuencia. Estos elementos son utilizados dependiendo del tipo de aplicación, por lo cual pueden combinar o dividir potencia. La Figura 1 ilustra los conceptos de división y combinación de potencia.

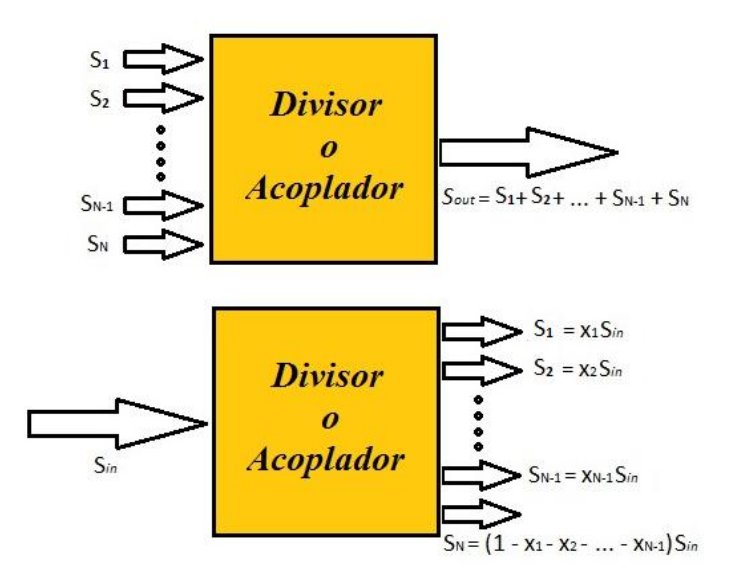

<span id="page-21-2"></span>**Figura 1**. **Esquema de combinación de potencia (arriba) y división de potencia (abajo).**

Dentro de la clasificación según su número de puertas destacan los divisores o acopladores de tres puertas, los cuales tienen comúnmente forma de T y los de cuatro puertas con forma de anillo o estructura híbrida. En ambos casos todos sus puertos están adaptados y teóricamente no presentan pérdidas. En el caso de los divisores de potencia, la potencia en las salidas se encuentra en fase y se divide de forma equitativa, sin embargo también se pueden realizar diseños para dividir la potencia con una relación diferente.

Debido al constante desarrollo de los sistemas de comunicación, los diseños de divisores de potencia han ido cambiando y mejorando características como adaptación de puertos y aislamiento entre los puertos de salida. Los ejemplos más notables son los divisores tipo Wilkinson y los híbridos branch-line (Pozar, 2012).

#### <span id="page-22-0"></span>**2.1.1. Propiedades de los divisores de tres puertos**

Debido a la dificultad que existe para definir los voltajes y corrientes presentes en dispositivos de altas frecuencias, se utiliza la matriz Scattering para dar una descripción completa del dispositivo a partir de la relación existente entre las ondas de voltaje que inciden en los puertos y las ondas de voltaje que son reflejadas desde los puertos (Pozar, 2012).

La matriz Scattering varía según el número de puertos que tenga un dispositivo. En un divisor de tres puertos, la matriz está compuesta por nueve elementos, como se observa a continuación:

$$
[S] = \begin{bmatrix} S_{11} & S_{12} & S_{13} \\ S_{21} & S_{22} & S_{23} \\ S_{31} & S_{32} & S_{33} \end{bmatrix}
$$
 (2.1)

Los elementos  $S_{ii}$ se determinan como:

$$
S_{ij} = \frac{V_i^-}{V_j^+} \t\t(2.2)
$$

donde S<sub>*ij*</sub> se encuentra a partir de la relación existente entre voltaje incidente  $V_j^+$  y voltaje reflejado  $V_i^{\dagger}$ . Los valores  $S_{ii}$  son los coeficientes de reflexión, mientas que  $S_{ij}$ representan los coeficientes de transmisión desde el puerto *j* al puerto *i.* 

Como menciona Pozar (2012), "si el dispositivo es pasivo y no contiene materiales anisotrópicos entonces es recíproco y su matriz Scattering debería ser simétrica por lo cual S*ij* = S*ji*". Además se considera S*ii* = 0 si todos sus puertos están adaptados.

Debido a la condición previamente indicada y al ser un sistema recíproco, la matriz S correspondiente es:

$$
[S] = \begin{bmatrix} 0 & S_{12} & S_{13} \\ S_{12} & 0 & S_{23} \\ S_{13} & S_{23} & 0 \end{bmatrix}
$$
 (2.3)

Con esta matriz se facilitan los cálculos en el diseño de divisores de potencia, además si el divisor de potencia no presenta pérdidas se debe tener en cuenta que dos de los tres elementos deben ser igual a cero para lo cual se cumplen las siguientes condiciones (Pozar, 2012):

$$
|S_{12}|^2 + |S_{13}|^2 = 1 \tag{2.4a}
$$

$$
|S_{12}|^2 + |S_{23}|^2 = 1 \tag{2.4b}
$$

$$
|S_{13}|^2 + |S_{23}|^2 = 1 \tag{2.4c}
$$

$$
S_{13}^* S_{23} = 0 \tag{2.4d}
$$

$$
S_{23}^* S_{12} = 0 \tag{2.4e}
$$

$$
S_{12}^* S_{13} = 0 \tag{2.4f}
$$

Los elementos  $S_{ij}^*$  se obtienen de la matriz equivalente  $[S]^* = \{ [S]^t \}^{-1}$ . Al aplicar estas condiciones se observa que un divisor de potencia de tres puertos no puede ser simultáneamente recíproco, sin pérdidas y tener todos sus puertos adaptados entre sí. Es por esta razón por la cual se debe tener en cuenta el diseño de divisor de potencia que se desea realizar.

### <span id="page-23-0"></span>**2.2. Divisores de potencia tipo T**

En el diseño elemental de los divisores de tres puertas, se encuentran los divisores de potencia tipo T. Su estructura se observa en la Figura 2, en la cual se utilizan guías de onda en el plano E o en el plano H.

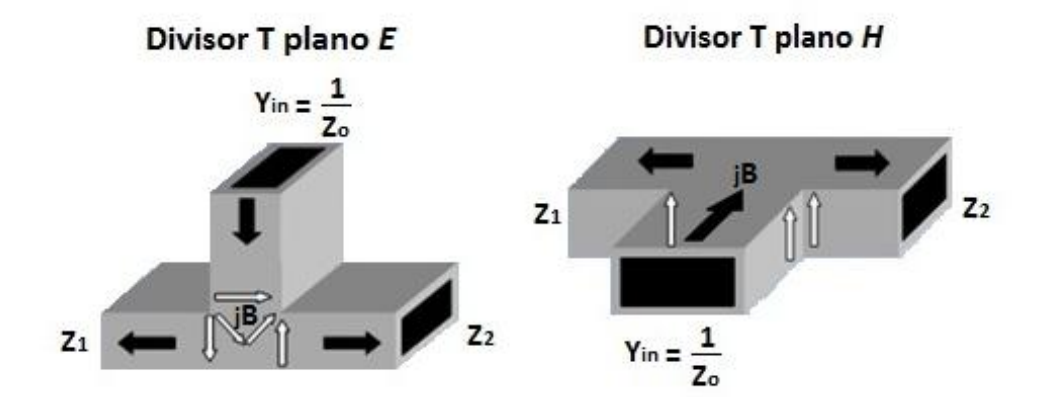

<span id="page-24-0"></span>**Figura 2. Divisores de potencia tipo T en plano E (izq.) y en plano H (der.). Fuente:** (Miranda, 2010)

Debido a los campos que atraviesan el dispositivo, se lo asocia con discontinuidades entre la entrada y las salidas, por lo cual se utiliza una susceptancia B. A partir de la Figura 2, se define el valor de la admitancia de entrada  $Y_{in}$ :

$$
Y_{in} = \frac{1}{Z_o} = jB + \frac{1}{Z_1} + \frac{1}{Z_2}
$$
 (2.5)

Para simplificar cálculos se puede considerar un sistema de mínimas pérdidas o sin pérdidas como lo menciona Pozar (2012), con lo cual el valor de la susceptancia tiende a ser nulo, los valores correspondientes a las impedancias características son reales y el valor de Yin es:

$$
Y_{in} = \frac{1}{Z_o} = \frac{1}{Z_1} + \frac{1}{Z_2}
$$
 (2.6)

Dependiendo el valor de la impedancia de entrada se obtienen las correspondientes impedancias de salida para realizar un acople entre todos los puertos. Si el acople no funciona con esta relación se pueden utilizar transformadores λ/4 para mejorar los resultados. En estos divisores todos los puertos están adaptados, sin embargo no existe aislamiento entre las salidas.

### <span id="page-25-0"></span>**2.3. Divisores de potencia tipo Wilkinson**

Los divisores de potencia Wilkinson surgen en el año 1960 como solución al problema de aislamiento que presentan los divisores tipo T. Como lo menciona Almeida (2012), Ernest Wilkinson publica un modelo de un divisor de potencia que trabaja en 500 MHz y con un mejor aislamiento entre los puertos de salida. A partir de este diseño se originan los divisores que llevan el nombre de su creador.

Teniendo en cuenta los fundamentos para acoplar impedancias, el puerto de entrada es acoplado a la resistencia de aislamiento que existe entre los puertos de salida mediante líneas de longitud de onda λ/4. Las líneas de longitud de onda pueden también ser un valor de factor impar λ/4, con lo cual se sigue garantizando el acople entre la impedancia de entrada y la resistencia de aislamiento para que funcione a una determinada frecuencia.

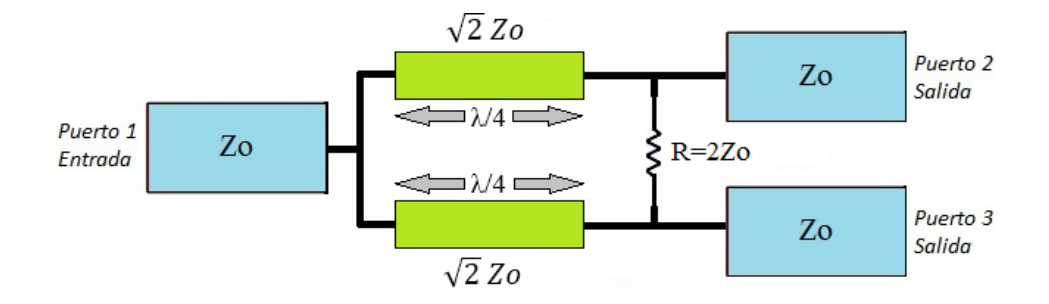

**Figura 3. Circuito fundamental de un divisor Wilkinson.**

<span id="page-25-1"></span>Para los diseños, se considera la división de potencia en un divisor Wilkinson 2:1, en el cual la potencia de la señal de entrada se divide a la mitad y se obtiene un valor de -3dB en sus salidas.

En su libro Pozar (2012) indica que la construcción de este tipo de divisores se realiza frecuentemente con tecnología Microstrip o Stripline. El análisis de este circuito se realiza con fuentes simétricas y asimétricas respecto a los puertos de salida, lo que se conoce como análisis en modo par y en modo impar. Para realizar este análisis se divide el divisor en dos partes, posterior a esto se realizan cálculos basados en condiciones previas de los divisores de tres puertos analizando la matriz Scattering.

### <span id="page-26-0"></span>**2.3.1. Parámetros S del divisor Wilkinson**

El divisor Wilkinson es un divisor de tres puertos, por lo cual la matriz S consta de nueve elementos como se detalla en (2.1). Adicional a esto, se considera al divisor como una red pasiva de tres puertos cumpliendo con las condiciones previamente detalladas en (2.3) y (2.4) para la obtención de la matriz S.

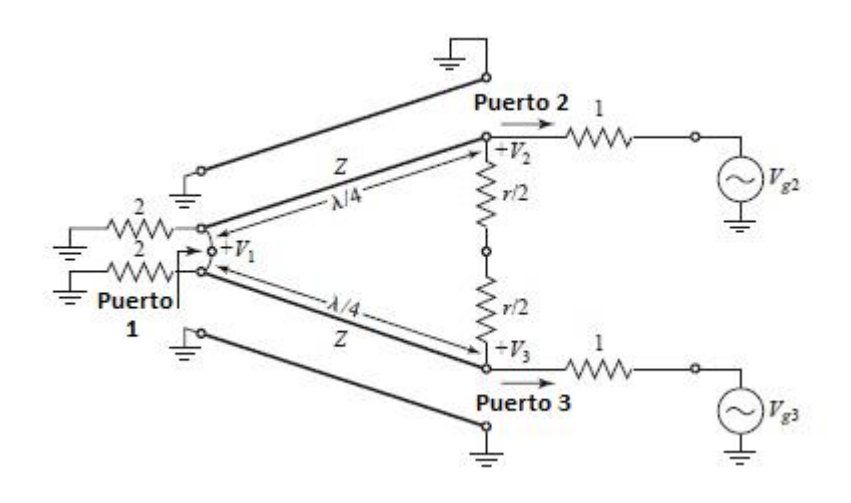

<span id="page-26-1"></span>**Figura 4. Circuito del divisor Wilkinson en forma normalizada y simétrica. Fuente:** (Pozar, 2012)

Para obtener la matriz S correspondiente al divisor Wilkinson se debe realizar un análisis en modo par-impar del diseño fundamental, el análisis se lo hace mediante principios de superposición y simetría como lo indica Pozar (2012)*.* El circuito fundamental del divisor Wilkinson que se muestra en la Figura 3, se dibuja nuevamente con generadores de voltaje en los puertos de salida y valores normalizados para la impedancia característica y la resistencia, como se muestra en la Figura 4.

#### **2.3.1.1.Análisis modo par**

En el modo par los voltajes en los puertos de salida (puertos 2 y 3) son iguales. A partir de la Figura 4, se divide aquel circuito en dos partes para realizar el análisis de los modos par-impar. El circuito se divide mediante la consideración de circuito abierto entre los puertos 2 y 3. El circuito de modo par se muestra en la Figura 5.

Observando la Figura 5, se obtiene la relación  $V_{g2} = V_{g3} = 2V_o$ , y  $V_2^p = V_3^p$  por lo cual no circula corriente a través de las resistencias ni en el corto circuito correspondiente a la entrada.

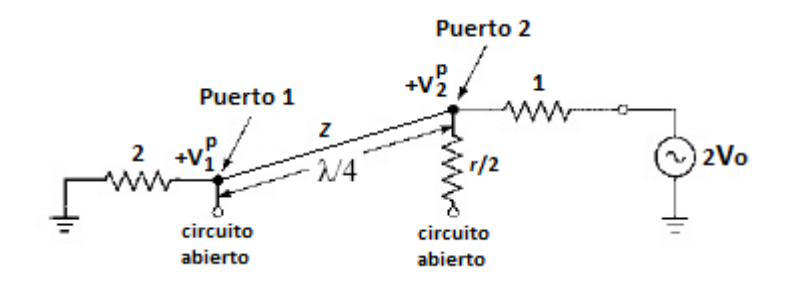

**Figura 5. Circuito de excitación en modo par. Fuente:** (Pozar, 2012)

<span id="page-27-0"></span>En la Figura 4 para considerar dividir la potencia de forma igual, los valores normalizados de la impedancia y la resistencia son  $Z = \sqrt{2}$  y r = 2. Con los valores del circuito de la Figura 5, se define el valor de impedancia de entrada, el cual es:

$$
Z_{\rm in}^{\rm p} = 0.5Z^2 \tag{2.7}
$$

El valor normalizado de la impedancia de entrada es 1. Debido a los valores considerados en la Figura 4, el puerto 2 está adaptado para la excitación en modo par, por lo tanto  $V_2^p = V_o$ .

Los valores de los voltajes  $V_2^P$  (2.11) y  $V_1^P$  (2.12), se encuentran planteando ecuaciones a partir del voltaje en la línea de transmisión (2.8) en relación al coeficiente de reflexión normalizado (2.9) que existe desde el puerto 1 hacia el puerto 2, por esta razón se evaluará al puerto 1 como n=0 y al puerto 2 como n=  $-\lambda/4$ .

$$
V(n) = V^{+}(e^{-jn} + \Gamma e^{jn})
$$
 (2.8)

$$
\Gamma = \frac{2 - \sqrt{2}}{2 + \sqrt{2}}\tag{2.9}
$$

$$
V^{+} = \frac{V_{o}}{j(1-\Gamma)}
$$
 (2.10)

$$
V_2^P = V\left(-\frac{\lambda}{4}\right) = jV^+(1 - \Gamma) = V_0 \tag{2.11}
$$

$$
V_1^P = V(0) = V^+(1 + \Gamma)
$$
  
\n
$$
V_1^P = V(0) = \frac{V_0}{j(1 - \Gamma)} * (1 + \Gamma) = jV_0 \frac{\Gamma + 1}{\Gamma - 1}
$$
  
\n
$$
V_1^P = V(0) = -jV_0\sqrt{2}
$$
 (2.12)

#### **2.3.1.2.Análisis modo impar**

Al dividir la Figura 4, se obtiene la Figura 6, la cual indica que los voltajes son  $V_{g2} = -V_{g3} = 2V_0$  y  $V_2^i = V_3^i$ , por lo cual el voltaje entre los puertos 2 y 3 es nulo.

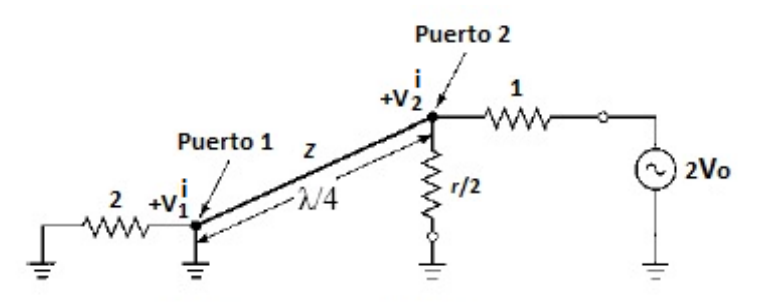

**Figura 6. Circuito de excitación en modo impar. Fuente:** (Pozar, 2012)

<span id="page-28-0"></span>Al observar el puerto 2 y el puerto 1 la resistencia normalizada r/2 está en paralelo con la impedancia Z de λ/4, debido a la adaptación del puerto 2. Por esta razón los voltajes  $V_2^i = V_0$ ,  $V_1^i = 0$  y toda la potencia se dirige únicamente hacia la resistencia.

#### **2.3.1.3.Consideraciones finales de análisis parámetros S***.*

Para encontrar la impedancia de entrada en el puerto 1, se considera que los puertos 2 y 3 poseen cargas las cuales están debidamente adaptadas a las salidas. La Figura 7 indica un circuito equivalente de valores normalizados, en el cual se puede ver que existe una resistencia conectada entre los puertos 2 y 3. Debido a esta resistencia, existe un nivel considerable de aislamiento entre las salidas del divisor.

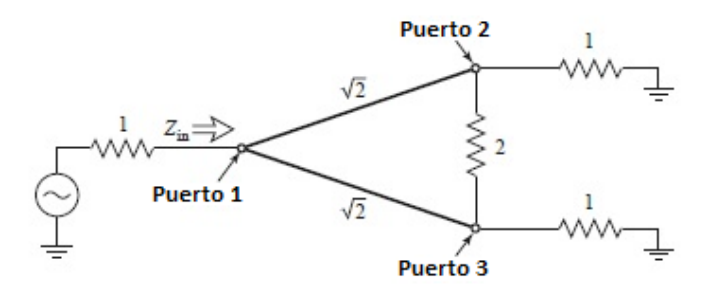

<span id="page-29-0"></span>**Figura 7. Divisor Wilkinson con puertos adaptados y con cargas. Fuente:** (Pozar, 2012)

Como  $V_2=V_3$ , no existe paso de corriente a través de la resistencia, por lo cual se la puede omitir como se visualiza en la Figura 8.

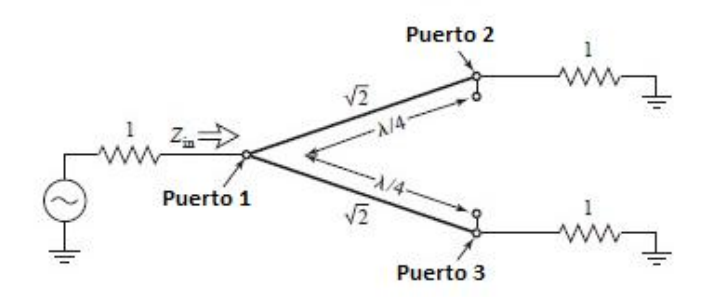

<span id="page-29-1"></span>**Figura 8. Divisor Wilkinson para determinar el parámetro S11. Fuente:** (Pozar, 2012)

Debido a que se tienen dos líneas λ/4 en paralelo con terminaciones de cargas unitarias, entonces el valor de la impedancia de entrada es  $Z_{in} = 1$ .

Finalmente, con las consideraciones previamente indicadas, los parámetros S quedan definidos de la siguiente manera (Pozar, 2012):

$$
S_{11} = 0
$$
 (Z<sub>in</sub> = 1 en el puerto 1) (2.13*a*)

$$
S_{22} = S_{33} = 0
$$
 (puertos 2 y 3 adaptados en modos par e impar) (2.13*b*)

 $\overline{p}$ 

$$
S_{12} = S_{21} = \frac{V_1^p + V_1^i}{V_1^p + V_1^p} = \frac{-j}{\sqrt{2}}
$$
 (simetría debido a la reciprocidad) (2.13*c*)

$$
S_{13} = S_{31} = \frac{-j}{\sqrt{2}}
$$
 (simetría de los puertos 2 y 3) (2.13*d*)

$$
S_{23} = S_{32} = 0 \tag{2.13e}
$$

La fórmula utilizada para calcular  $S_{12}$  o  $S_{21}$  se debe a que los puertos están adaptados con cargas en sus terminales, por lo cual el divisor no presenta pérdidas. Los valores de  $S_{23}$  y  $S_{32}$  son 0 debido al circuito abierto y corto circuito que existe en las Figuras 5 y 6 respectivamente. Debido a este valor se afirma que los puertos 2 y 3 están aislados entre sí.

Los valores (2.13) se reemplazan en la matriz (2.3), con lo cual la matriz S del divisor Wilkinson con sus respectivas consideraciones es:

$$
[S] = \frac{-j}{\sqrt{2}} \begin{bmatrix} 0 & 1 & 1 \\ 1 & 0 & 1 \\ 1 & 1 & 0 \end{bmatrix}
$$
 (2.14)

### <span id="page-30-0"></span>**2.3.2. Divisor Wilkinson de una banda**

Los divisores Wilkinson de una banda se realizan empleando las fórmulas anteriormente analizadas. La distribución de energía o potencia puede ser igual o diferente en cada salida, sin embargo en este trabajo los diseños se realizan teniendo en cuenta una distribución igual de potencia.

#### **2.3.2.1. Una sección**

El diseño fundamental de los divisores Wilkinson, el cual se puede observar en la Figura 3, representa un divisor de una banda y una sección, en el cual se acoplan impedancias de 50*Ω* con líneas de transmisión λ/4 de 70,71Ω.

La Figura 9 muestra el resultado de los parámetros S de un divisor Wilkinson de una banda y una sección, cuando se utilizan líneas Microstrip cuyos valores son ideales. Como se indica en diferentes textos sobre microondas y trabajos previamente realizados sobre el tema de divisores de potencia, siempre que  $S_{11}$  y  $S_{23}$  sean inferiores a los -20 dB y S<sup>21</sup> tenga un valor aproximado a -3 dB el diseño del divisor Wilkinson 2:1, será bueno.

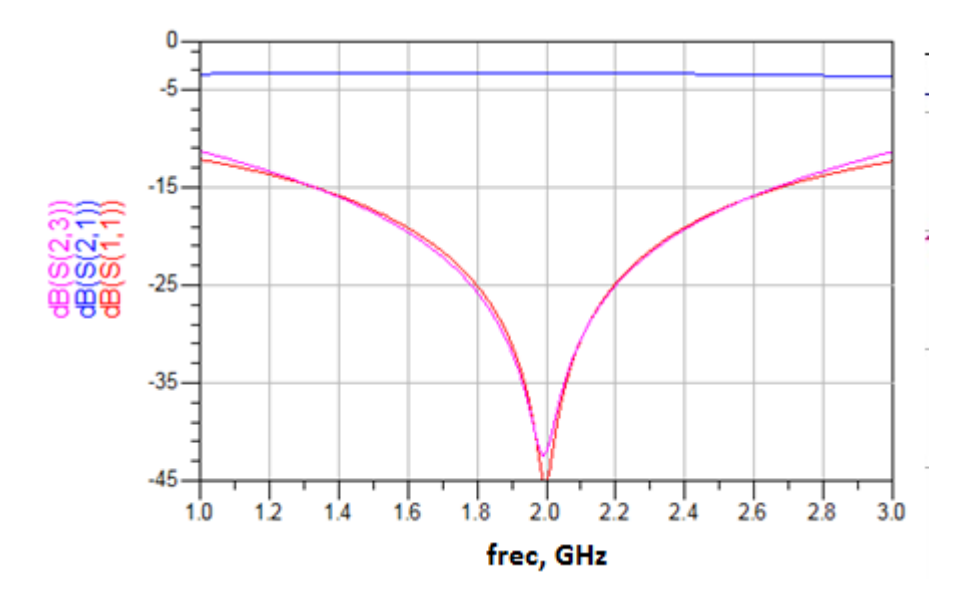

<span id="page-31-0"></span>**Figura 9. Respuesta en frecuencia divisor Wilkinson una banda y una sección. Puerto 1 entrada, puertos 2 y 3 salidas. Software utilizado ADS***.*

#### **2.3.2.2.Múltiples secciones**

Los diseños de divisores Wilkinson una banda de múltiples secciones buscan mejorar el ancho de banda de forma considerable respecto a los de una sección. (Prassana, 2011). Como lo mencionan Chieh y Pham (2009), para lograr obtener un mayor ancho de banda se deben acoplar en cascada un mayor número de secciones λ/4 con diferentes valores de impedancia y sus respectivas resistencias de aislamiento.

Para realizar el acople en cascada de múltiples secciones se pueden utilizar dos formas de aproximación; binomial multisección o Chebyshev multisección.

La Figura 10 muestra el esquema básico de acople en cascada de líneas de transmisión. Las fórmulas de aproximación binomial y Chebyshev descritas a continuación han sido obtenidas de (Pozar, 2012).

<span id="page-31-1"></span>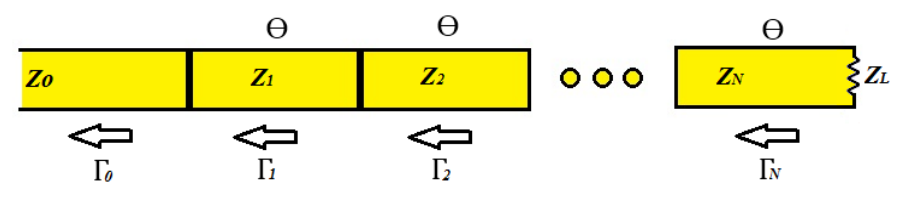

**Figura 10. Esquema de acople en cascada.**

#### **a) Binomial multi-sección**

La ecuación que describe la aproximación binomial se obtiene de la siguiente manera como se indica en (2.15*a*), donde *N* representa el número de secciones.

$$
\ln Z_{n+1} \cong \ln Z_n + 2^{-N} C_n^N \ln \frac{Z_L}{Z_0} \tag{2.15a}
$$

Para realizar los cálculos de las impedancias de sección, se considera la impedancia de entrada Z<sup>0</sup> y la impedancia de carga ZL. Adicionalmente se utilizan los coeficientes de reflexión  $C_n^N$  correspondientes a cada una de las mismas.

$$
C_n^N = \frac{N!}{(N-n)! \, n!}
$$
\n(2.15*b*)

El máximo coeficiente de reflexión se calcula mediante la siguiente ecuación:

$$
\Gamma_m = 2^N |A| \cos^N \theta_m \quad , \tag{2.15c}
$$

donde la constante A se calcula como:

$$
A = 2^{-N} \frac{Z_L - Z_0}{Z_L + Z_0}
$$
 (2.15*d*)

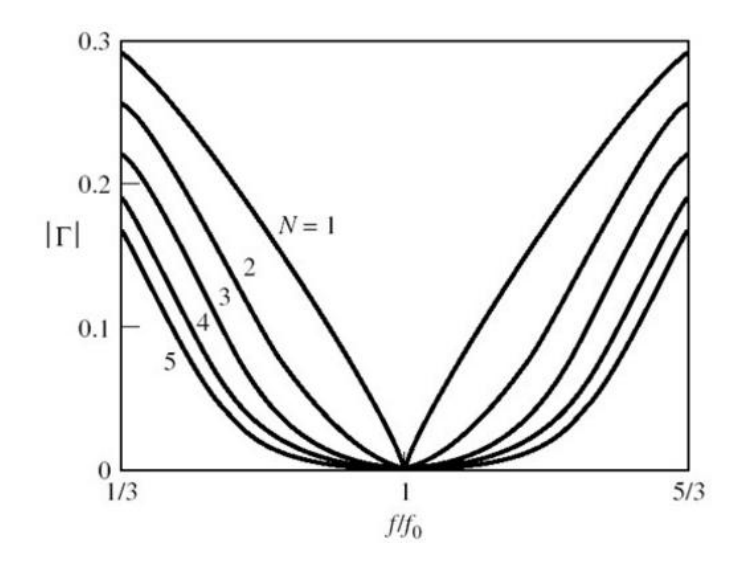

<span id="page-32-0"></span>**Figura 11. Respuesta de las múltiples secciones acopladas por aproximación binomial. Fuente:** (Pozar, 2012)

La respuesta binomial respecto al coeficiente de reflexión se muestra en la Figura 11. Las respuestas que se aprecian, varían según el número de secciones que se acoplen. Entre más secciones se acoplen menor es el valor del coeficiente de reflexión.

### *b) Chebyshev multi-sección*

Pozar (2012), obtiene una ecuación simplificada para la aproximación Chebyshev en función de coeficientes de reflexión, dicha ecuación se muestra en (2.16*a*) en el cual *N* es el número de secciones.

$$
\Gamma(\theta) = 2e^{-jN\theta} [\Gamma_0 \cos N\theta + \Gamma_1 \cos(N-2)\theta + \dots + \Gamma_n \cos(N-2n)\theta + \dots]
$$

$$
\Gamma(\theta) = Ae^{-jN\theta} T_N(\sec\theta_m \cos\theta)
$$
(2.16*a*)

donde el valor de la constante A y el valor de  $\sec\theta_m$ , son:

$$
\Gamma_{\rm m} = |A| \tag{2.16b}
$$

$$
\sec\theta_{\rm m} \cong \cosh\left[\frac{1}{N}\cosh^{-1}\left(\left|\frac{l_{\rm n}(Z_{\rm L}/Z_0)}{2\Gamma_{\rm m}}\right|\right)\right]
$$
(2.16*c*)

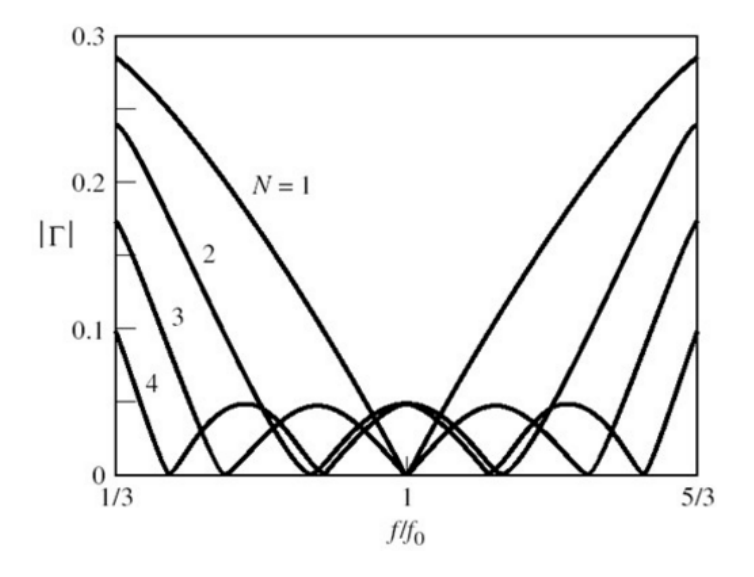

<span id="page-33-0"></span>**Figura 12. Respuesta de las múltiples secciones acopladas por aproximación Chebyshev. Fuente:** (Pozar, 2012)

Finalmente, se pueden calcular las impedancias correspondientes mediante la ecuación (2.16*d*).

$$
\ln Z_{n+1} \cong \ln Z_n + 2\Gamma_n \tag{2.16d}
$$

En la Figura 12 se observa la respuesta Chebyshev, la cual indica que utilizando un mayor número de secciones se mejora el ancho de banda considerablemente.

Al observar las Figuras 11 y 12 se afirma que el uso de la aproximación Chebyshev para aumentar secciones en el diseño de un divisor de potencia es mejor que la aproximación binomial, debido a que el ancho de banda con un mismo número de secciones es mayor en la aproximación Chebyshev.

Adicionalmente como lo menciona Pozar (2012), para facilidad de cálculos de las impedancias de cada sección según el número de secciones existe una simetría entre los coeficientes de reflexión  $Γ_n$ .

#### <span id="page-34-0"></span>**2.3.3. Divisor Wilkinson doble banda**

Múltiples diseños de divisores Wilkinson doble banda han surgido debido a que diferentes equipos para comunicaciones inalámbricas funcionan en dos bandas. A partir del diseño de un divisor Wilkinson de una banda (Figura 3) se procede a cambiar la estructura del mismo, para que funcione en dos diferentes frecuencias.

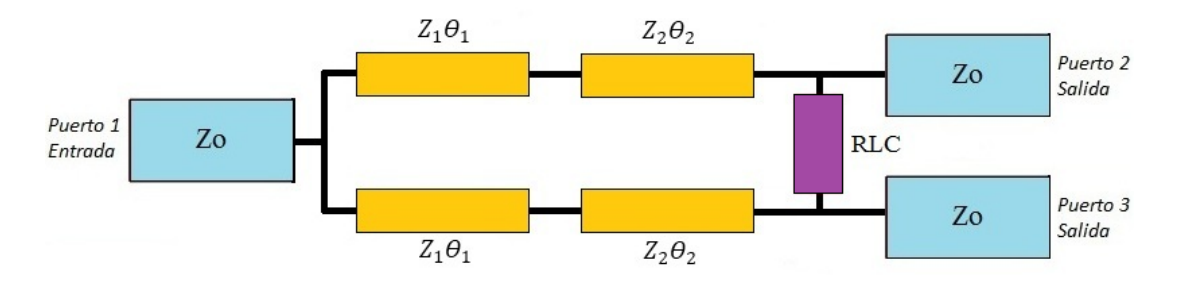

**Figura 13. Circuito de un divisor Wilkinson doble banda.**

<span id="page-34-1"></span>La Figura 13 muestra el diseño fundamental de un divisor Wilkinson doble banda. Cada sección  $\lambda/4$  es reemplazada por dos elementos de impedancia Z<sub>n</sub> y longitud eléctrica  $\Theta_n$ . A diferencia de un divisor Wilkinson de una banda este puede o no contener además de una resistencia, un inductor o capacitor en paralelo.

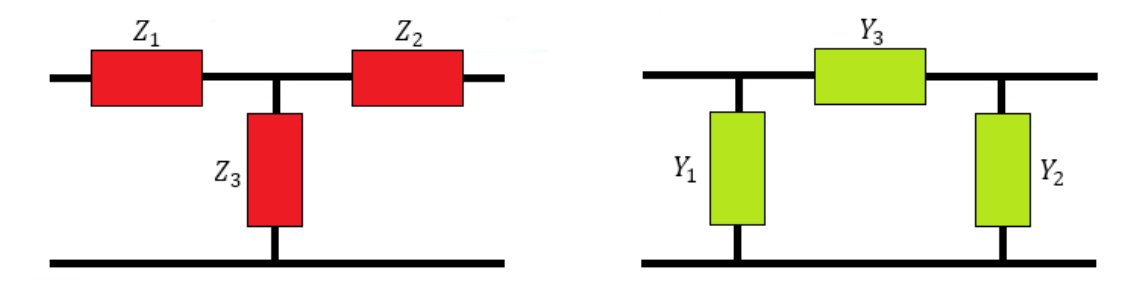

<span id="page-35-0"></span>**Figura 14. Estructuras equivalentes a la línea de transmisión cuarto de onda tipo T (izq.) y Pi (der.)**

A partir de la Figura 3 surgen diferentes diseños de divisores Wilkinson doble banda, debido a que la sección λ/4 se puede reemplazar por impedancias en serie y admitancias en paralelo, las cuales forman estructuras tipo T o tipo Pi, como las que se muestran en la Figura 14 (Almeida, 2012).

Como menciona García (2007) en su tesis, a partir de las estructuras de la Figura 14, se puede encontrar la matriz *ABCD*, resultado de la multiplicación de los elementos equivalentes de impedancias en serie y admitancias en paralelo. Las relaciones de los elementos *ABCD* de una impedancia y una admitancia se muestran en la Figura 15.

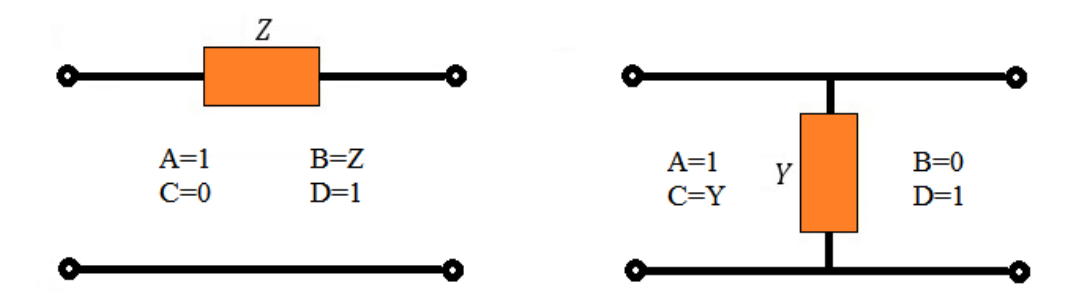

<span id="page-35-1"></span>**Figura 15. Elementos** *ABCD* **de impedancia en serie (izq.) y admitancia en paralelo (der.)**

Utilizando los elementos *ABCD* de la Figura 15 las matrices correspondientes a las estructuras tipo T y tipo Pi, son las siguientes:
# **a) Matriz** *ABCD* **estructura tipo T.**

$$
[ABCD] = \begin{bmatrix} 1 & Z_1 \\ 0 & 1 \end{bmatrix} \begin{bmatrix} 1 & 0 \\ Y_3 & 1 \end{bmatrix} \begin{bmatrix} 1 & Z_2 \\ 0 & 1 \end{bmatrix}
$$

$$
[ABCD] = \begin{bmatrix} 1 + Z_1 Y_3 & Z_1 \\ Y_3 & 1 \end{bmatrix} \begin{bmatrix} 1 & Z_2 \\ 0 & 1 \end{bmatrix}
$$

$$
[ABCD] = \begin{bmatrix} 1 + Z_1 Y_3 & Z_1 + Z_2 + Z_1 Z_2 Y_3 \\ Y_3 & 1 + Z_2 Y_3 \end{bmatrix}
$$

$$
[ABCD] = \begin{bmatrix} 1 + \frac{Z_1}{Z_3} & Z_1 + Z_2 + \frac{Z_1 Z_2}{Z_3} \\ \frac{1}{Z_3} & 1 + \frac{Z_2}{Z_3} \end{bmatrix}
$$
(2.17)

# **b) Matriz** *ABCD* **estructura tipo Pi.**

$$
[ABCD] = \begin{bmatrix} 1 & 0 \\ Y_1 & 1 \end{bmatrix} \begin{bmatrix} 1 & Z_3 \\ 0 & 1 \end{bmatrix} \begin{bmatrix} 1 & 0 \\ Y_2 & 1 \end{bmatrix}
$$

$$
[ABCD] = \begin{bmatrix} 1 & Z_3 \\ Y_1 & 1 + Y_1 Z_3 \end{bmatrix} \begin{bmatrix} 1 & 0 \\ Y_2 & 1 \end{bmatrix}
$$

$$
[ABCD] = \begin{bmatrix} 1 + Y_2 Z_3 & Z_3 \\ Y_1 + Y_2 + Y_1 Y_2 Z_3 & 1 + Y_1 Z_3 \end{bmatrix}
$$

$$
[ABCD] = \begin{bmatrix} 1 + \frac{Y_2}{Y_3} & \frac{1}{Y_3} \\ Y_1 + Y_2 + \frac{Y_1 Y_2}{Y_3} & 1 + \frac{Y_1}{Y_3} \end{bmatrix}
$$
(2.18)

Para realizar un diseño del divisor Wilkinson doble banda en función de senos y cosenos se toma en cuenta los elementos de la matriz *ABCD* indicados en (2.17) (2.18), y se los relaciona con lo que se indica en la Figura 16.

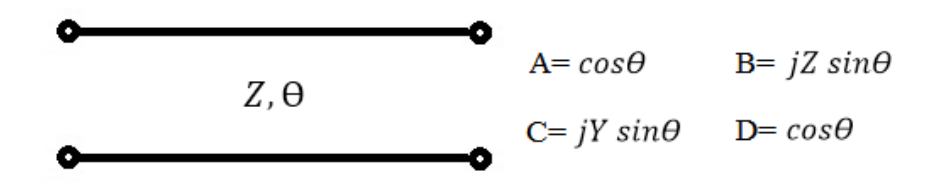

**Figura 16. Elementos** *ABCD* **en función de senos y cosenos.**

#### **2.3.3.1 Divisor Wilkinson doble banda –Estructura tipo T**

La estructura tipo T está conformada por dos impedancias en serie y una admitancia en paralelo, como se observa en la Figura 14. En la Figura 17 las impedancias en serie pasan a tener el mismo valor y se muestran como  $Z_2\Theta_2$ , la admitancia en paralelo  $Z_3\Theta_3$  y la estructura tiene una impedancia total  $Z_1$ . El circuito total del divisor tipo T se muestra en la Figura 18. (Mohra & Alkanhal, 2008)*.*

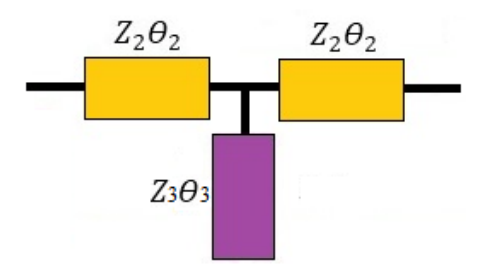

**Figura 17. Estructura tipo T.**

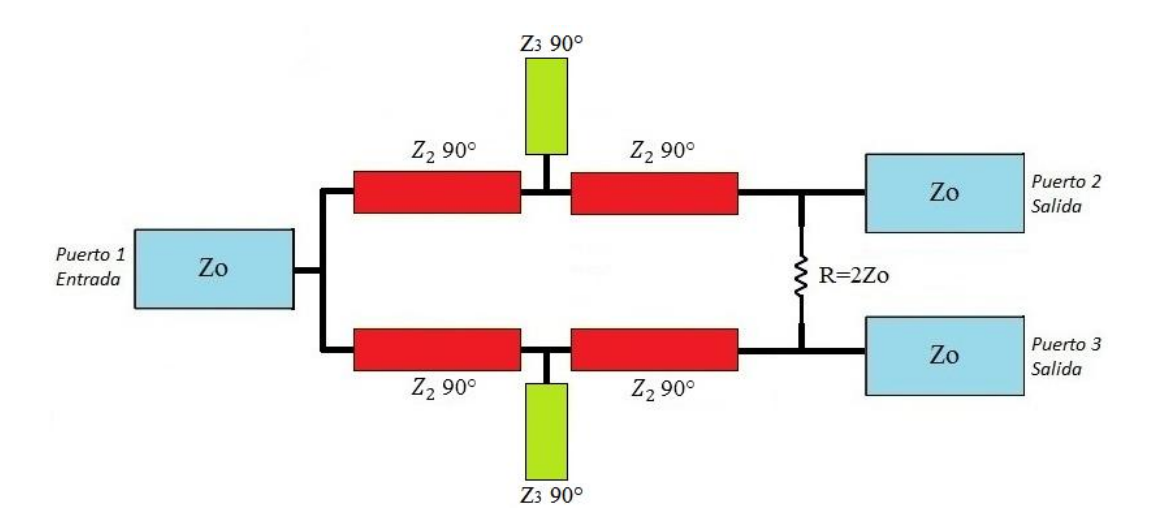

**Figura 18. Circuito Wilkinson doble banda estructura tipo T.**  Fuente: (Mohra & Alkanhal, 2008).

Observando las Figuras 16 y 18 se plantea un sistema matricial de elementos *ABCD*. El sistema matricial y de ecuaciones para el divisor tipo T es:

$$
\begin{bmatrix} 0 & \pm jZ_1 \ \pm jZ_1 & 0 \end{bmatrix} = \begin{bmatrix} \cos\theta_2 & jZ_2\sin\theta_2 \\ j\sin\theta_2 & \cos\theta_2 \end{bmatrix} \begin{bmatrix} 1 & 0 \\ jY_3\tan\theta_3 & 1 \end{bmatrix} \begin{bmatrix} \cos\theta_2 & jZ_2\sin\theta_2 \\ j\sin\theta_2 & \cos\theta_2 \end{bmatrix}
$$
 (2.19)

En el capítulo 4 del trabajo escrito, se realiza un análisis a profundidad de 2.19 para determinar los valores necesarios del diseño y su posterior fabricación mediante tecnología Microstrip.

# **CAPÍTULO III MATERIALES**

El presente capítulo indica los materiales que se utilizaron para la realización del proyecto de investigación, herramientas empleadas a nivel de software y materiales para la construcción física de los divisores Wilkinson.

# **3.1 Tecnología Microstrip**

Una de las tecnologías más utilizadas en el campo de las microondas, es la tecnología impresa de líneas de transmisión tipo planar, Microstrip. Las líneas Microstrip se fabrican sobre materiales dieléctricos mediante procesos de foto transferencia. (Seco, 2009). Algunas de sus principales características son:

- Bajo costo, debido al proceso de fabricación al imprimir directamente sobre una placa PCB y utilizar materiales económicos.
- Potencia baja o mínima, ya que las dimensiones de las Microstrip son relativamente pequeñas.
- Fácil integración de componentes activos y pasivos.

La estructura elemental de una línea Microstrip está compuesta por; un plano de tierra en la parte inferior sobre el que se coloca un dieléctrico de permitividad relativa ε<sup>r</sup> y espesor *H*. Sobre el sustrato se coloca la Microstrip de espesor *t*, ancho *W* y longitud *L*. La estructura se muestra en la Figura 19.

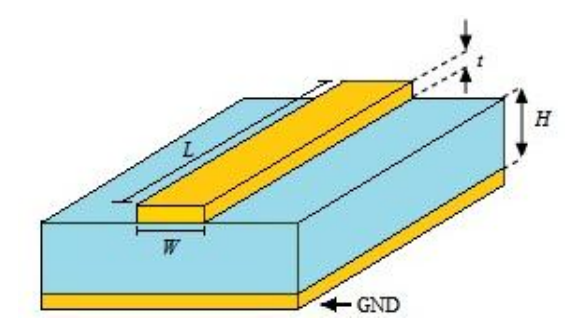

**Figura 19. Estructura línea Microstrip.**

La estructura de la línea Microstrip es abierta, debido a que el plano de tierra se encuentra aislado de la cinta superior mediante el sustrato, por lo cual la línea Microstrip no puede soportar un modo TEM puro ya que la velocidad de fase TEM en una región dieléctrica es /√ , mientras que en una región de aire es *c.* Es por esta razón que la línea Microstrip maneja un modo de propagación quasi-TEM, con lo que se define la velocidad de fase y la constante de propagación. (Pozar, 2012):

$$
v_p = \frac{c}{\sqrt{\varepsilon_e}}\tag{3.1}
$$

$$
\beta = k_0 \sqrt{\varepsilon_e} \tag{3.2}
$$

El parámetro  $\varepsilon_e$  es la constante dieléctrica efectiva de la Microstrip. El parámetro  $\varepsilon_e$  depende del dieléctrico, el espesor del sustrato, frecuencia, entre otras características. Para obtener una aproximación de  $\varepsilon_e$ , se realiza un análisis a partir del valor de constante relativa dieléctrica  $\varepsilon_r$  en función del ancho *W* y del espesor de la Microstrip *H*:

$$
\varepsilon_e = \frac{\varepsilon_r + 1}{2} + \frac{\varepsilon_r - 1}{2} - \frac{1}{\sqrt{1 + 12H/W}}
$$
(3.3)

### **3.1.1 Fórmulas de parámetros en una línea Microstrip**

A partir de las dimensiones de la línea Microstrip y la constante relativa dieléctrica, se procede a realizar una aproximación para el cálculo de la impedancia característica de la Microstrip, como se muestra a continuación:

$$
Z_0 = \begin{cases} \frac{60}{\sqrt{\varepsilon_e}} \ln \left( \frac{8H}{W} + \frac{W}{4H} \right) \\ \frac{120\pi}{\sqrt{\varepsilon_e} \left[ \frac{W}{H} + 1,393 + 0.667 \ln \left( \frac{W}{H} + 1,444 \right) \right]} \end{cases} \tag{3.4}
$$

El primer caso para calcular  $Z_0$  se utiliza cuando la relación  $W/H \le 1$ . Al tener una relación *W / H* ≥ 1 se utiliza el segundo caso de la expresión 3.4.

Para realizar un cálculo de la relación entre *W / H,* a partir de una impedancia característica definida  $Z_0$  y un dieléctrico con constante relativa  $\varepsilon_r$ , se procede a utilizar la expresión 3.5.

$$
\frac{W}{H} = \begin{cases}\n\frac{8e^{A}}{e^{2A} - 2} \\
\frac{2}{\pi} \left[ B - 1 - \ln(2B - 1) + \frac{\varepsilon_r - 1}{2\varepsilon_r} \left\{ \ln(B - 1) + 0.39 - \frac{0.61}{\varepsilon_r} \right\} \right]\n\end{cases}
$$
\n(3.5)

Al tener una relación  $W/H < 2$ , se utiliza el primer caso, mientras que se utiliza el segundo caso cuando se tiene una relación  $W / H > 2$ . Para calcular *A* y *B*, las fórmulas se muestran a continuación en 3.6 y 3.7.

$$
A = \frac{Z_0}{60} \sqrt{\frac{\varepsilon_r + 1}{2}} + \frac{\varepsilon_r - 1}{\varepsilon_r + 1} \left( 0.23 + \frac{0.11}{\varepsilon_r} \right)
$$
(3.6)

$$
B = \frac{377\pi}{2Z_0\sqrt{\varepsilon_r}}\tag{3.7}
$$

Finalmente al considerar un modo de propagación quasi-TEM, se puede determinar la atenuación α, la cual se expresa en función de la atenuación del dieléctrico α*<sup>d</sup>* y la atenuación existente de los conductores α*c.* La atenuación total es equivalente a la suma de las atenuaciones (Monzón, 2009).

$$
\alpha = \alpha_d + \alpha_c \tag{3.8}
$$

Para los cálculos de  $\alpha_d$  y  $\alpha_c$ , se tienen las expresiones 3.9 y 3.10 respectivamente:

$$
\alpha_d = \frac{k \tan \delta}{2} \varepsilon_r (\varepsilon_e - 1) \varepsilon_e (\varepsilon_r - 1) = \frac{k \tan \delta}{2} \frac{\varepsilon_r (\varepsilon_e - 1)}{\sqrt{\varepsilon_e} (\varepsilon_r - 1)} \tag{3.9}
$$

$$
\alpha_c = \frac{R_s}{Z_0 W} \tag{3.10}
$$

Las unidades de las atenuaciones son Np/m, y el parámetro  $R_s = \sqrt{\omega \mu_0/2\sigma}$ representa la resistividad del conductor.

En muchos de los sustratos que se utilizan para la fabricación de Microstrip, las pérdidas en el conductor son mayores que las que se tienen en el dieléctrico. Sin embargo también pueden existir excepciones con determinados semiconductores como lo menciona Pozar (2012).

# **3.2 Software:** *ADS* **(Advanced Design System)**

El software Advanced Design System o más conocido como ADS, es un software de Keysight Technologies el cual se utiliza para diseñar componentes RF, microondas y aplicaciones digitales de alta velocidad (Keysight Technologies, 2016). Este software es ideal debido a las características que posee para diseñar diferentes equipos como osciladores, amplificadores y sistemas de radiocomunicación. (Cabezuelo).

Las simulaciones permiten al usuario verificar el adecuado funcionamiento del dispositivo que está diseñando, mediante el análisis del mismo por características esenciales como niveles de transmisión, recepción, pérdidas, parámetros S, simulaciones en 3D, entre otras más.

La Figura 20 indica la ventana principal, diseños *schematic*/*layout* y resultados de parámetros S de un divisor de potencia.

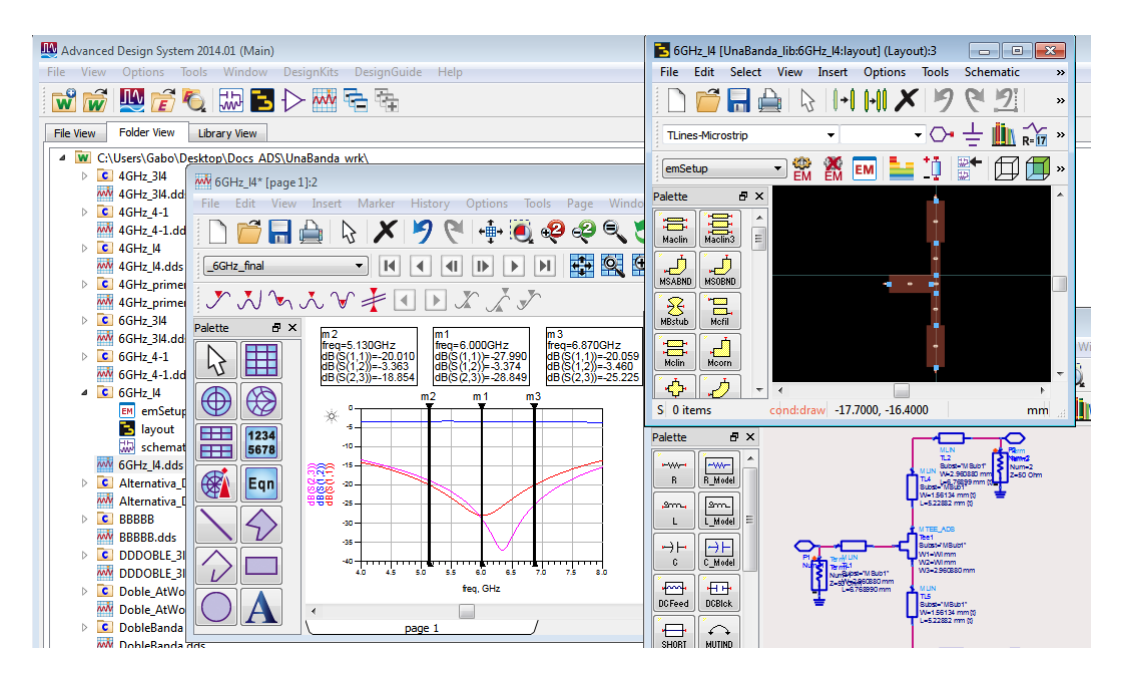

**Figura 20. Interfaz de** *ADS***.**

ADS tiene una interfaz gráfica la cual permite un sencillo uso por parte del usuario. En la interfaz se pueden encontrar diferentes opciones para abrir, copiar, o crear un diseño de un componente o dispositivo RF. Se puede crear un nuevo diseño mediante un *schematic*, o desde un *layout*.

Al seleccionar el archivo tipo *schematic* del software ADS, el usuario tiene la posibilidad de seleccionar distintos componentes o elementos electrónicos y de telecomunicaciones para conectarlos entre sí, para posteriormente realizar simulaciones y análisis que permitan verificar el funcionamiento del diseño realizado.

A partir de un *schematic* se puede generar un *layout*, dependiendo el tipo de componentes utilizados en el mismo. El archivo tipo *layout* que se genera desde un *schematic*, muestra cómo se verán los componentes al imprimir el diseño sobre una placa, sin embargo la autogeneración de este archivo ocasiona problemas como en donde se colocan los distintos componentes electrónicos, por lo cual el usuario debe utilizar conjuntamente el *schematic* y el *layout* de ADS.

Dentro de las diferentes ventajas que presenta el software ADS para la simulación de divisores de potencia Wilkinson destacan las siguientes:

- Sencillez para implementar los elementos necesarios mediante un *schematic*.
- Simulaciones de parámetros S.
- Gráficas sobre carta de Smith, utilizadas para sintonizar parámetros de diseño.
- Simulación sobre un sustrato definido, lo cual indica una respuesta aproximada a la que se obtendrá al fabricar el divisor Wilkinson.
- Exportación de datos en formato ASCII, para su posterior análisis mediante la utilización en el software Matlab.
- Simplificación cálculos de líneas Microstrip mediante la herramienta Linecalc.

La herramienta Linecalc de ADS permite al usuario de manera sencilla encontrar los parámetros relacionados con líneas Microstrip, a partir de las aproximaciones descritas previamente en este capítulo, sección 3.1.

Los parámetros de interés para realizar el diseño del divisor Wilkinson son; impedancia característica correspondiente a la entrada y salidas del divisor, impedancia correspondiente a la sección interna del divisor, longitud eléctrica, frecuencia a la que trabaja el divisor y las características correspondientes al sustrato.

Como se observa en la Figura 21, los parámetros de interés previamente descritos se deben ingresar para calcular los valores de ancho *W* y la longitud *L* de cada Microstrip dentro del divisor Wilkinson.

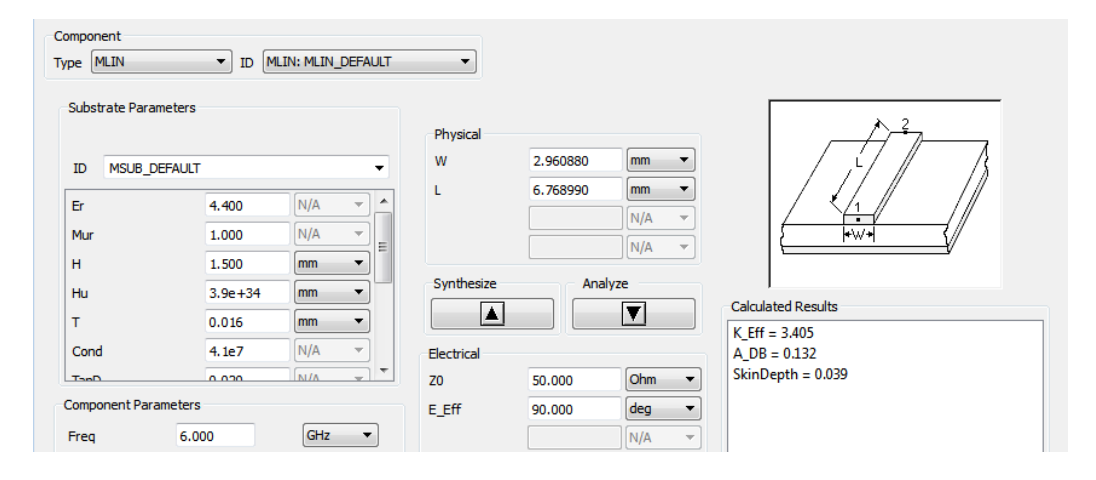

**Figura 21. Ventana de la herramienta Linecalc.**

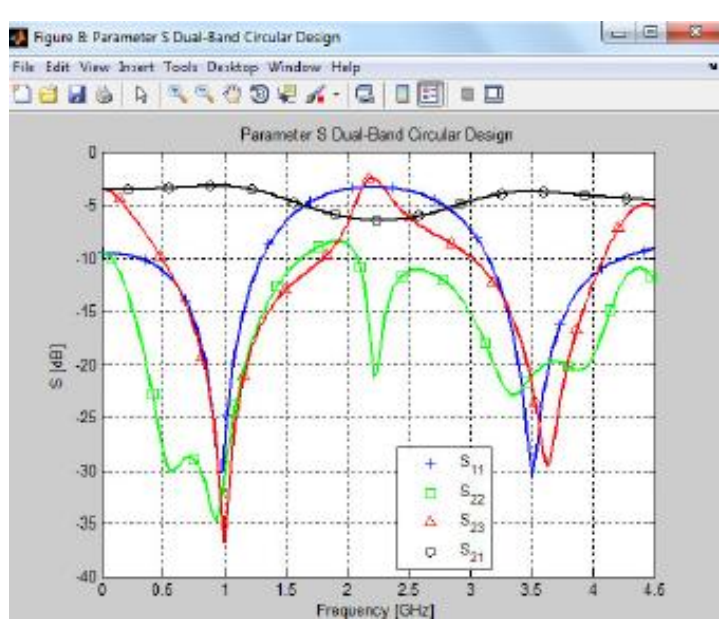

**Figura 22. Parámetros S graficados en Matlab. Fuente:** (Almeida, 2012)

#### **3.3 Software: Matlab**

En este trabajo se utiliza el software Matlab como herramienta para graficar y analizar los parámetros S simulados y medidos de los divisores Wilkinson. Un proceso similar es el trabajo realizado por Almeida (2012), el cual se muestra en la Figura 22.

Como se explicó en la sección anterior del capítulo, ADS tiene la facilidad de exportar los datos de las gráficas en formato ASCII, por lo cual los valores de los parámetros S simulados y medidos se utilizan como un vector para graficarlos en Matlab. Los parámetros S medidos de los divisores Wilkinson se guardaron directamente desde el analizador de redes de dos puertos en formato s1p y s2p.

#### **3.4 Conectores RF tipo SMA**

Los conectores tipo SMA se utilizan en el campo de las telecomunicaciones, principalmente en dispositivos transmisores de señales de radio, GPS, microondas, etc. Debido a características como su máxima frecuencia de trabajo (alrededor de 30 GHz) y su impedancia característica la cual tiene un valor de 50Ω, este tipo de conectores se utilizan en aplicaciones de alta frecuencia o microondas. La clasificación de los conectores SMA por medidas se observa en la Figura 23.

|              | <b>Medidas en mm</b> |          |     |
|--------------|----------------------|----------|-----|
| Tipo de SMA  | 1                    | $\bf{2}$ | 3   |
| 901-9601-1SF | 15,7                 | 8,9      | 3,0 |
| 901-9601-3   | 15,7                 | 8,9      | 3,0 |
| 901-9601-3SF | 15,7                 | 8,9      | 3,0 |
| 901-9602-1   | 15,5                 | 8,6      | 2,8 |
| 901-9602-3   | 15,5                 | 8,6      | 2,8 |
| 901-9610-1SF | 15,5                 | 8,6      | 2,8 |
| 901-9610-3   | 15,5                 | 8,6      | 2,8 |
| 901-10015    | 12,5                 |          | 2,4 |

**Figura 23. Conectores SMA según sus medidas en mm. Fuente:** (Villafont, 2013)

Para la construcción de los divisores Wilkinson se emplearon conectores tipo SMA hembra para soldar en PCB, los cuales constan de cinco patas. Dos patas no se utilizan, dos patas se sueldan al plano de tierra y una pata se suelda sobre las líneas Microstrip. Los conectores SMA utilizados se muestran en la Figura 24.

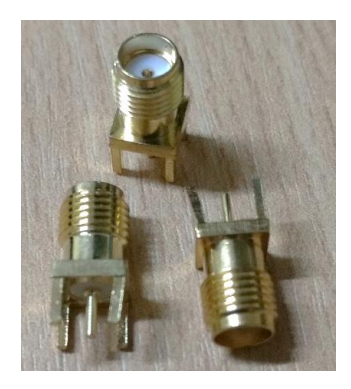

**Figura 24. Conectores SMA hembra para soldar en PCB.**

# **3.5 Sustrato FR-4**

El sustrato FR-4, está compuesto por varias hojas de fibra de vidrio impregnadas con resina epoxi, el cual como lo menciona (Castellanos) posee las siguientes características:

- Estabilidad independiente de las dimensiones físicas.
- Bajo porcentaje de absorción de humedad
- Tolerabilidad en amplio rango de temperatura
- Bajos costos con buenas estructuras.

En la Tabla 1 se muestran los valores correspondientes a los parámetros del sustrato FR-4, cuando el mismo funciona a frecuencias de 1 GHz o superiores.

# **Tabla 1. Características del sustrato FR-4 para frecuencias de 1 GHz o superiores.**

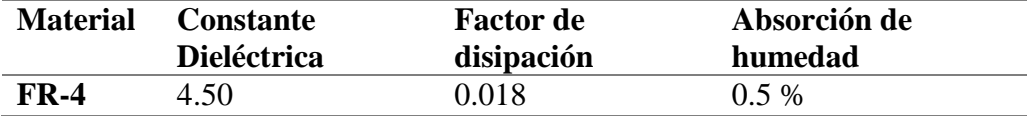

**Fuente:** (Coonrod, 2011)

Los diseños de los divisores Wilkinson tienen frecuencias de trabajo en banda C, por lo cual al utilizar frecuencias en el orden de los GHz las dimensiones de las líneas Microstrip son relativamente pequeñas, además debido a la disponibilidad del sustrato y los costos de adquisición, los cuales son inferiores frente a otro tipo de sustratos como los de alta frecuencia (PTFE o Hi Freq Hydrocarbon), se seleccionó el sustrato FR-4 para la construcción de los divisores Wilkinson.

## **3.6 Resistencias SMD**

Comúnmente en los divisores Wilkinson se utilizan elementos como resistencias, inductores o capacitores entre las puertas de salida para obtener un mejor aislamiento entre las mismas. En los diseños de divisores Wilkinson de una banda y doble banda realizados únicamente se han utilizado resistencias para mejorar el aislamiento entre salidas, consiguiendo buenos resultados.

Las resistencias utilizadas son de tipo SMD o de montaje superficial. La elección de estas resistencias se debe a que los divisores Wilkinson trabajan a altas frecuencias en el orden de los GHz y las resistencias SMD se emplean en aplicaciones de alta densidad dado que su comportamiento es mucho mejor al ser más compactas y no tener contactos adicionales que ocasionan inductancias parásitas (Merchan). La estructura de una resistencia SMD se muestra en la Figura 25.

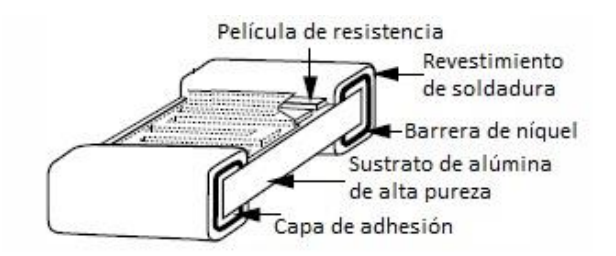

**Figura 25. Estructura de una resistencia SMD thin film. Fuente:** (Aspen Labs LLC, 2016)

Las resistencias utilizadas en los divisores de potencia Wilkinson son SMD 0805, esto debido a temas de disponibilidad y costos. La respuesta en frecuencia de estas resistencias se observa en la Figura 26.

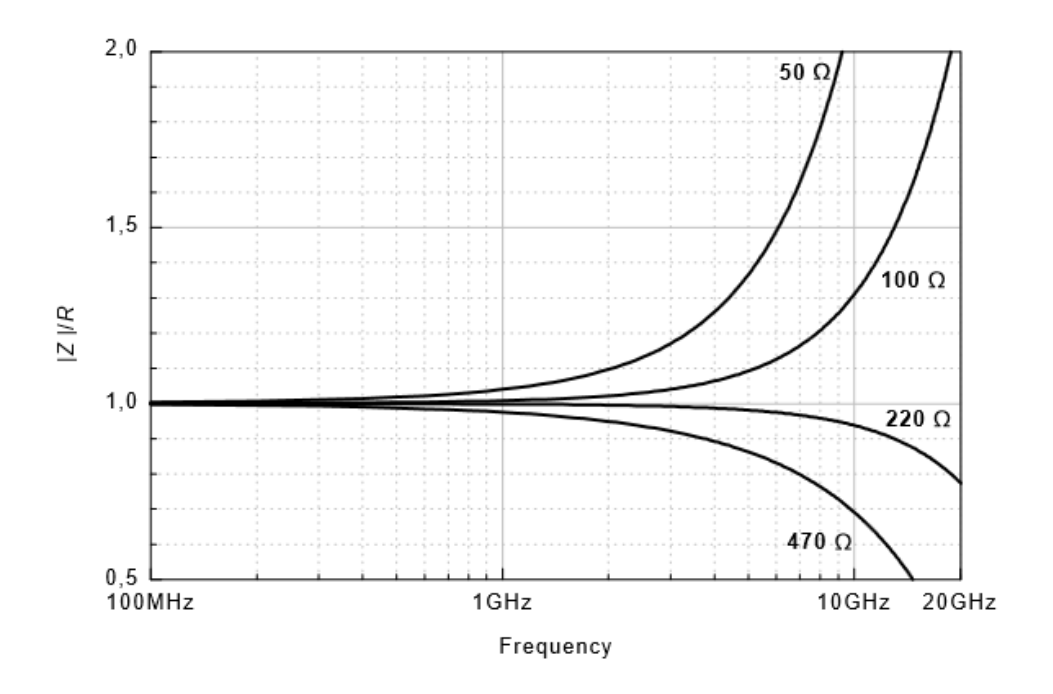

**Figura 26. Respuesta en frecuencia resistencia SMD 0805. Fuente:** (Beyschlag, 2015)

Debido a los materiales, tamaño, calidad, entre otros factores, el desempeño de las resistencias está limitado a un adecuado funcionamiento en un rango de frecuencias.

La gráfica de la Figura 26 indica que un valor ascendiente tiende a presentar un mayor efecto inductivo a determinada frecuencia, mientras que un valor descendiente se refiere a un mayor efecto capacitivo. Como se observa en la Figura 26, este comportamiento ocurre en las frecuencias en el orden de los GHz.

# **3.7 Cables**

El tipo de cable utilizado para realizar las medidas de los divisores Wilkinson fue marca Pasternack, el cual tiene acoplados a uno de sus extremos un conector tipo N macho y en su otro extremo un conector SMA macho (Pasternack Enterprises, 2016).

El conector tipo N macho se utiliza para conectar el cable con el analizador de redes de dos puertos, mientras que el conector tipo SMA macho se conecta con el conector SMA hembra de la placa PCB.

Las características del cable y sus conectores se muestran en la Tabla 2, mientras que en la Figura 27 se aprecia el cable con sus respectivos conectores.

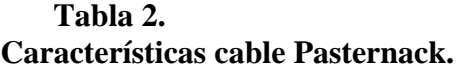

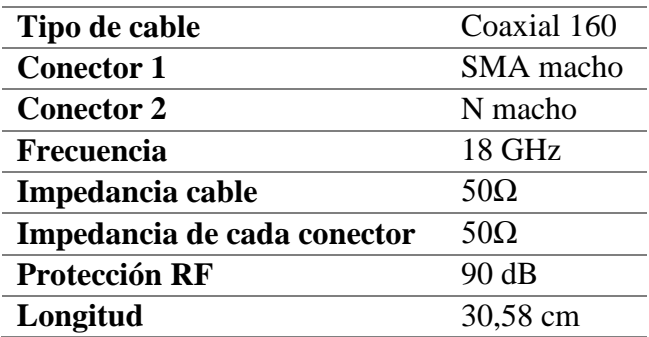

**Fuente:** (Pasternack Enterprises, 2016)

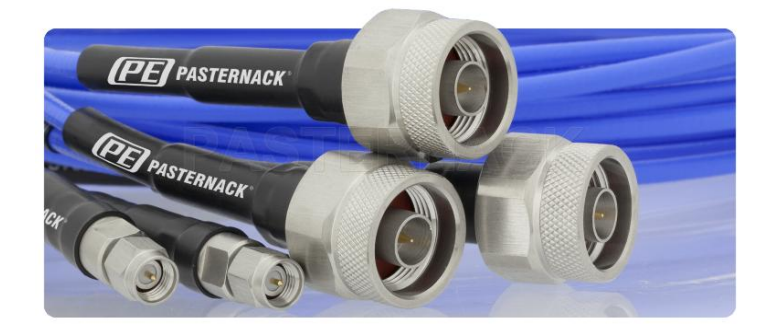

**Figura 27. Cable Pasternack SMA-N 18GHz Fuente:** (Pasternack Enterprises, 2016)

# **3.8 Cargas**

Para realizar las medidas de los parámetros S correspondientes a cada divisor Wilkinson, se acoplaron cargas de 50Ω a los conectores SMA hembra de la placa PCB, como se muestra a continuación:

- $\bullet$  S<sub>11</sub>: cargas conectadas en puertos de salida 2 y 3.
- $\bullet$  S<sub>12</sub>: carga conectada en puerto de salida 3.
- $\bullet$  S<sub>13</sub>: carga conectada en puerto de salida 2.
- S<sub>23</sub>: carga conectada en puerto de entrada 1.

Las cargas de 50*Ω* son un producto de la empresa mini circuits, las características de las cargas se muestran en la Tabla 3 y la Figura 28 es una fotografía de las mismas.

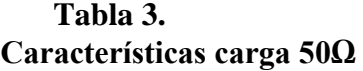

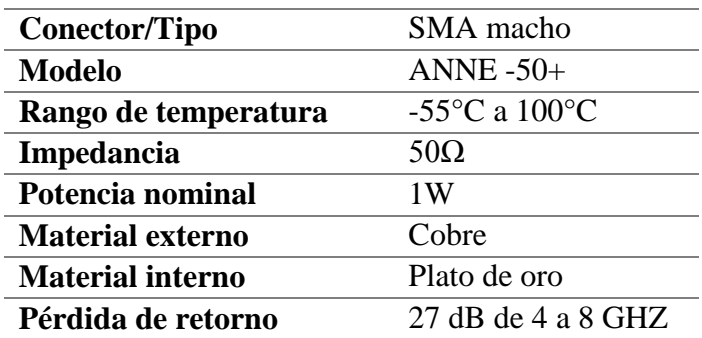

**Fuente:** (Mini-Circuits, 2015)

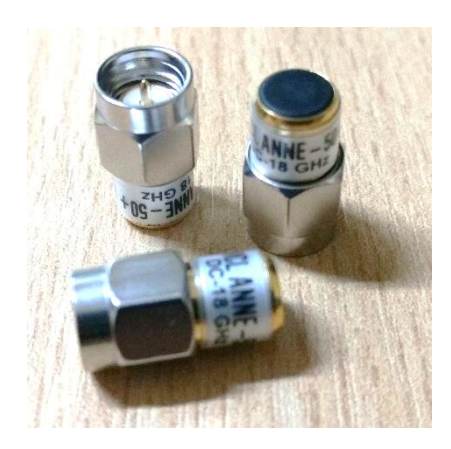

**Figura 28. Cargas de 50Ω**

# **3.9 Analizador de redes de dos puertos**

El analizador de redes de dos puertos es un instrumento de medición enfocado sobre la impedancia y los parámetros S, el cual se utiliza sobre sistemas de microondas debido a sus prestaciones; "fiabilidad, precisión, estabilidad, entre otras más". (Monzón, 2009).

El funcionamiento de un analizador de redes de dos puertos para obtener los parámetros S, es a partir de la corriente y voltaje presente en cada puerto. (Seco, 2009).

Para realizar las medidas de los divisores de potencia tipo Wilkinson se empleó el equipo N9918A propiedad de KEYSIGHT TECHNOLOGIES, el cual posee las siguientes características (Keysight Technologies, 2016):

- Equipo con rango extenso de frecuencia: 0-26.5 GHz.
- Múltiples funciones integradas: analizador de espectros, medidor de potencia, etc.
- Medición simultánea de 4 parámetros S.
- Opción de grabar en un dispositivo externo imágenes y datos de medidas.
- $\bullet$  Peso: 3 kg.

.

Fácil configuración del equipo.

En la Figura 29 se muestra una imagen referencial del equipo utilizado.

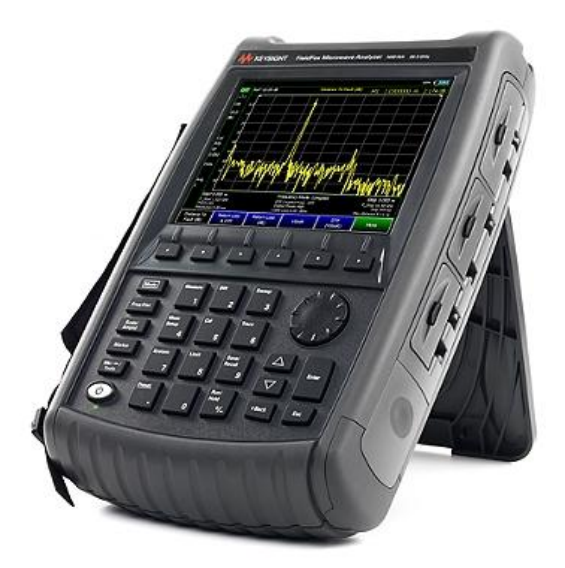

**Figura 29. Analizador de microondas N9918A. Fuente:** (Keysight Technologies, 2016)

# **CAPÍTULO IV DISEÑO, ELABORACIÓN Y RESULTADOS**

En el presente capítulo se indican los procesos seguidos para la fabricación de los divisores de potencia Wilkinson; desde los diseños en ADS, medidas con el equipo N9918A y resultados mediante gráficas de Matlab.

## **4.1 Diagrama de bloques.**

En el diagrama de bloques presente en la Figura 30 se muestra el procedimiento y los pasos realizados en el presente trabajo sobre divisores de potencia Wilkinson.

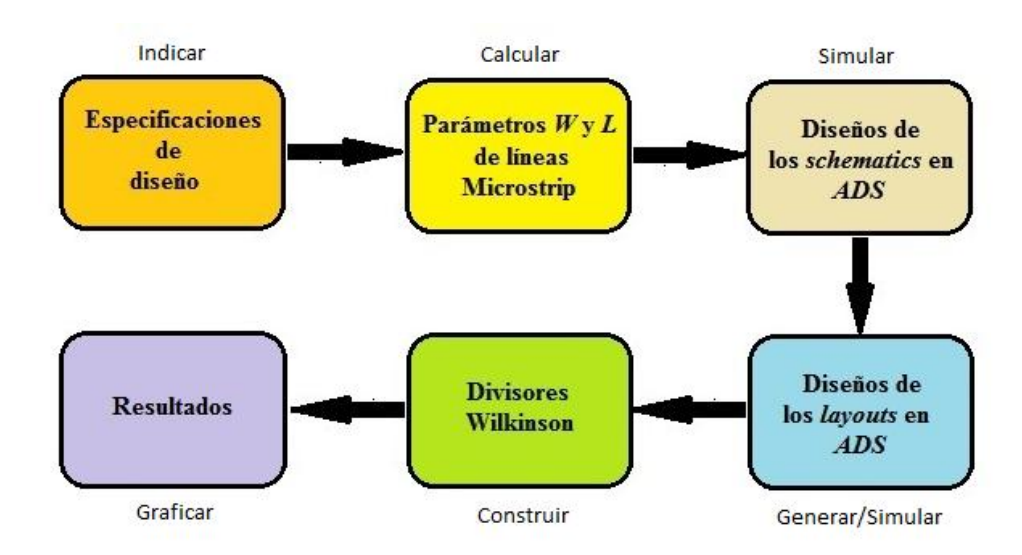

**Figura 30. Diagrama de bloques de procedimiento.**

#### **4.2 Frecuencia de trabajo**

Los divisores de potencia Wilkinson de una banda fueron diseñados con una frecuencia de trabajo en la banda C estándar (5,850–6,425 GHz uplink y 3,625–4,200 GHz downlink), mientras que el divisor Wilkinson doble banda se diseñó a partir de la banda C súper extendida (6,425–6,725 GHz uplink y 3,400–3,625 GHz downlink).

La frecuencia central de trabajo en los divisores de una banda fue de 4 GHz y para el divisor Wilkinson doble banda la frecuencia central (4.1) se obtuvo al calcular el valor promedio entre la frecuencia uplink más alta y la frecuencia downlink más baja.

$$
f_0 = \frac{f_{\text{max\_up}} + f_{\text{min\_down}}}{2} = \frac{6,725 + 3,400}{2} = 5,061 \text{ GHz}
$$
 (4.1)

# **4.3 Consideraciones Microstrip**

Todos los divisores Wilkinson fueron construidos con tecnología impresa Microstrip considerando los parámetros que se muestran en la Tabla 4.

# **Tabla 4. Parámetros Microstrip.**

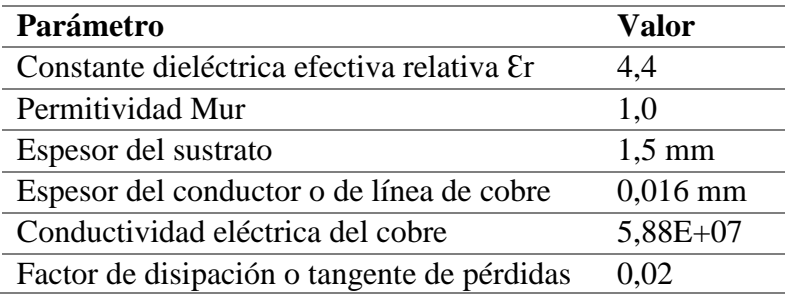

#### **4.3.1 Codos y junturas T**

Existen diferentes tipos de discontinuidades ocasionadas por la adaptación de diferentes líneas Microstrip, sin embargo las principales discontinuidades que afectaron el funcionamiento de los divisores de potencia Wilkinson realizados durante este trabajo fueron las junturas T y los codos (líneas Microstrip curvas).

En los diseños Wilkinson de una banda, el utilizar una juntura T de dimensiones *W* correspondientes a 50Ω y 100Ω, no perjudica la respuesta en frecuencia. Sin embargo en el diseño del divisor doble banda se presenta un cambio notable por lo que se utilizó una compensación basada en la fórmula obtenida del trabajo de Garg y Bahl (1978), (4.2) donde las impedancias  $Z_1$  y  $Z_2$  se observan en la Figura 31.

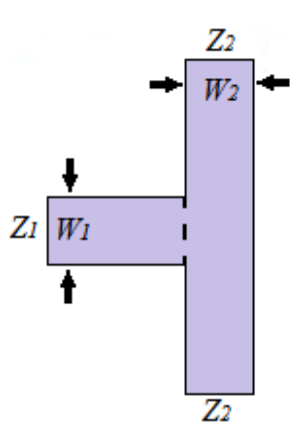

**Figura 31. Juntura T.**

$$
Z_1 = \frac{100}{\tanh(Z_2 0.0072)} + Z_2 0.64 - 261
$$
 (25  $\leq Z_2 \leq 100$ ) (4.2)

Para no tener problemas de compensación en el diseño, únicamente se emplearon codos con ángulos de 45° y 90°. Monzón (2009) indica la relación entre la longitud *L* y el radio *R* con su respectivo ángulo (4.3), para utilizar líneas Microstrip curvas.

$$
R = \frac{L\,360^{\circ}}{2\pi\,\text{ang}^{\circ}}\tag{4.3}
$$

#### **4.4 Divisor Wilkinson banda simple de una sección.**

El divisor Wilkinson de una banda compuesto por una única sección se realizó a partir de la estructura fundamental que se observa en la Figura 3, Capítulo 2.

#### **4.4.1 Especificaciones de diseño.**

**Tabla 5. Especificaciones del divisor Wilkinson de una banda única sección.**

| Parámetro                       | Valor                  |
|---------------------------------|------------------------|
| Impedancia característica $Z_0$ | $50\Omega$             |
| Impedancia de sección $Z_1$     | $70,71\Omega$          |
|                                 | $\rightarrow$ Continua |

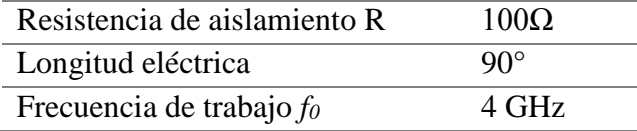

Las especificaciones de los diferentes parámetros utilizados para realizar el diseño del divisor Wilkinson de una banda única sección se muestran en la Tabla 5.

#### **4.4.2 Parámetros** *W* **y** *L* **Microstrip.**

Los parámetros *W* y *L* se obtienen al utilizar las fórmulas de aproximación Microstrip del Capítulo 3, subsección 3.1.1. Sin embargo para simplificar cálculos se utilizó directamente la herramienta LineCalc del programa ADS, dado que utiliza la misma aproximación y obtiene directamente los valores *W* y *L*.

En el Capítulo 3, sección 3.2 se muestra la ventana correspondiente a la herramienta LineCalc, en la cual se puede observar los parámetros que se deben ingresar para calcular los valores *W* y *L* de las Microstrip. Los valores correspondientes a esos parámetros son los que se han definido en la sección 4.2 y los que se muestran en la Tabla 5.

En la Tabla 6 se muestran las dimensiones de *W* y *L* correspondientes a las impedancias de entrada-salida ( $Z_0$ =50Ω) y las dimensiones correspondientes a la impedancia de sección (Z<sub>1</sub>=70,71Ω).

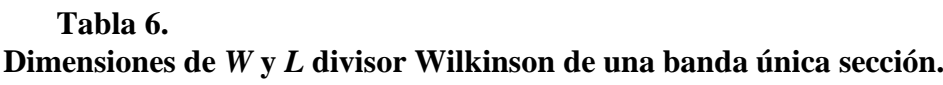

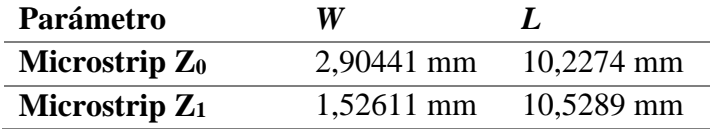

El parámetro *W* está directamente relacionado con el valor de la impedancia por lo que un mínimo cambio afecta la respuesta en frecuencia del divisor, sin embargo el valor *L* de Z<sub>0</sub> no influye de forma directa sobre la respuesta en frecuencia en el caso de los divisores Wilkinson de una banda. Es por esta razón que los valores de *L* que se muestran en la Tabla 5 se modificaron con un proceso de sintonización. Los valores finales *L* de cada Microstrip, se pueden ver en el diseño *schematic*.

El valor de *L* obtenido en LineCalc únicamente es para líneas Microstrip de estructura simple, por lo que esta dimensión se puede utilizar únicamente en tramos rectos. Para utilizar las dimensiones en tramos curvos o codos, se tuvo en cuenta la fórmula (4.3) indicada previamente en este capítulo.

Para sintonizar los parámetros fue necesario realizar un diseño previo en el *schematic* y simularlo para observar los parámetros S del divisor Wilkinson. A partir del parámetro S<sub>11</sub> se procede

Finalmente para realizar una sintonización adecuada, primero se procedió a dividir la dimensión de *L* para el número de tramos Microstrip que se emplean y posteriormente se aumentó o redujo la dimensión de cada tramo observando como afectaban estos cambios a la respuesta en frecuencia.

Una de las formas más efectivas para evitar que se produzcan efectos parásitos o problemas de acoplamientos fue utilizar codos con ángulo de 90° o 180°.

Adicionalmente como parte del proceso de sintonización utilizado durante el diseño del divisor Wilkinson de potencia la dimensión para la entrada de la juntura T fue la correspondiente a una impedancia de 50Ω y los valores de las dimensiones para los otros extremos fueron correspondiente a impedancias de 100Ω.

# **4.4.3 Diseño** *schematic***.**

Una vez que se han sintonizado los parámetros de las líneas Microstrip, se procede a realizar el diseño *schematic* del divisor Wilkinson, en el cual se deben colocar todos los elementos pertenecientes a la estructura del divisor. El diseño *schematic* se observa en la Figura 32.

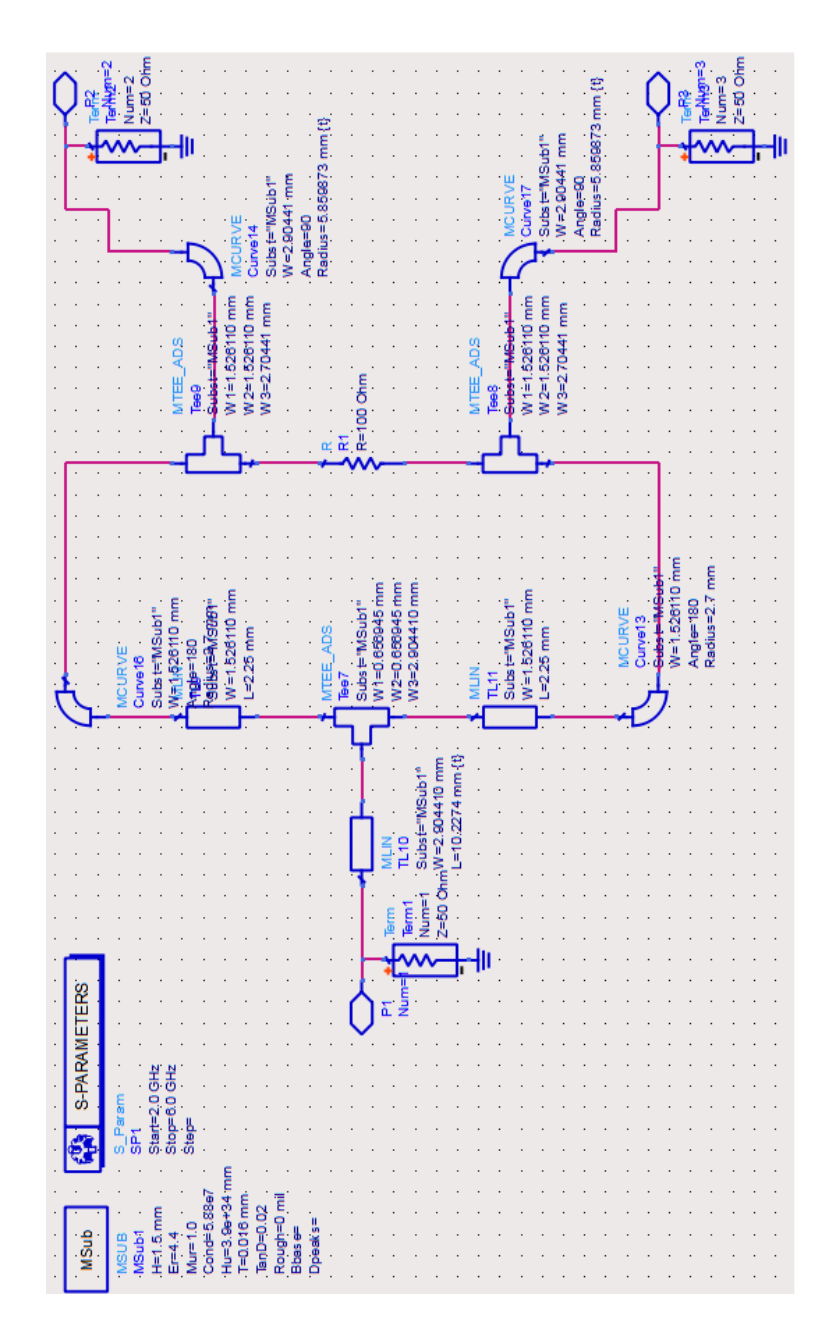

**Figura 32. Diseño** *schematic* **del divisor Wilkinson de una banda una sección.**

# **4.4.4 Diseño** *layout***.**

Desde el diseño *schematic* de la Figura 32 se genera el *layout* que se muestra en la Figura 33, donde se observa que la entrada es un tramo recto de línea Microstrip, mientras que las salidas son tramos curvos, únicamente para no tener inconvenientes en el momento de soldar los conectores SMA hembra. Para el cálculo de los tramos curvos se utilizó la equivalencia indicada en la ecuación (4.3).

Adicionalmente en la Figura 33, se observan los distintos tramos Microstrip utilizados en la estructura interna del divisor.

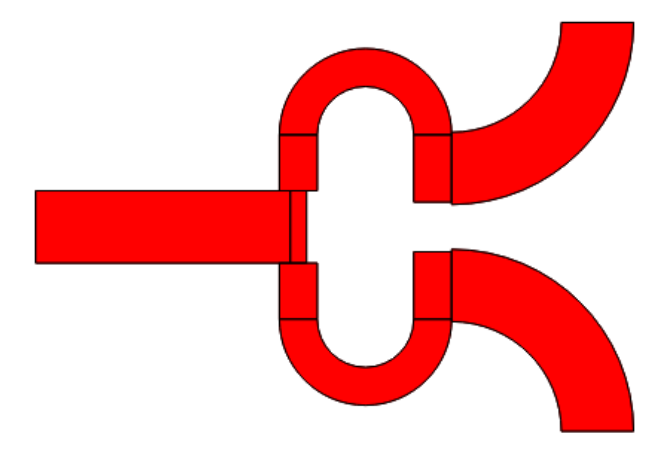

**Figura 33. Diseño** *layout* **del divisor Wilkinson de una banda una sección**

# **4.4.5 Construcción sobre FR4.**

Una vez generado el *layout* del divisor se procedió a imprimir el diseño sobre el sustrato FR4. Finalmente el último proceso fue soldar la resistencia de aislamiento SMD y los conectores SMA hembra en las puertas de entrada y salida. El resultado final se muestra en la Figura 34.

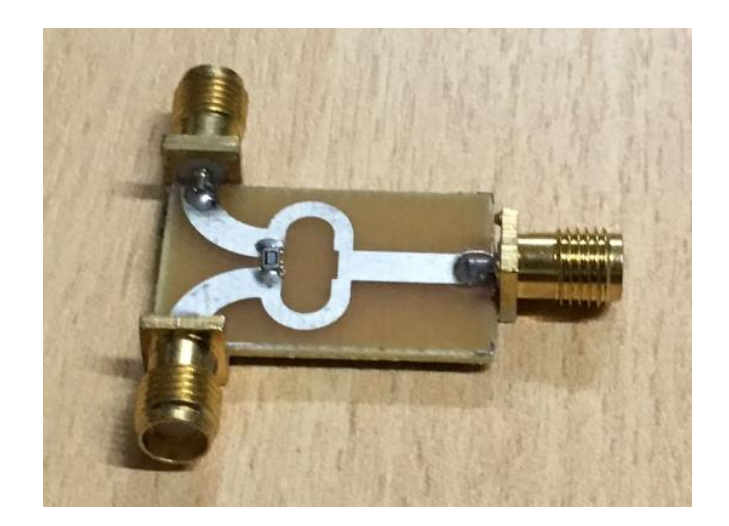

**Figura 34. Divisor Wilkinson de una banda una sección construido sobre FR-4.**

#### **4.4.6 Resultados.**

La Figura 35 muestra los resultados obtenidos en las mediciones con el equipo N9918A y los resultados de las simulaciones en ADS correspondientes al divisor Wilkinson una banda una sección, con lo cual se comparan los parámetros S para observar la respuesta del divisor y su correcto funcionamiento.

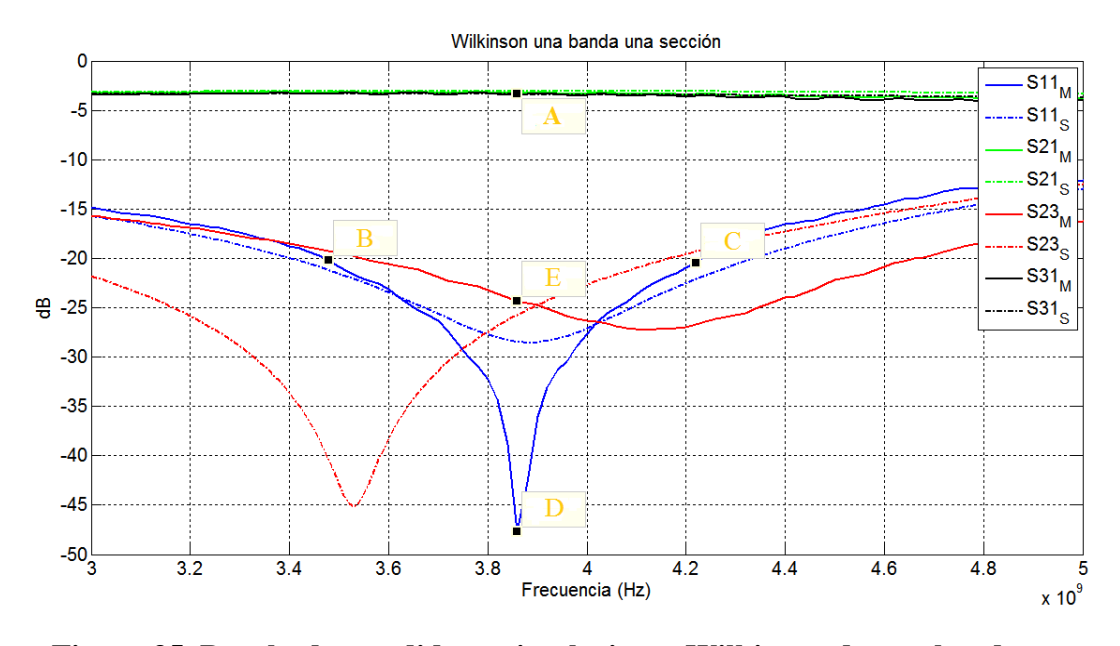

**Figura 35. Resultados medidas y simulaciones Wilkinson de una banda una sección.**

En la Tabla 7 se indican los valores correspondientes a los puntos señalados en la Figura 35. Los puntos se consideran parámetros de interés, ya que se utilizan para verificar el adecuado funcionamiento del divisor de potencia.

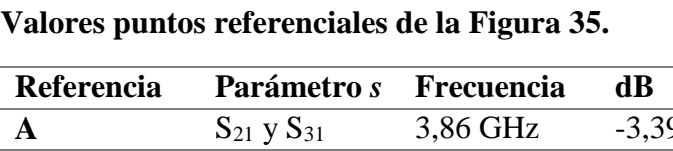

**Tabla 7.** 

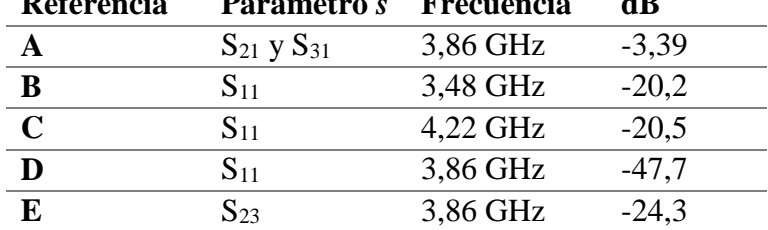

Observando los resultados de la Figura 35, los valores medidos del parámetro  $S_{11}$ , son mejores que los obtenidos en la simulación de ADS*.* En la simulación se obtuvo un valor de -28,54 dB a 3,9 GHz, mientras que en la medición se obtuvo un mejor resultado del parámetro  $S_{11}$  con un valor de -47,7 dB a 3,86 GHz, esto debido a la sencillez de diseño del divisor Wilkinson de una banda.

El parámetro  $S_{23}$  el cual se refiere al aislamiento que existe entre las puertas de salida es un valor de -24,3 dB obtenido en las mediciones. Un valor similar se obtuvo durante la simulación. El valor obtenido indica un buen nivel de aislamiento debido a que únicamente se utilizó una resistencia tipo SMD y no otros elementos como inductores o capacitores sugeridos para obtener un mayor nivel de aislamiento.

Finalmente el valor de los parámetros  $S_{21}$  y  $S_{31}$  que se observa en la Tabla 7. Indica que el divisor de potencia funciona correctamente, ya que al tener un valor de -3,39 dB a la frecuencia de trabajo, se afirma que la señal de entrada se divide con la mitad de potencia a sus salidas.

Los valores de B y C son cercanos a los -20 dB, un nivel de referencia el cual indica un buen nivel de transmisión. Estos valores sirven para calcular el porcentaje de ancho de banda del divisor de potencia el cual fue diseñado con una frecuencia central de 4 GHz dentro del rango de la banda C estándar. El cálculo de ancho de banda se realiza a partir de los valores B y C de la Tabla 7, y la frecuencia central de diseño.

AnchoBanda = 
$$
\frac{C - B}{f_0} 100\%
$$
  
AnchoBanda = 
$$
\frac{4,22 \text{ GHz} - 3,48 \text{ GHz}}{4,0 \text{ GHz}} 100
$$
  
AnchoBanda = 18,5 %

El porcentaje de ancho de banda obtenido indica que esta estructura de divisor Wilkinson no está hecha para funcionar con aplicaciones que requieran un porcentaje elevado de ancho de banda, en su lugar esta estructura está destinada a utilizarse en aplicaciones microondas sencillas.

#### **4.5 Divisor Wilkinson banda simple de tres secciones.**

Para realizar el diseño de un divisor Wilkinson una banda de tres secciones se reemplazó la impedancia de sección de la Figura 3, Capítulo 2 por tres secciones mediante la aproximación Chebyshev. La estructura o circuito fundamental del diseño se muestra en la Figura 36.

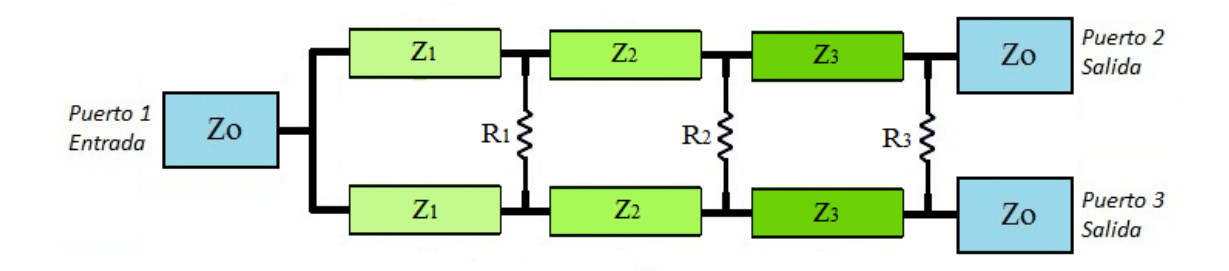

**Figura 36. Circuito fundamental de un divisor Wilkinson una banda de tres secciones.**

Se utilizó la aproximación Chebyshev al ver los resultados obtenidos en los trabajos de divisores Wilkinson una banda de múltiples secciones realizados por Fathalizadeh y Mohammadi (2015), y Li, Li y Bosisio (1984) en los cuales se observa que el aumentar el número de secciones en un divisor Wilkinson de una banda mejora considerablemente el ancho de banda.

#### **4.5.1 Especificaciones de diseño.**

Para simplificar cálculos, los valores de la Tabla 8 se obtuvieron de (Pozar, 2012). Estos valores se obtienen a partir de las fórmulas de aproximación Chebyshev previamente indicadas en la subsección 2.3.2 del presente documento.

Al reemplazar una sección del divisor Wilkinson por tres secciones y trabajar con los mismos valores de Z<sub>L</sub>=100Ω y Z<sub>0</sub>=50Ω, la relación que se utilizó es la última indicada en la Tabla 8.

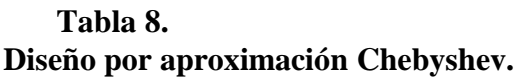

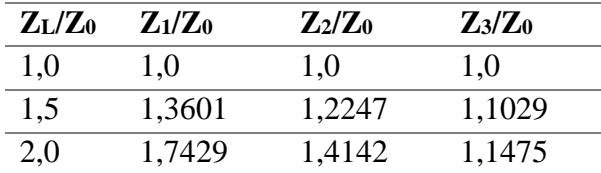

**Fuente:** (Pozar, 2012).

Finalmente en la Tabla 9 se muestran los valores de impedancia de sección con sus respectivas resistencias y valores de otros parámetros para realizar el diseño del divisor Wilkinson una banda de tres secciones. Los valores de las resistencias se obtuvieron del trabajo de (Li, Li, & Bosisio, 1984).

# **Tabla 9. Especificaciones del divisor Wilkinson una banda de tres secciones.**

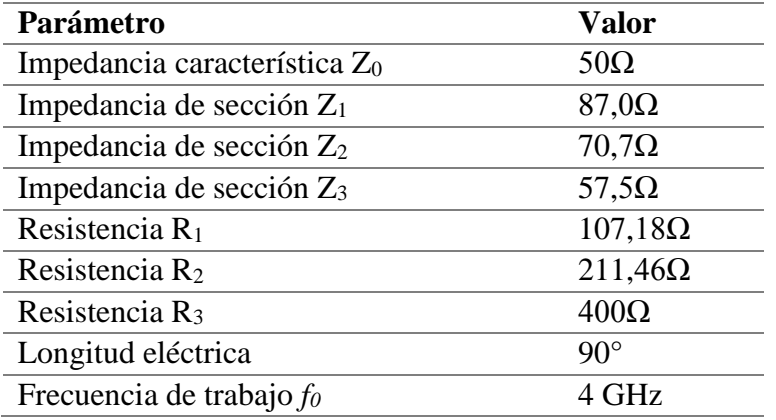

Los valores de resistencias que se muestran en la Tabla 9, fueron reemplazados por valores comerciales de 100Ω, 270Ω y 390Ω.

## **4.5.2 Parámetros** *W* **y** *L* **Microstrip.**

La Tabla 10 indica las dimensiones de *W* y *L* correspondientes a las impedancias de entrada-salida ( $Z_0$ =50 $\Omega$ ) y las dimensiones correspondientes a las impedancias de secciones (Z<sub>1</sub>=87,0 $\Omega$ , Z<sub>2</sub>=70,7 $\Omega$ , Z<sub>3</sub>=57,5 $\Omega$ ).

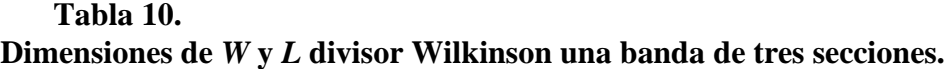

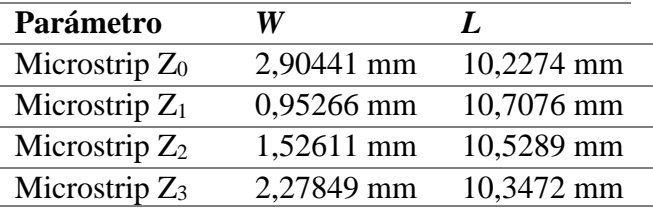

# **4.5.3 Diseño** *schematic***.**

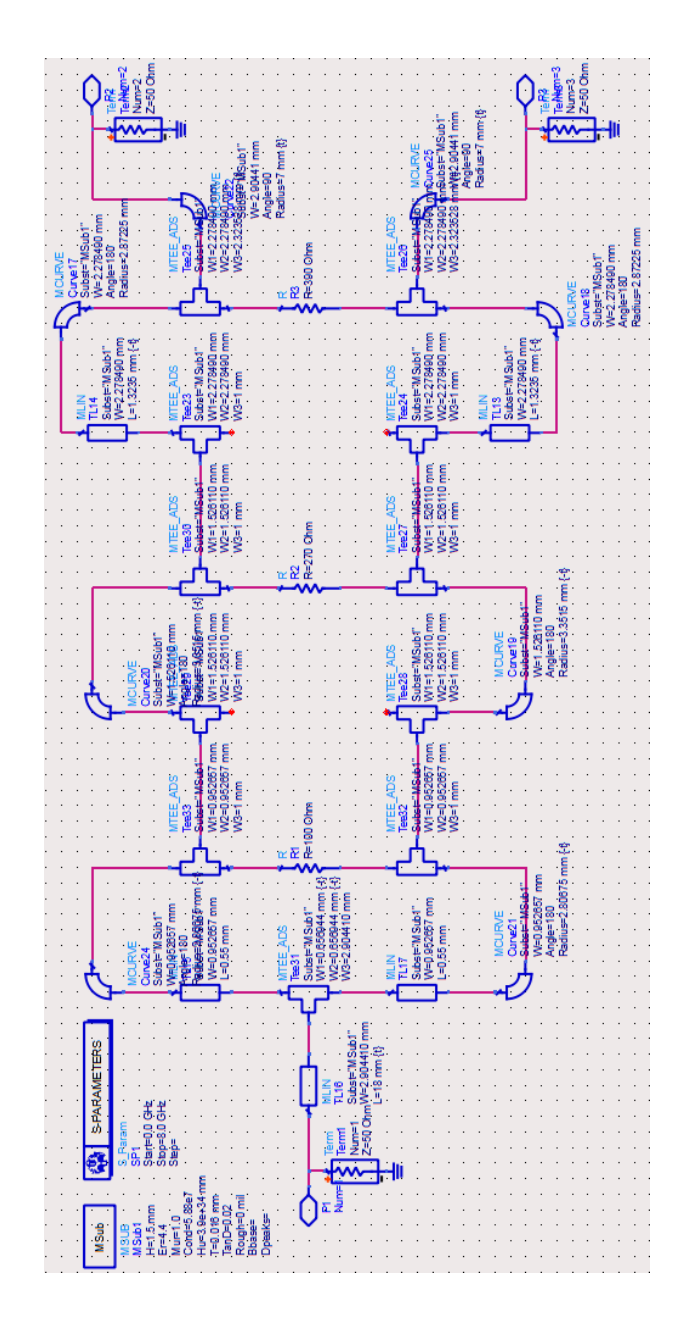

**Figura 37. Diseño** *schematic* **del divisor Wilkinson una banda de tres secciones.**

El procedimiento realizado de sintonización y obtención por tramo correspondiente a cada sección del divisor es igual al explicado en la subsección 4.4.2. De igual manera se utilizaron codos o Microstrip curvas con ángulos de 90° o 180° y la compensación de la juntura T, el resultado del diseño *schematic* es el que se observa en la Figura 37.

## **4.5.4 Diseño** *layout***.**

En la Figura 38 se observa el *layout* generado a partir del diseño *schematic*. En contraste con la Figura 33 lo único que varía son el número de secciones.

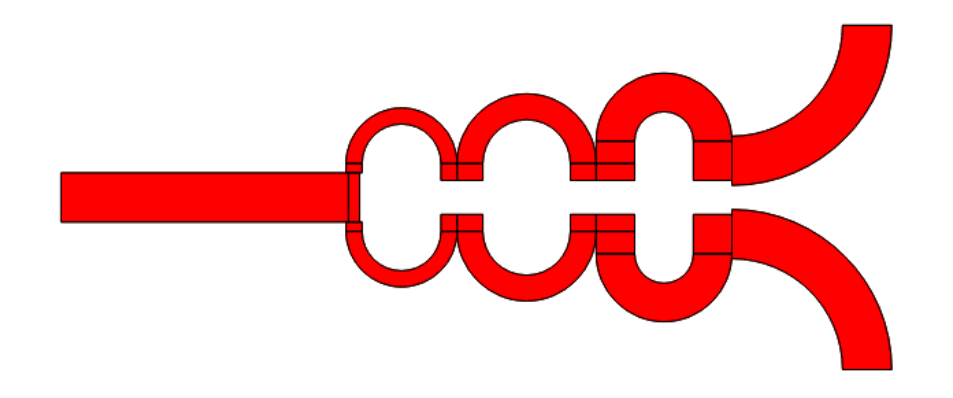

**Figura 38. Diseño** *layout* **del divisor Wilkinson una banda de tres secciones.**

**4.5.5 Construcción sobre FR4.** 

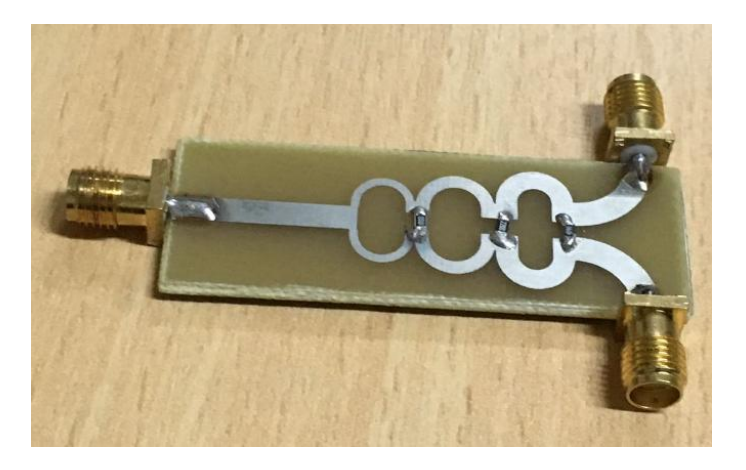

**Figura 39. Divisor Wilkinson una banda de tres secciones construido sobre FR-4**

Con el *layout* se procedió a imprimir el diseño sobre el PCB. Finalmente se soldaron las tres resistencias SMD de cada sección y los conectores SMA hembra en las puertas de entrada y salida. El divisor construido se muestra en la Figura 39.

# **4.5.6 Resultados.**

En la Figura 40 se muestran los resultados del divisor Wilkinson una banda de tres secciones fabricado, obtenidos en las mediciones realizadas con el analizador de redes de dos puertos y los resultados de las simulaciones hechas en ADS.

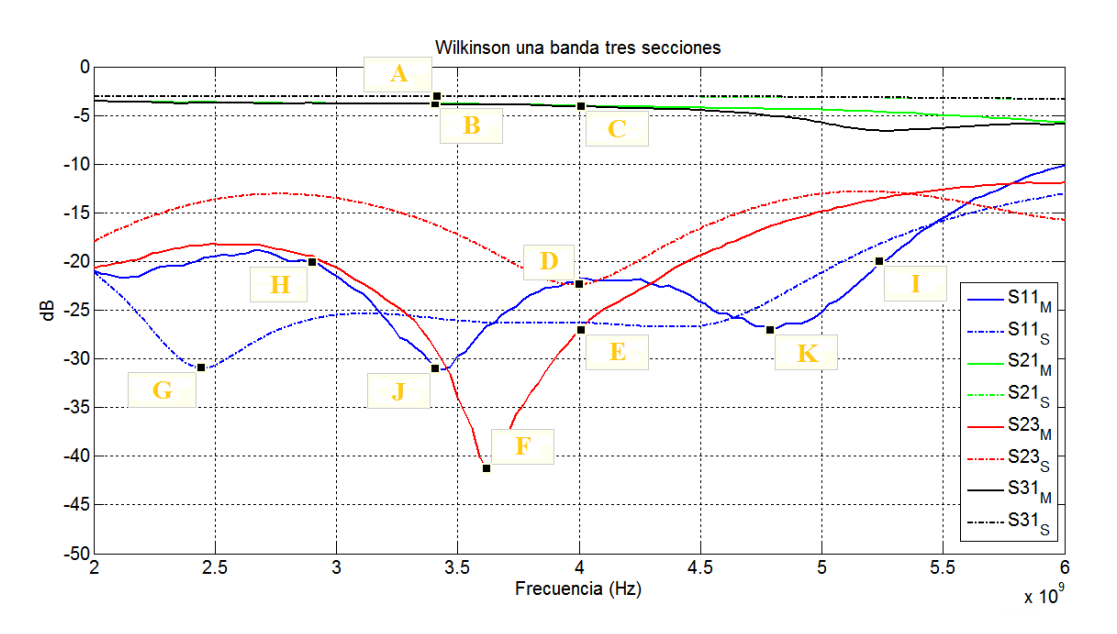

**Figura 40. Resultados medidas y simulaciones Wilkinson una banda de tres secciones.**

Los valores de los puntos señalados en la Figura 34 se muestran en la Tabla 11. Los puntos señalizados sirven para verificar el funcionamiento del divisor Wilkinson en función de los parámetros S.

**Tabla 11. Valores puntos referenciales de la Figura 40.**

| <b>Referencia</b> | Parámetro s Frecuencia |          | dВ                     |
|-------------------|------------------------|----------|------------------------|
|                   | $S_{21}$ y $S_{31}$    | 3,41 GHz | $-3,07$                |
|                   | $S_{21}$ y $S_{31}$    | 3,41 GHz | $-3.85$                |
|                   |                        |          | $\rightarrow$ Continua |

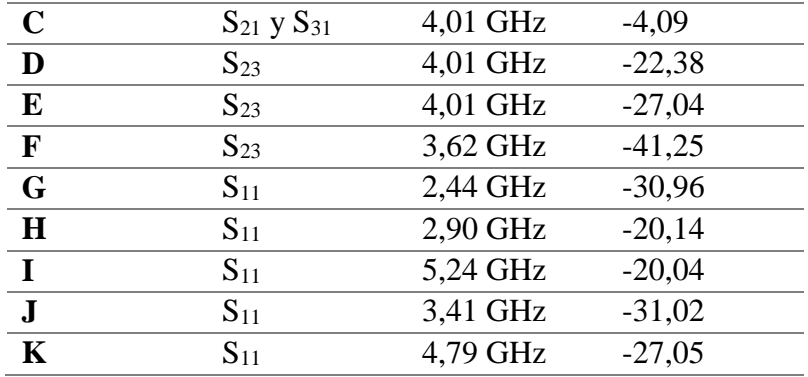

Los valores de referencia A, B y C indican los resultados obtenidos en las simulaciones y mediciones de los parámetros  $S_{21}$  y  $S_{31}$ . Al constar el divisor Wilkinson de tres puertas, la señal de entrada se divide entre las dos puertas de salida con media potencia, por lo que el valor simulado fue de -3,07 dB. Sin embargo en la implementación y fabricación los valores aumentan a -3,85 dB y -4,09 dB. Esto sucede debido a las pérdidas que ocasionan los conectores, cables, calibración del equipo de medición, pérdidas de inserción y pérdidas en el material.

En la estructura de este divisor Wilkinson se utilizaron tres resistencias de aislamiento, una por cada sección del divisor. Teniendo en cuenta que la frecuencia central o de trabajo fue fijada en 4 GHz, el valor del parámetro  $S_{23}$  en la simulación fue de -22,38 dB mientras que el medido -27,04 dB. Sin embargo el mejor valor durante la medición se obtuvo a una frecuencia de 3,62 GHz en el cual se obtuvo un valor de -41,25 dB. El hecho de obtener el mejor aislamiento a una frecuencia inferior de 4 GHz se debe al cambio que se realizó en los valores de las resistencias utilizadas.

Finalmente al hablar de los niveles de transmisión y observando la Figura 40, se aprecia la respuesta esperada al utilizar una aproximación Chebyshev, en la cual en la frecuencia de 4 GHz se obtiene un valor inferior a los -20 dB.

Los valores de J y K indican los mejores niveles de transmisión obtenidos durante la medición, mientras que los valores de I y H se utilizan para calcular el porcentaje de ancho de banda del divisor de potencia. El parámetro  $S_{11}$  que se observa en la Figura 40 es muy distinto al observado en la Figura 35, por lo cual el ancho de banda de este divisor es mejor. A continuación el cálculo.

AnchoBanda = 
$$
\frac{I - H}{f_0} 100\%
$$
  
AnchoBanda = 
$$
\frac{5,24 \text{ GHz} - 2,90 \text{ GHz}}{4,0 \text{ GHz}} 100
$$
  
AnchoBanda = 58,5 %

#### **4.6 Divisor Wilkinson doble banda.**

Como se ha explicado en capítulos anteriores el diseño de un divisor Wilkinson doble banda consiste en reemplazar la sección  $Z_1$  de un divisor Wilkinson de una banda, por una estructura tipo T o tipo Pi.

Se analizaron los diferentes trabajos de Keung, Cheng y Fai-Leung (2008), (2007), y el trabajo de Mohra y Alkanhal (2008) para determinar la mejor estructura a utilizar en el diseño del divisor Wilkinson doble banda. Como el funcionamiento del mismo está propuesto para trabajar en banda C con los enlaces uplink y downlink, se analizó el factor de relación entre las frecuencias. Adicionalmente la complejidad de utilizar un stub en corto circuito y la facilidad para utilizar la compensación en junturas T mediante (4.2), fueron factores que ayudaron a tomar la decisión de utilizar la estructura propuesta en el trabajo de Mohra y Alkanhal (2008), la cual se aplicó en el diseño del divisor con funcionamiento en banda C extendida y frecuencia central de 5,061 GHz, calculada en (4.1.)

La estructura propuesta previamente para el diseño del divisor Wilkinson doble banda es tipo T, la cual se muestra en la Figura 18, subsección 2.3.3.

A partir de esa estructura se plantea el sistema de la matriz (2.19), con lo cual se obtienen los criterios para realizar el diseño del divisor doble banda. Los elementos *ABCD* se obtienen resolviendo (2.19).

$$
\begin{bmatrix} 0 & \pm jZ_1 \ \pm \frac{j}{Z_1} & 0 \end{bmatrix} = \begin{bmatrix} \cos\theta_2 & jZ_2 \sin\theta_2 \\ \frac{j \sin\theta_2}{Z_2} & \cos\theta_2 \end{bmatrix} \begin{bmatrix} 1 & 0 \\ jY_3 \tan\theta_3 & 1 \end{bmatrix} \begin{bmatrix} \cos\theta_2 & jZ_2 \sin\theta_2 \\ \frac{j \sin\theta_2}{Z_2} & \cos\theta_2 \end{bmatrix}
$$

$$
\begin{bmatrix} 0 & \pm jZ_1 \ \pm \frac{j}{Z_1} & 0 \end{bmatrix} = \begin{bmatrix} \cos\theta_2 - Z_2Y_3\sin\theta_2 \tan\theta_3 & jZ_2\sin\theta_2 \\ \frac{j\sin\theta_2}{Z_2} + jY_3\cos\theta_2 \tan\theta_3 & \cos\theta_2 \end{bmatrix} \begin{bmatrix} \cos\theta_2 & jZ_2\sin\theta_2 \\ \frac{j\sin\theta_2}{Z_2} & \cos\theta_2 \end{bmatrix}
$$

La expresión *A* de la matriz equivalente se muestra a continuación.

$$
\cos\theta_2(\cos\theta_2 - Z_2Y_3\sin\theta_2\tan\theta_3) - \sin^2\theta_2 = 0
$$
  
\n
$$
\cos^2\theta_2 - Z_2Y_3\sin\theta_2\cos\theta_2\tan\theta_3 - \sin^2\theta_2 = 0
$$
  
\n
$$
\cot^2\theta_2 - 1 = \tan\theta_3 Z_2Y_3\cot\theta_2
$$
  
\n
$$
\cot^2\theta_2 - 1 = \tan\theta_3 Z_2Y_3\cot\theta_2
$$
  
\n
$$
\tan\theta_3 = \frac{\cot^2\theta_2 - 1}{Z_2Y_3\cot\theta_2}
$$
  
\n
$$
\tan\theta_3 = 2\frac{\cot(2\theta_2)}{Z_2Y_3}
$$
 (4.4)

La expresión *B* de la matriz:

$$
jZ_2\text{sen}\theta_2(\text{cos}\theta_2 - Z_2Y_3\text{sen}\theta_2\text{tan}\theta_3) + jZ_2\text{sen}\theta_2\text{cos}\theta_2 = \pm jZ_1
$$
  

$$
jZ_2\text{sen}\theta_2\text{cos}\theta_2 - jZ_2^2Y_3\text{sen}^2\theta_2\text{tan}\theta_3 + jZ_2\text{sen}\theta_2\text{cos}\theta_2 = \pm jZ_1
$$
  

$$
\pm Z_1 = 2Z_2\text{sen}\theta_2\text{cos}\theta_2 - Z_2^2Y_3\text{sen}^2\theta_2\text{tan}\theta_3
$$
 (4.5)

Reemplazando la ecuación 4.4 en 4.5, se obtiene:

$$
\pm Z_1 = 2Z_2 \operatorname{sen} \mathbb{Z}_2 \cos \mathbb{Z}_2 - 2Z_2 \operatorname{sen}^2 \mathbb{Z}_2 \cot(2\mathbb{Z}_2)
$$
  
\n
$$
\pm Z_1 = Z_2 \operatorname{sen}(2\mathbb{Z}_2) - Z_2 \cos(2\mathbb{Z}_2) \tan \mathbb{Z}_2
$$
  
\n
$$
\pm Z_1 = Z_2 \left( \frac{\tan \mathbb{Z}_2 + \tan^3 \mathbb{Z}_2}{1 + \tan^2 \mathbb{Z}_2} \right)
$$
  
\n
$$
\pm Z_1 = Z_2 \tan \theta_2 \tag{4.6}
$$

La ecuación 4.6 se modifica como lo indican Keung, Cheng y Fai-Leung (2004), debido a que el divisor trabaja en dos frecuencias, *f<sup>1</sup>* y *f2*.

56

$$
\pm Z_1 = Z_2 \tan \theta_{2(f_1)} \tag{4.7a}
$$

$$
\pm Z_1 = Z_2 \tan \theta_{2(f_2)} \tag{4.7b}
$$

La longitud eléctrica de los elementos es  $\Theta_{2(f_1)}$  y  $\Theta_{2(f_2)}$ , sabiendo que funcionan en la frecuencias *f<sup>1</sup>* y *f<sup>2</sup>* en donde *f<sup>2</sup>* es la mayor frecuencia de trabajo y *f<sup>1</sup>* la menor. Teniendo en cuenta esto, la relación o factor *N* entre frecuencias se obtiene resolviendo la ecuación 4.7 directamente para  $\Theta_{2(f_1)}$  y  $\Theta_{2(f_2)}$ , y utilizando la ecuación 4.4 para  $\Theta_{3}(f_1)$  y  $\Theta_{3}(f_2)$ , como se muestra a continuación:

$$
\Theta_{2(f_2)} = x\pi \pm \Theta_{2(f_1)} \qquad x = 1, 2 \dots \tag{4.8}
$$

$$
\frac{\Theta_{2(f_2)}}{\Theta_{2(f_1)}} = \frac{f_2}{f_1} = N \tag{4.9}
$$

$$
\Theta_{3(f_2)} = y\pi \pm \Theta_{3(f_1)} \qquad y = 1, 2 \dots \tag{4.10}
$$

$$
\frac{\Theta_{3(f_2)}}{\Theta_{3(f_1)}} = \frac{f_2}{f_1} = N \tag{4.11}
$$

Se utilizan los valores *x*=*y*=1 para facilidad de cálculos. Los valores de longitud eléctrica para realizar el diseño deben estar en el rango  $\frac{\pi}{4}$  $\frac{\pi}{4}$  <  $\theta_2$  <  $\frac{\pi}{2}$  $\frac{\pi}{2}$  y  $\frac{\pi}{2}$  $\frac{\pi}{2} < \theta_3 < \pi$ .

Las fórmulas a continuación se utilizaron para obtener los valores correspondientes de longitud eléctrica y valor de impedancia para realizar el diseño del divisor Wilkinson doble banda con estructura tipo T.

La longitud eléctrica de las impedancias en serie es:

$$
\Theta_{2(f_1)} = \frac{\pi}{N+1}
$$
 (4.12*a*)

$$
\Theta_{2(f_2)} = N\Theta_{2(f_1)}\tag{4.12b}
$$

Y la longitud eléctrica del elemento shunt es:

$$
\Theta_{3(f_1)} = \frac{2\pi}{N+1} = 2\Theta_{2(f_1)}
$$
\n(4.13*a*)

$$
\Theta_{3(f_2)} = N\Theta_{3(f_1)} = 2\Theta_{2(f_2)}\tag{4.13b}
$$

Finalmente los valores de las impedancias  $Z_2$  y  $Z_3$  se calculan como:

$$
Z_2 = \frac{Z_1}{\tan \theta_{2(f_1)}}\tag{4.14a}
$$

$$
Z_3 = 0.5 Z_2 \tan^2 \theta_{3(f_1)} \tag{4.14b}
$$

#### **4.6.1 Especificaciones de diseño.**

La Tabla 12 indica los valores de las impedancias en serie  $Z_2$  y el elemento shunt Z<sup>3</sup> en paralelo. Adicionalmente se muestra valores de otros parámetros necesarios para realizar el diseño del divisor Wilkinson doble banda con estructura tipo T. Para el cálculo de las impedancias y el elemento shunt se utilizan las ecuaciones previamente indicadas en esta sección.

**Tabla 12. Especificaciones del divisor Wilkinson doble banda.**

| Parámetro                                             | <b>Valor</b>  |
|-------------------------------------------------------|---------------|
| Frecuencia mínima de downlink banda C extendida $f_l$ | 3,4 GHz       |
| Frecuencia máxima de uplink banda C extendida f2      | 6,725 GHz     |
| Factor de relación de frecuencias N                   | 1,98          |
| Longitud eléctrica $\mathbb{Z}_{2(f_1)}$              | $60,4^\circ$  |
| Longitud eléctrica $\mathbb{Z}_{2(f_2)}$              | 119,59°       |
| Longitud eléctrica $\mathbb{Z}_{3(f_1)}$              | $120.8^\circ$ |
| Longitud eléctrica $\mathbb{Z}_{3(f_2)}$              | 239,18°       |
| Impedancia característica Z <sub>0</sub>              | $50\Omega$    |
| Impedancia equivalente $T, Z_1$                       | $70,71\Omega$ |
| Impedancias de serie $Z_2$                            | $40,17\Omega$ |
| Elemento shunt $Z_3$                                  | $56,52\Omega$ |
| Resistencia R                                         | $100\Omega$   |

## **4.6.2 Parámetros** *W* **y** *L* **Microstrip.**

En la Tabla 13 se detallan las dimensiones de *W* y *L* correspondientes a las impedancias de entrada-salida (Z<sub>0</sub>=50Ω), las impedancias en serie (Z<sub>2</sub>=40.17Ω) y el elemento shunt ( $Z_3=56.52\Omega$ ).

Nuevamente se ha utilizado la herramienta de ADS, Linecalc para realizar los cálculos de *W* y *L*, fijando el valor de frecuencia de (4.1).

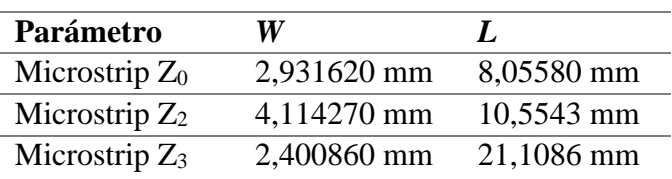

**Tabla 13.** 

**Dimensiones de** *W* **y** *L* **divisor Wilkinson doble banda.**

Para realizar el diseño del divisor Wilkinson doble banda se utilizó el valor de *L* indicado en la Tabla 13, correspondiente a las impedancias en serie  $Z_2$ , ya que están adaptadas con las puertas de entrada, salida y el elemento shunt por lo cual un cambio en las dimensiones de estas influye directamente sobre la respuesta en frecuencia. Para seleccionar los valores adecuados de  $L$  correspondientes a la entrada y salidas  $Z_0$ , se procedió a realizar la sintonización de parámetros mediante el uso de la carta de Smith.

Durante la sintonización de los parámetros fue necesario trabajar en la simulación de los parámetros S y la carta de Smith de manera conjunta. La carta de Smith fue utilizada para realizar una adecuada sintonización y evitar que el efecto de las impedancias sea de tipo inductivo o capacitivo.

Los tramos de líneas Microstrip curvos o codos utilizados durante este diseño fueron de 45° y 90°, considerando la expresión (4.3).

El uso de la juntura T fue distinto al utilizado en los diseños de divisores Wilkinson de una banda. En este diseño se utilizó una juntura T con la compensación indicada previamente en (4.2). Por lo tanto el valor obtenido fue:

$$
Z_1 = \frac{100}{\tanh(0.0072 \times 40.17)} + 0.64 \times 40.17 - 261
$$

$$
Z_1 \approx 120 \Omega
$$

De igual manera que en los diseños anteriores, la dimensión de *L* se divide para el número de tramos que se van a utilizar por sección. A partir de un diseño en el cual se utilizan todos los valores listados en la Tabla 13, se realiza el proceso de sintonización.
## **4.6.3 Diseño** *schematic***.**

El diseño schematic del divisor Wilkinson doble banda se muestra en la Figura 41.

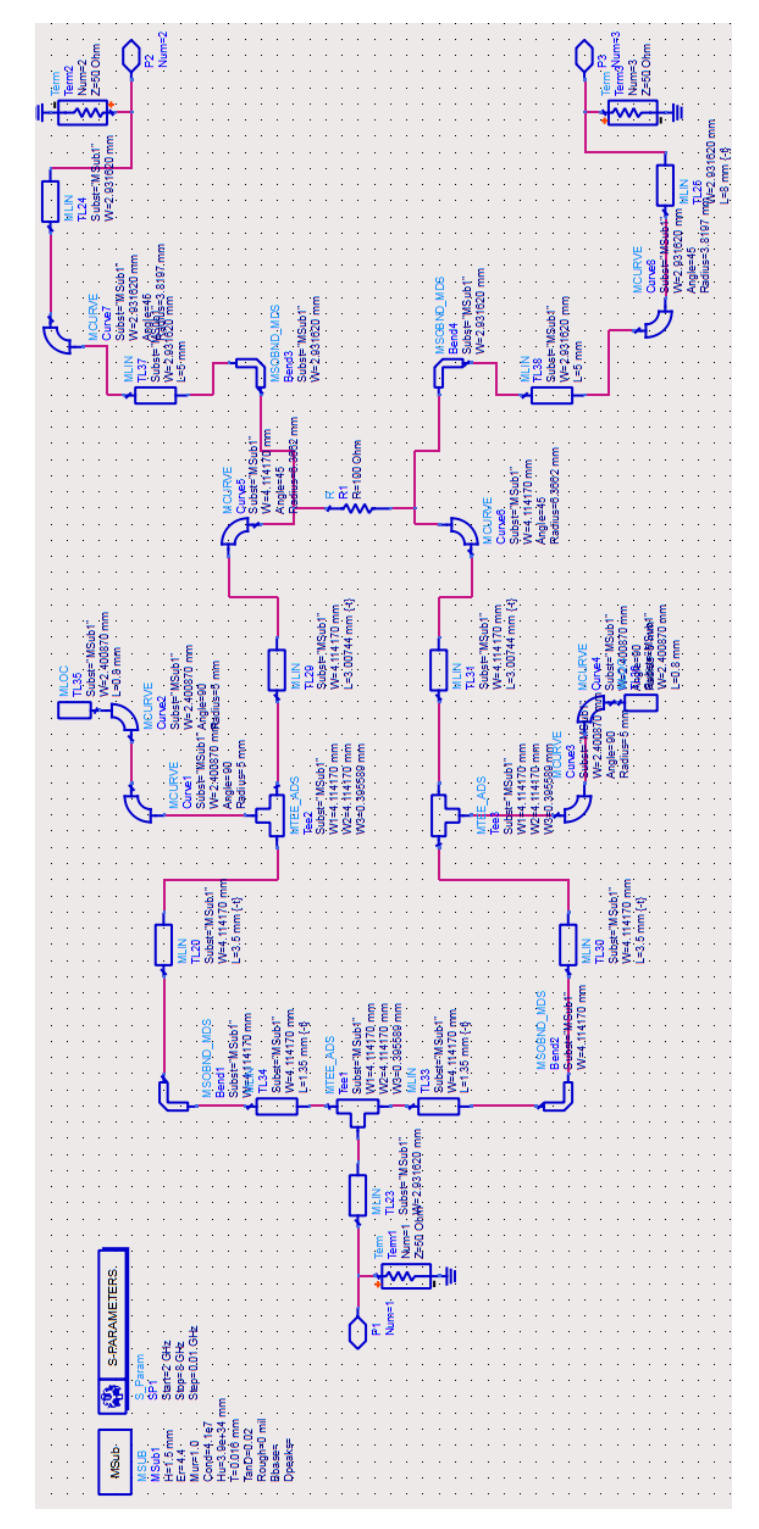

**Figura 41. Diseño** *schematic* **del divisor Wilkinson doble banda.**

Las dimensiones de *L* pertenecientes a cada Microstrip del diseño *schematic* son las que se utilizaron posterior a realizar una sintonización de parámetros observando la Figura 42 y Figura 43, correspondientes a las cartas de Smith de cada diseño.

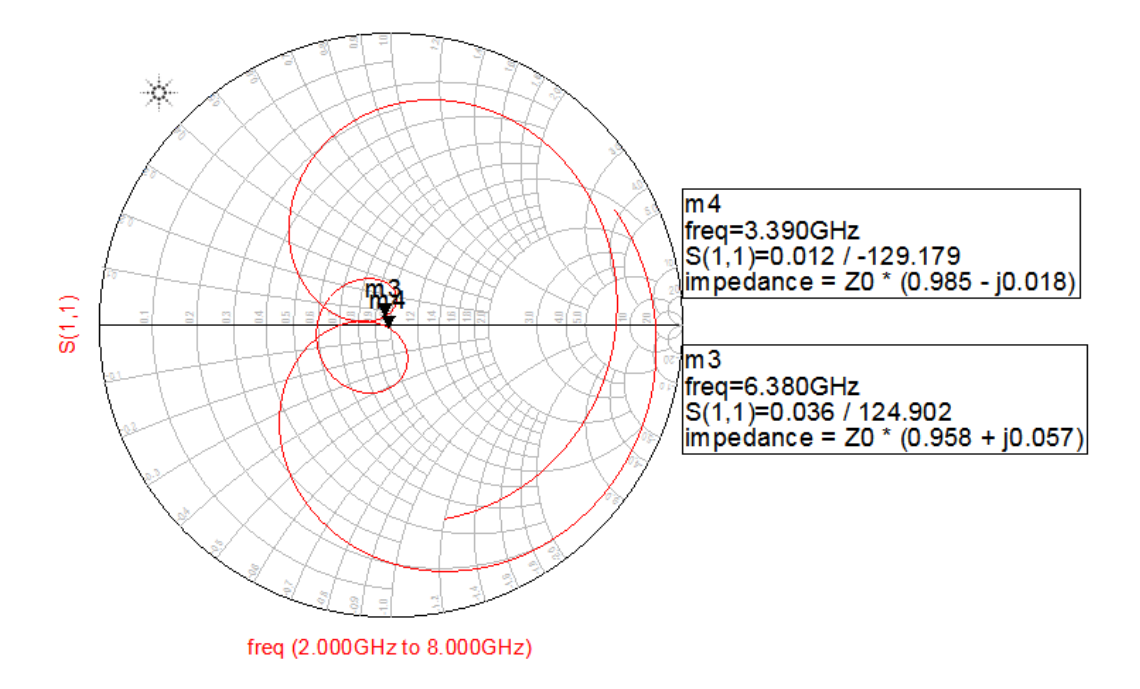

**Figura 42. Carta de Smith correspondiente al divisor Wilkinson doble banda, diseño 1.**

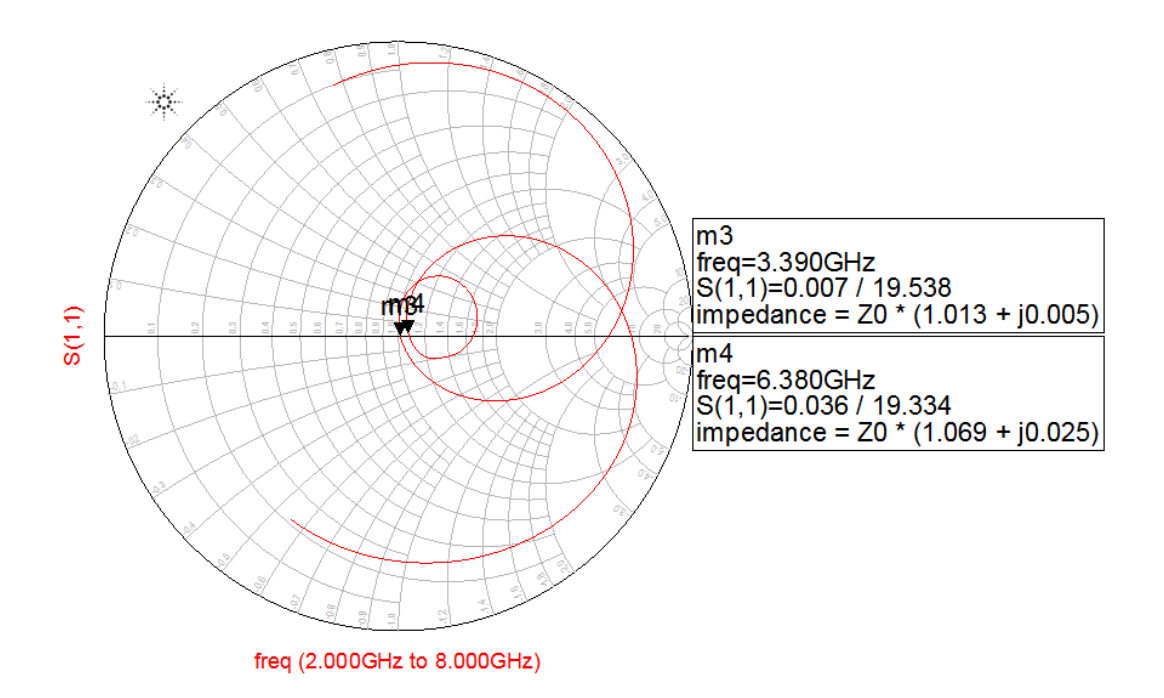

**Figura 43. Carta de Smith correspondiente al divisor Wilkinson doble banda, diseño 2.**

Se realizaron dos diseños similares de divisores Wilkinson doble banda, siendo la única diferencia entre estos las dimensiones de *L* en las puertas de entrada y salida. Esto se hizo para comprobar en qué afecta el aumentar la dimensión de las líneas Microstrip correspondientes a las impedancias de 50Ω en los diseños de doble banda.

Recordando los valores de frecuencia ( $f_1$ =3,4 GHz y  $f_2$ =6,725 GHz) con los que se trabajaron durante el análisis de fórmulas para diseño, los mejores valores de transmisión obtenidos durante la simulación del *schematic* en *ADS* fueron de 3,39 GHz y 6,38 GHz. El valor de la frecuencia *f*<sup>1</sup> es muy próximo al valor obtenido en la simulación siendo este inferior en 0,1 GHz, sin embargo la diferencia entre  $f_2$  y su correspondiente valor simulado es de aproximadamente 0,34 GHz.

Finalmente debido a que los resultados de la Figura 42 y de la Figura 43 muestran a esas frecuencias un valor de impedancia casi puro o real sin efectos capacitivos o inductivos que influyan directamente sobre el comportamiento del divisor doble banda, se decidió proceder con el proceso de construcción, para lo cual a partir de estos diseños se generaron sus respectivos *layouts*.

#### **4.6.4 Diseño** *layout***.**

La Figura 44 muestra el *layout* del diseño 1 basada en la Figura 41 y Figura 42. El diseño 2 del divisor Wilkinson doble banda se muestra en la Figura 45.

Como se indicó previamente la única diferencia de los diseños es la dimensión *L* correspondiente a la entrada y las salidas. Las dimensiones utilizadas en cada diseño se muestran en la Tabla 14.

**Tabla 14. Dimensiones de** *L* **divisor Wilkinson doble banda, diseños 1 y 2.**

| <b>Diseño</b> | $L$ (entrada)     | $L$ (salidas) |
|---------------|-------------------|---------------|
| Doble Banda 1 | $15.8 \text{ mm}$ | 18,94 mm      |
| Doble Banda 2 | $7.0 \text{ mm}$  | 10,94 mm      |

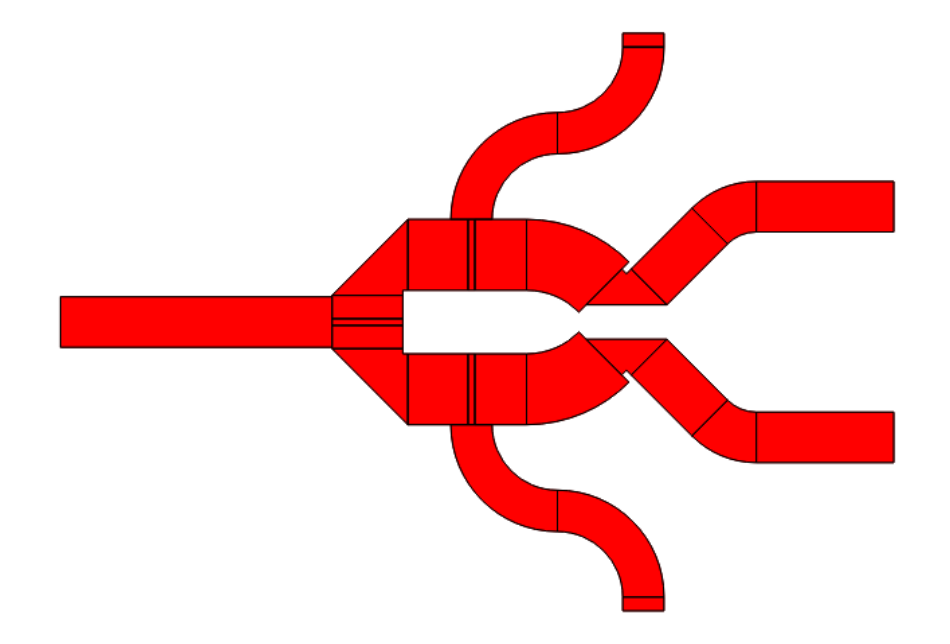

**Figura 44.** *Layout* **del divisor Wilkinson, diseño 1.**

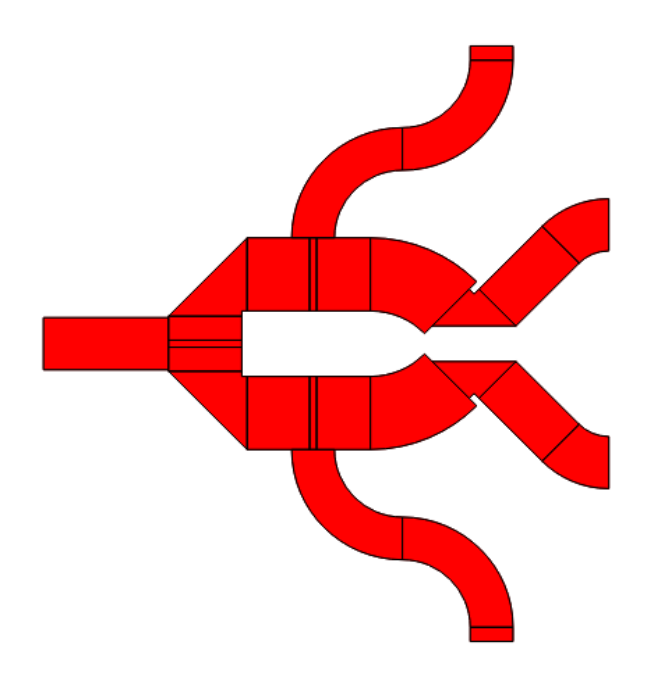

**Figura 45.** *Layout* **del divisor Wilkinson, diseño 2.**

### **4.6.5 Construcción sobre FR4.**

A partir de los *layouts* del divisor Wilkinson doble banda, se genera un archivo tipo gerber/drill el cual se utiliza para realizar la impresión sobre la placa PCB. Para concluir la construcción se agregan las resistencias SMD y los conectores SMA

hembra. Se debe tener cuidado en el momento de soldar los conectores SMA, observando que no exista continuidad entre la parte superior y la parte inferior (plano de tierra). Se deben rellenar los espacios vacíos para así evitar efectos parásitos.

Finalmente los diseños construidos de los divisores de potencia Wilkinson doble banda se muestran en la Figura 46, el diseño 1 y en la Figura 47, el diseño 2.

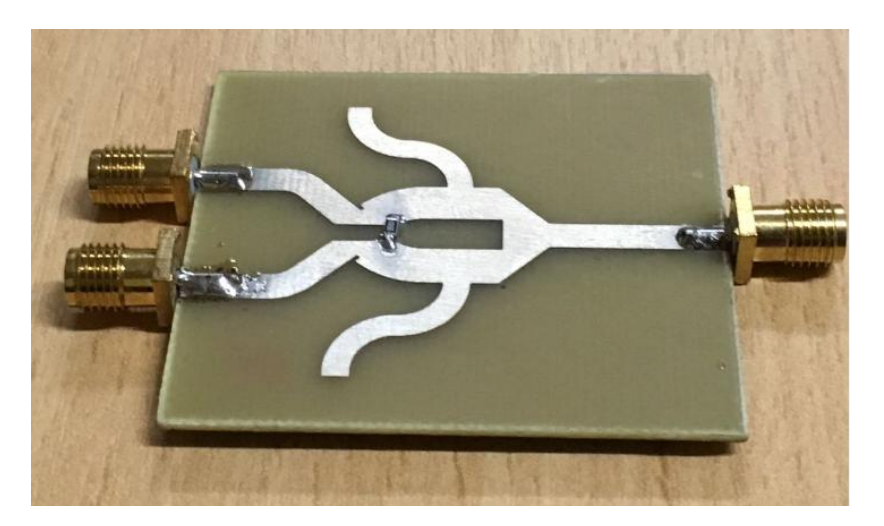

**Figura 46. Divisor Wilkinson doble banda construido sobre FR-4, diseño 1.**

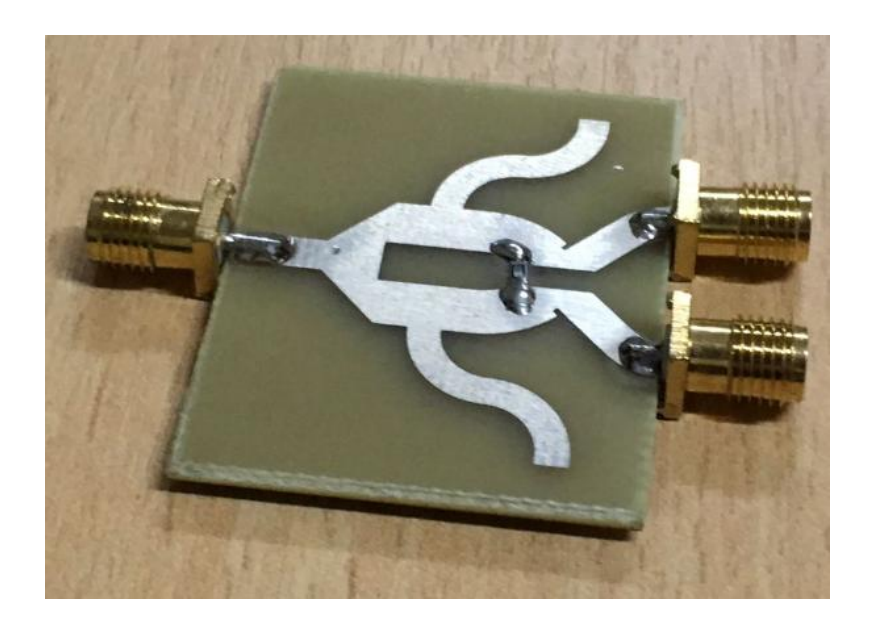

**Figura 47. Divisor Wilkinson doble banda construido sobre FR-4, diseño 2.**

### **4.6.6 Resultados.**

Para observar de mejor manera los resultados de las simulaciones y mediciones del divisor Wilkinson doble banda, se han separado los gráficos de los parámetros S en tres figuras; Figura 48, Figura 49, y Figura 50.

Los resultados de las simulaciones y mediciones de  $S_{12}$  y  $S_{13}$  correspondientes a los dos diseños del divisor Wilkinson doble banda se muestran en la Figura 48.

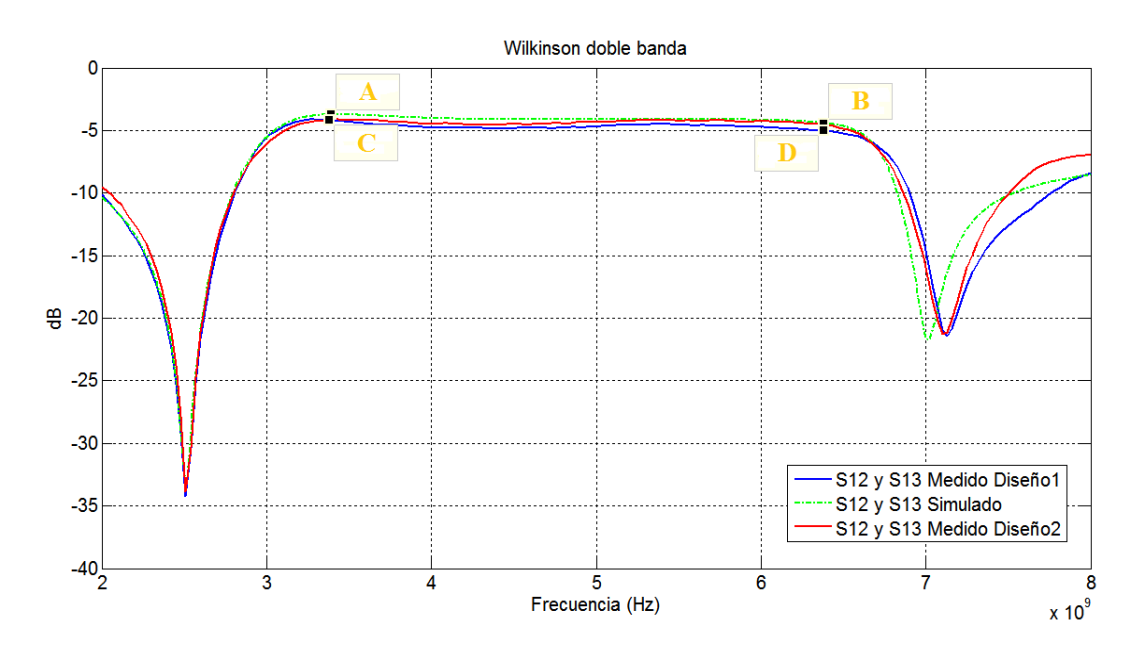

**Figura 48. Resultados medidas y simulaciones Wilkinson doble banda (S<sup>12</sup> y S13).**

La Tabla 15, indica los valores de los puntos marcados en la Figura 48.

### **Tabla 15. Valores puntos referenciales de la Figura 48.**

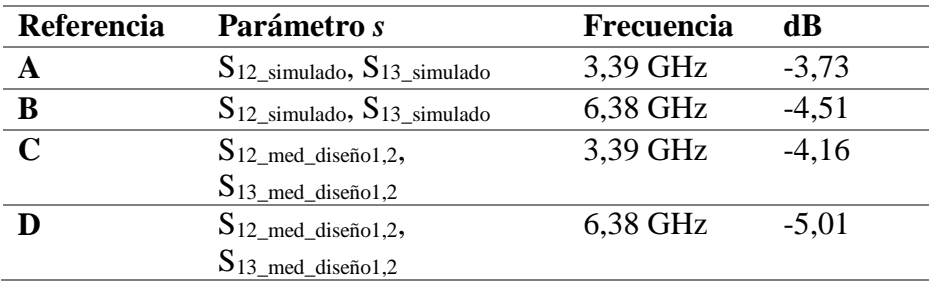

Los puntos A y B referentes al parámetro  $S_{12}$  y  $S_{13}$  de la simulación del divisor, tienen distintos valores, siendo la diferencia entre estos cerca de 1 dB, con lo que se afirma que la distribución de potencia no se distribuye de forma equitativa para las dos salidas. Sin embargo, al observar la Figura 48, la diferencia entre las mediciones y las simulaciones es mínima, por lo cual se muestra un gran acuerdo entre ambas respuestas.

En las mediciones del parámetro  $S_{12}$  y  $S_{13}$  del divisor doble banda, los valores obtenidos varían alrededor de 1 dB en ambas frecuencias a los valores simulados. Los principales efectos o pérdidas por las cuales se tiene 1 dB adicional son; estado del material conductor en la placa PCB, conectores SMA hembra soldados sobre la placa PCB, cables con los que se realizaron las mediciones, configuración del analizador de redes de dos puertos utilizado, pérdidas en el material y la utilización de acople de conectores coaxial-SMA.

Teniendo en cuenta todo lo indicado anteriormente, se comprueba que los divisores Wilkinson doble banda funcionan de manera adecuada.

En la Figura 49, se observan los resultados del parámetro  $S_{11}$  simulado y medido en los dos diseños de divisores Wilkinson doble banda construidos.

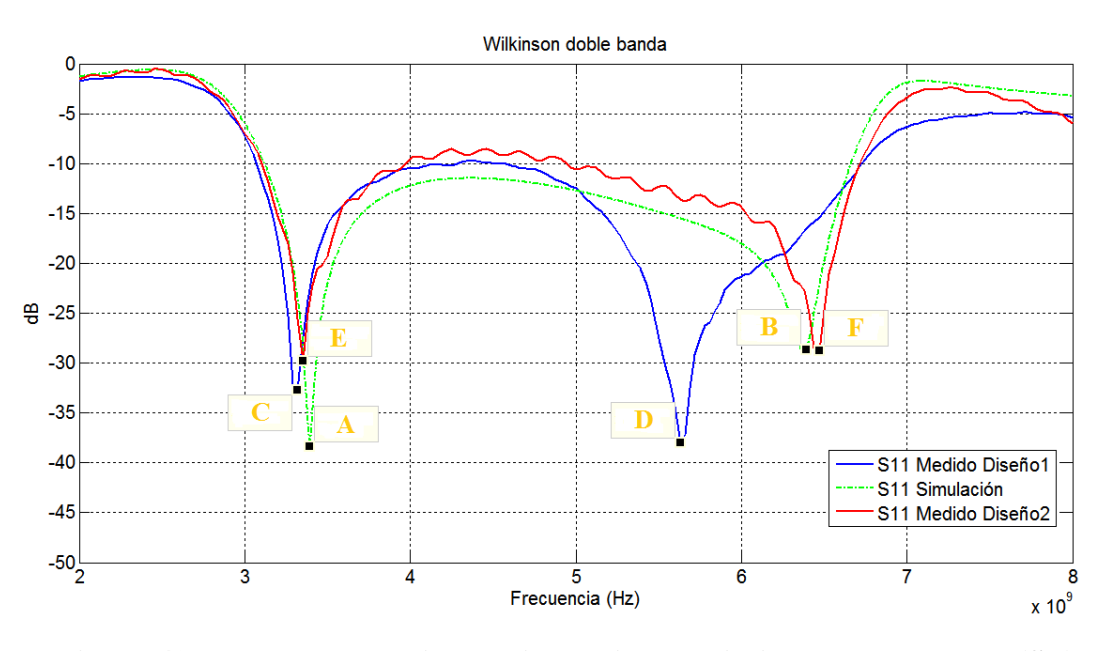

**Figura 49. Resultados medidas y simulaciones Wilkinson doble banda (S11).**

| Referencia              | Parámetro S                    | Frecuencia | dВ       |
|-------------------------|--------------------------------|------------|----------|
| A                       | $S_{11}$ _simulado             | 3,39 GHz   | $-38,36$ |
| B                       | $S_{11}$ _simulado             | 6,38 GHz   | $-28,67$ |
| $\mathbf C$             | $S_{11\_med\_diseñol}$         | 3,32 GHz   | $-32,68$ |
| $\overline{\mathbf{D}}$ | $S_{11\_med\_diseñol}$         | 5,63 GHz   | $-37,99$ |
| E                       | $S_{11\_med\_dise\tilde{p}o2}$ | 3,35 GHz   | $-29,81$ |
| F                       | $S_{11\_med\_dise\tilde{n}o2}$ | 6,47 GHz   | $-29,76$ |

**Tabla 16. Valores puntos referenciales de la Figura 49.**

El parámetro  $S_{11}$  indica los niveles de transmisión de la señal de entrada, por lo cual en un divisor Wilkinson doble banda estos niveles deben ser inferiores a -20 dB. Los valores que se muestran en la Tabla 16, indican que los niveles tanto en la simulación como en las mediciones son inferiores a -20 dB. El mejor valor que se obtuvo en la simulación fue -38,36 dB a una frecuencia de 3,39 GHz, mientras que en las mediciones el mejor valor fue -37,99 dB a una frecuencia de 5,63 GHz. Los valores obtenidos en las mediciones del diseño 1, son cercanos a los -30 dB. Todos los valores se obtuvieron dentro del rango de las respectivas frecuencias de trabajo para enlaces downlink y uplink de banda C extendida.

Al igual que en los resultados de los divisores Wilkinson de una banda, los valores obtenidos se han desplazado hacia valores inferiores de frecuencia debido al material utilizado lo cual produce una pequeña pérdida, al igual que la soldadura utilizada para los conectores SMA hembra y la variación de *L*. La diferencia entre los valores simulados y los medidos en el diseño 2 son inferiores a los obtenidos entre la simulación y los medidos en el diseño 1.

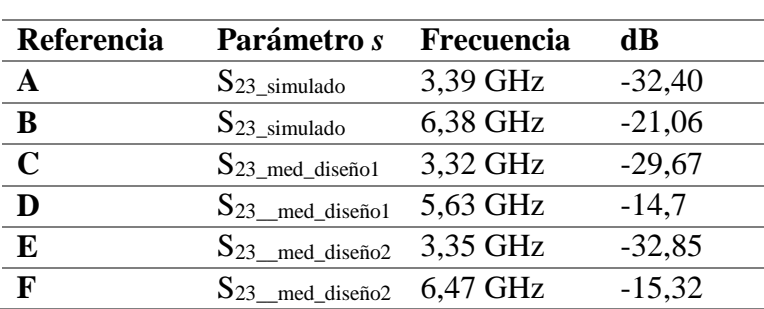

### **Tabla 17. Valores puntos referenciales de la Figura 50.**

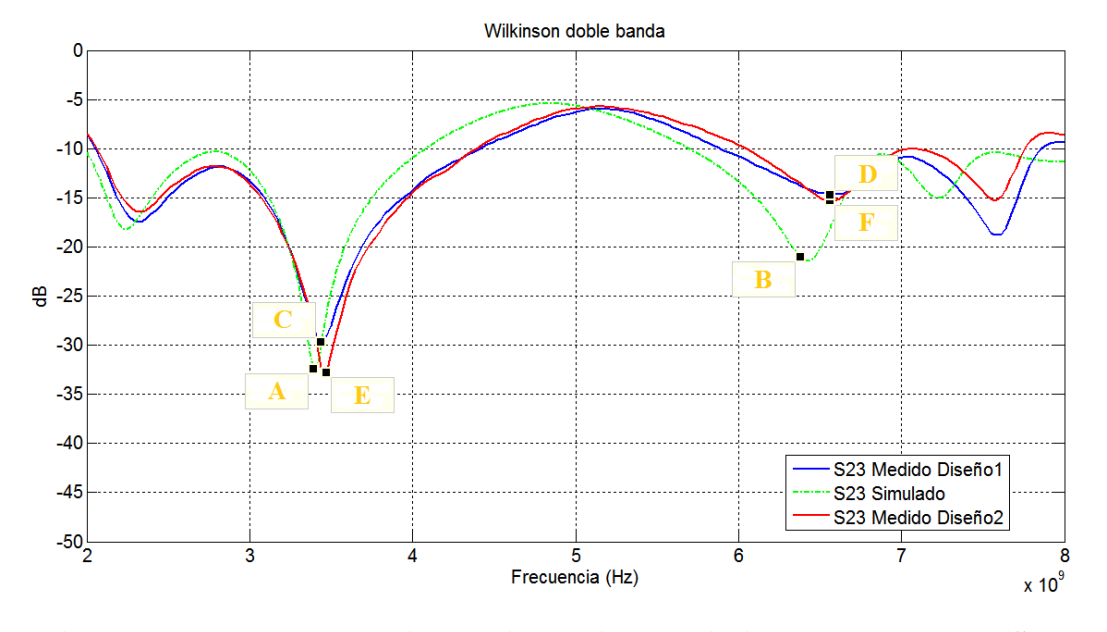

Finalmente en la Tabla 17, se indican los valores de las referencias señaladas en la Figura 50, la cual corresponde al parámetro S<sub>23</sub> del divisor Wilkinson doble banda.

**Figura 50. Resultados medidas y simulaciones Wilkinson doble banda (S23).**

Según lo que se mencionó en el Capítulo 2 del presente trabajo, la diferencia entre un divisor tipo T y un divisor Wilkinson radica directamente en los niveles de aislamiento entre las puertas de salida. En un divisor común tipo T ese aislamiento no existe como tal, mientras que un divisor Wilkinson se obtiene un aislamiento utilizando materiales como resistencias, capacitores o inductores.

En el divisor Wilkinson doble banda fabricado en el presente trabajo, se utilizó únicamente una resistencia para aislar las salidas entre sí. El tipo de resistencia seleccionada fue SMD 0805 con lo cual los valores que se obtuvieron son los indicados en la Tabla 17. Los valores durante las simulaciones presentaron una diferencia alrededor de 10 dB en las frecuencias de 3,39 GHz y 6,38 GHz, mientras que los valores medidos fueron cerca de 30 dB en el caso del enlace downlink y alrededor de 15 dB en el enlace uplink.

## **CAPÍTULO V**

# **CONCLUSIONES, RECOMENDACIONES Y TRABAJOS FUTUROS**

El último capítulo del presente escrito se realizó analizando los resultados obtenidos de los divisores Wilkinson, con lo cual se escribieron conclusiones, recomendaciones y trabajos futuros.

### **5.1 Conclusiones**

- Se realizaron los diferentes tipos de divisores Wilkinson aplicando la teoría relacionada sobre sistemas microondas encontrada en textos o trabajos de investigación, y utilizando un software especializado en diseños y simulaciones de sistemas de alta frecuencia.
- Para obtener los valores correspondientes de los parámetros *L* y *W*, se utilizaron las fórmulas indicadas en la sección 3.1.1, después se utilizó la herramienta LineCalc del software ADS, con lo cual se verificó que los valores de *L* y *W* se calcularon correctamente, y posteriormente se procedió con el proceso de la simulación de los *schematics*.
- Para obtener los valores de impedancia y resistencias de aislamiento del divisor Wilkinson de tres secciones se utilizó una aproximación Chebyshev, la cual presenta mejores resultados en la práctica en contraste con la aproximación binomial.
- Se comprobó que en el diseño de un divisor Wilkinson de una banda el número de secciones es directamente proporcional al porcentaje de ancho de banda en el cual funciona el divisor de potencia, por lo cual a un mayor número de secciones mejor será el porcentaje de ancho de banda. El porcentaje de ancho de banda del divisor de una sección fue de 18.5%, mientras que en el divisor de tres secciones fue 58.5%.
- Para realizar un buen diseño de los divisores fue necesario utilizar los casos de compensación Microstrip en tramos curvos o codos y en junturas T. En el caso de las junturas T utilizar una correcta compensación fue esencial durante el diseño del divisor Wilkinson doble banda ya que al utilizar una estructura tipo T las impedancias en serie están directamente acopladas con el elemento shunt.
- Al realizar dos diseños de divisores Wilkinson doble banda con una misma estructura y diferentes dimensiones de *L* en sus tres puertas, se comprobó que las dimensiones afectan la respuesta en frecuencia produciendo una impedancia reactiva de tipo inductiva o capacitiva, lo cual se verificó mediante el uso de la carta de Smith.
- $\bullet$  Las pérdidas de potencia de los parámetros  $S_{12}$  y  $S_{13}$  medidos en los diseños de divisores Wilkinson una banda múltiples secciones y Wilkinson doble banda, se producen debido a que las estructuras son más complejas en comparación a la estructura del divisor Wilkinson de una banda una sección. Al poseer un mayor número de tramos de líneas Microstrip, en las estructuras internas, la potencia se disipa en los mismos por lo cual los valores en las salidas de los divisores Wilkinson son aproximadamente -1dB inferiores en comparación a los -3dB de las simulaciones.
- El mejor método empleado para realizar una adecuada sintonización de parámetros en el divisor Wilkinson doble banda, fue la utilización de la carta de Smith, ya que se sintonizaron los diferentes tramos de línea Microstrip al obtener un valor de impedancia característica pura o real, sin efectos inductivos o capacitivos.
- Los resultados del parámetro  $S_{23}$  se deben principalmente a la consideración de utilizar un único elemento pasivo (resistencia SMD 0805) para aislar las salidas y su respuesta en frecuencia la cual se observa en la Figura 26.

### **5.2 Recomendaciones**

- Utilizar materiales adecuados durante los procesos de fabricación y medición, debido a que estos influyen directamente en los niveles de pérdidas de potencia. Se sugiere utilizar conectores SMA, cables de bajas pérdidas, y calibrar el equipo previo a realizar mediciones de los parámetros S.
- Analizar distintos trabajos realizados sobre el tema divisores de potencia Wilkinson doble banda, debido a que existen diferentes estructuras para diseñar estos divisores. Las más utilizadas son la estructura tipo T y la estructura tipo Pi.
- En el momento de realizar el diseño del divisor Wilkinson doble banda se debe tener en cuenta los valores de frecuencias de trabajo y la relación de factor *N*=*f2*/*f<sup>1</sup>* (*f<sup>2</sup>* > *f1*), ya que al obtener un valor *N* < 2 se presentará mayor dificultad de diseño debido a los valores correspondientes de las impedancias en serie y la admitancia en paralelo.
- Estudiar los diferentes tipos de discontinuidades relacionadas con la tecnología Microstrip con la finalidad de evitar cambios no deseados sobre la respuesta en frecuencia del divisor de potencia.
- Soldar correctamente los distintos elementos que forman parte del divisor de potencia, ya que si los elementos no se encuentran bien soldados el desempeño del divisor de potencia puede ser bajo y presentar resultados erróneos.
- Evitar realizar acoples innecesarios entre las conexiones de los conectores del equipo y los cables que se utilizan para realizar las mediciones, esto teniendo en cuenta que un mayor número de acoples entre conectores genera mayor pérdida de potencia.
- Se recomienda verificar que no exista continuidad entre el plano de tierra correspondiente a la placa PCB y los diferentes elementos soldados sobre las líneas Microstrip.

### **5.3 Trabajos futuros**

En el presente trabajo se realizaron dos diseños correspondientes a divisores Wilkinson una banda con estructura de una sección y de tres secciones, sin embargo no existe limitación sobre el número de secciones que se pueden agregar en estos divisores siempre y cuando se utilice las aproximaciones binomial o Chebyshev. Por esta razón un trabajo futuro que se presenta consiste en realizar diseños de cinco y siete secciones para posteriormente contrastar esos resultados con los obtenidos en este trabajo y así verificar que el ancho de banda aumenta dependiendo el número de secciones. Para la realización de este trabajo se recomienda leer información sobre divisores Wilkinson de múltiples secciones.

Teniendo en cuenta los diferentes diseños sobre divisores de potencia Wilkinson realizados en este trabajo, se propone replicarlos empleando tecnología Stripline para verificar como afecta y en qué varia el uso de diferentes tecnologías sobre un mismo diseño de divisores de potencia.

El divisor de potencia Wilkinson doble banda del presente trabajo fue realizado con una estructura tipo T, por lo cual se sugiere realizar un trabajo sobre diseño basado en estructuras tipo Pi, teniendo en cuenta que el elemento shunt puede ser un circuito abierto o cerrado y que la compensación de juntura T es distinta a la indicada en este trabajo.

# **CAPÍTULO VI**

## **REFERENCIAS BIBLIOGRÁFICAS**

- Agencia de Regulación y Control de las Telecomunicaciones. (2016). *Espectro radioeléctrico definición.* Obtenido de http://www.arcotel.gob.ec/espectroradioelectrico-2/
- Almeida, D. (2012). Nuevas topologías de divisores de potencia Wilkinson para frecuencias duales (Tesis postgrado). Universidad de Cantabria, Cantabria, España.
- Aspen Labs LLC. (2016). *EEWeb Electrical Engineering Community*. Obtenido de https://www.eeweb.com
- Bandler, J., & Mongiardo, M. (2004). Special Issue on Electromagnetics-Based Optimization of Microwave Components and Circuits. *IEEE Trans Microwave Theory Tech*.
- Beyschlag. (2015). *The HF Resistor Application Guide.* Obtenido de https://www.ieee.li/pdf/essay/hf\_resistor\_application\_guide.pdf
- Cabezuelo, A. (s.f.). Diseño de un LNA a 5.5 GHZ utilizando ADS. Universidad de Sevilla, Sevilla, España.
- Castellanos, J. L. (s.f.). *Scribd*. Obtenido de Material FR4: https://es.scribd.com/document/103160970/Material-Fr4
- Chieh, J. C., & Pham, A. V. (2009). Development of a broadband Wilkinson Power Combiner on Liquid Crystal Polymer. *Microwave Conference,2009. APCM 2009* (págs. 2068-2071). Asia Pacific: IEEE.
- Cohn, S. B. (1968). A Class of Broadband Three-Port TEM-Mode Hybrids. *IEEE Transactions on Microwave Theory and Techniques*, 110-116.
- Coonrod, J. (2011). Understanding when to use FR-4 or high frequency laminates. *Printed Electronics The next big wave ONBOARD Technology*, 26-30.
- Fathalizadeh, M., & Mohammadi, P. (2015). Broadband 3 leveled Wilkinson power divider for X band application. *International Journal of Electronics, Mechanical and Mechatronics Engineering*, 875-879.
- García, J. (2007). Diseño e implementación de un divisor de potencia en banda dual con estructuras metamateriales basadas en CSRRs. Universitat Autònoma de Barcelona, Barcelona, España.
- Garg, R., & Bahl, I. J. (1978). Microstrip discontinuities. *Int. J. Electron.*, 81-87.
- Kai, H., Shen, Z., & Lulu, B. (2012). A Novel Symmetrical Wilkinson Power Divider for Dual-Band Application. China University of Mining and Technology, China.
- Keung, K., Cheng, M., & Fai-Leung, W. (2004). A Novel Approach to the Design and Implementation of Dual Band Compact Planar 90° Branch Line Coupler. *IEEE Trans. Microwave Theory Tech*, 2458-2463.
- Keung, K., Cheng, M., & Fai-Leung, W. (2007). A New Wilkinson Power Divider Design for a Dual Band Application. *IEEE Microwave and Wireless Components*, 664-666.
- Keung, K., Cheng, M., & Fai-Leung, W. (2008). A Novel Approach to the Design and Implementation of Dual-Band Power Divider. *IEEE Transactions on Microwave Theory and Techniques*, 487-492.
- Keysight Technologies. (2016). *Keysight Technologies ADS*. Obtenido de http://www.keysight.com/en/pc-1297113/advanced-design-systemads?cc=EC&lc=eng
- Keysight Technologies. (2016). *N9918A FieldFox Handheld Microwave Analyzer, 26.5 GHz*. Obtenido de http://www.keysight.com/en/pdx-x201927-pn-N9918A/fieldfox-handheld-microwave-analyzer-265-ghz?cc=EC&lc=eng
- Lei, W., Zengguang, S., Hayattin, Y., & Manfred, B. (2006). A Dual-Frequency Wilkinson Power Divider. *IEEE Transactions on Microwave Theory and Techniques*, 278-284.
- Li, C., Li, S., & Bosisio, R. G. (1984). CAD/CAE Design of an Improved, Wideband Wilkinson Power Divider. *Microwave Journal*, 125-135.
- López, P. L. (2007). Circuitos pasivos de microondas. Universidad de Alcalá, Alcalá de Henares, Madrid.
- Merchan, F. (s.f.). *Tecnología de montaje superficial*. Obtenido de http://tecnologiademontajesuperficial.es.tl
- Mini-Circuits. (2015). *Termination SMA*. Obtenido de https://www.minicircuits.com/pdfs/ANNE-50+.pdf
- Miranda, J. (2010). Componentes en guías. Universidad Complutense de Madrid, Madrid, España.
- Mohra, A., & Alkanhal, M. (2008). Dual Band Wilkinson Power Dividers Using T-Sections. *Journal of Microwaves, Optoelectronics and Electromagnetic Applications*, 83-90.
- Monzón, V. (2009). Diseño e implementación de circuitos pasivos de microondas en tecnología CRLH. Universidad Carlos III De Madrid, Madrid, España.
- Nikolova, N. (2008). Electromagnetic Software. *IEEE Microwave Magazine*, 10-12.
- Pasternack Enterprises. (2016). *New Coaxial Test Cables Available from Pasternack*. Obtenido de https://www.pasternack.com/pages/Featured\_Products/sma-andtype-n-rf-coaxial-test-cables.html
- Pozar, D. M. (2012). *Microwave Engineering.* Massachusetts: John Wiley & Sons Inc.
- Prassana, R. (2011). Tri-band Wilkinson Power Divider. *Radio Frequency Integrated Circuits and Systems*, 1-4.
- Seco, Á. (2009). Diseño de acopladores direccionales de microondas para matrices de Buttler (Tesis de pregrado). Universidad Autónoma de Madrid, Madrid, España.
- Soto, P. (2012). Análisis y diseño optimizado de dispositivos pasivos de microondas de banda amplia con guías de sección transversal arbitraria (Tesis doctoral). Universitat Politècnica de València, Valencia, España.
- Villafont, Á. (2013). *Radio noticias, conectores SMA*. Obtenido de http://www.radionoticias.com/articulos/SMA.pdf